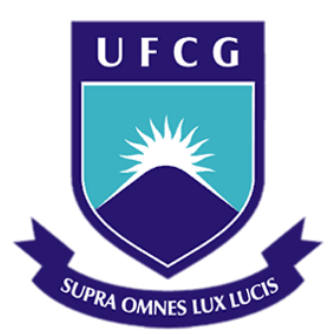

**Universidade Federal de Campina Grande Centro de Engenharia Elétrica e Informática** Programa de Pós-Graduação em Engenharia Elétrica

Marcio Herson de Aguiar

Análise de Associações de Conversores CC-CC em Sistemas Fotovoltaicos com Processamento Parcial de Potência

> Campina Grande – PB, Brasil Novembro de 2017

# Análise de Associações de Conversores CC-CC em Sistemas Fotovoltaicos com Processamento Parcial de Potência

*Dissertação de Mestrado apresentada ao Programa de Pós-Graduação em Engenharia Elétrica da Universidade Federal de Campina Grande como parte dos requisitos necessários para obtenção do grau de Mestre em Engenharia Elétrica.* 

Área de Concentração: Processamento da Energia

Orientadores: Maurício Beltrão de Rossiter Corrêa Gutemberg Gonçalves dos Santos Júnior

> Campina Grande – PB, Brasil Novembro de 2017

## **FICHA CATALOGRÁFICA ELABORADA PELA BIBLIOTECA CENTRAL DA UFCG**

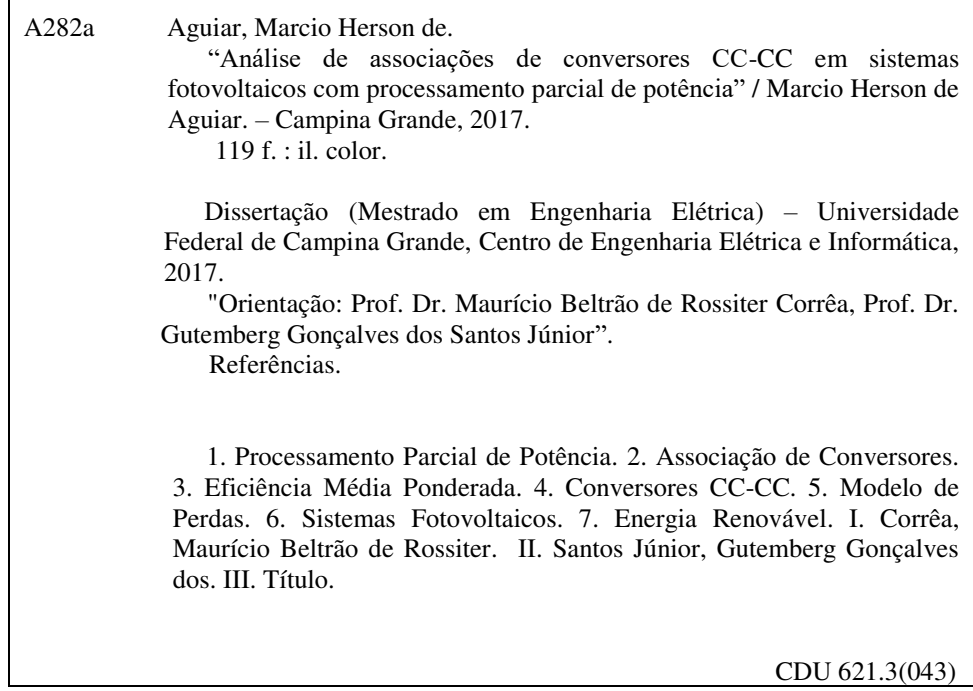

#### "ANÁLISE DE ASSOCIAÇÕES DE CONVERSORES CC-CC EM SISTEMAS FOTOVOLTAICOS COM PROCESSAMENTO PARCIAL DE POTÊNCIA"

**MARCIO HERSON DE AGUIAR** 

#### DISSERTAÇÃO APROVADA EM 29/11/2017

#### MAURÍCIO BELTRÃO DE ROSSITER CORRÊA, D.Sc., UFCG Orientador(a)

GUTEMBERG GONÇALVES-DOS SANTOS JÚNIOR, Dr., UFCG Orientador(a)

ALEXANDRE CUNHA OLIVEIRA, D.Sc., UFCG Examinador(a)

MONTHE ALVES VITORINO, D.Sc, UFCG  $Examinador(a)$ 

**CAMPINA GRANDE - PB** 

Dedico este trabalho à minha família, pelo incentivo e apoio em todos os momentos da minha vida.

## Resumo

Neste trabalho, duas associações de conversores de potência usando o conceito de processamento parcial de potência (PPP) são analisadas. A primeira, referida como PPP em cascata, concentra-se na redução da quantidade de potência processada pelos conversores, permitindo que mais potência flua diretamente para a saída. A outra associação, chamada como PPP em paralelo, pretende aumentar a eficiência do sistema fotovoltaico para baixos valores de potência de entrada, nivelando a curva de eficiência em toda a faixa de potência. Uma análise comparativa é realizada entre as associações propostas e o PPP simples, que utiliza apenas um conversor. Ambos os sistemas foram projetados a partir das mesmas especificações, usando conversores de potência com a topologia *forward* de duas chaves. Os resultados da simulação foram obtidos usando um detalhado modelo de perdas implementado no Matlab-Simulink. Um protótipo de um sistema fotovoltaico de 480 W foi construído para validar o modelo de perdas. Os resultados mostram uma melhoria de 1,11% na eficiência ponderada do sistema em comparação com a abordagem PPP simples.

**Palavras-chave:** Processamento Parcial de Potência, Associação de Conversores, Eficiência Média Ponderada, Conversores CC-CC, Modelo de Perdas, Sistemas Fotovoltaicos, Energia Renovável.

## Abstract

In this work, two associations of power converters using the partial power processing concept (PPP) are analyzed. The first one, referred as cascaded PPP, focus on reducing the amount of power being processed by the converters, allowing more power to flow directly to the output. The next one, called parallel PPP, intends to increase the efficiency of the PV system for low input power values, flattening the efficiency curve over the whole input power range. A comparative analysis is realized between the proposed associations and the simple PPP. Both systems were designed under the same specifications, using power converters based on twoswitch forward topology. Simulation results are obtained using a detailed loss model implemented in Matlab-Simulink. A prototype of a 480W PV system was built to validate the loss model. The results show an improvement of 1.11% in its weighted efficiency in comparison with the simple PPP approach.

**Keywords**: Partial Power Processing, Association of converters, Weighted Average Power, DC-DC Converters, Loss Model, Photovoltaic Systems, Renewable Energy.

# Sumário

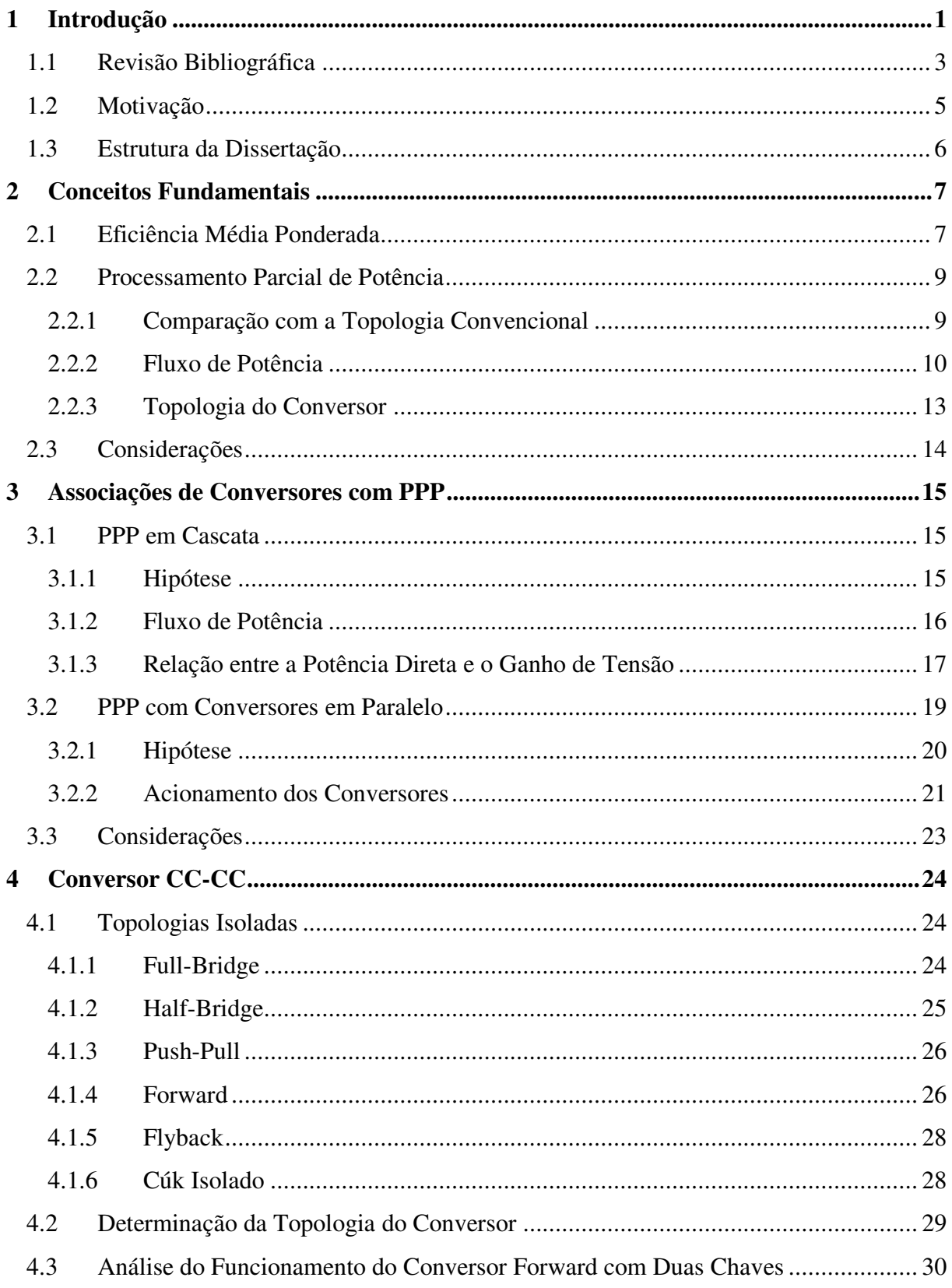

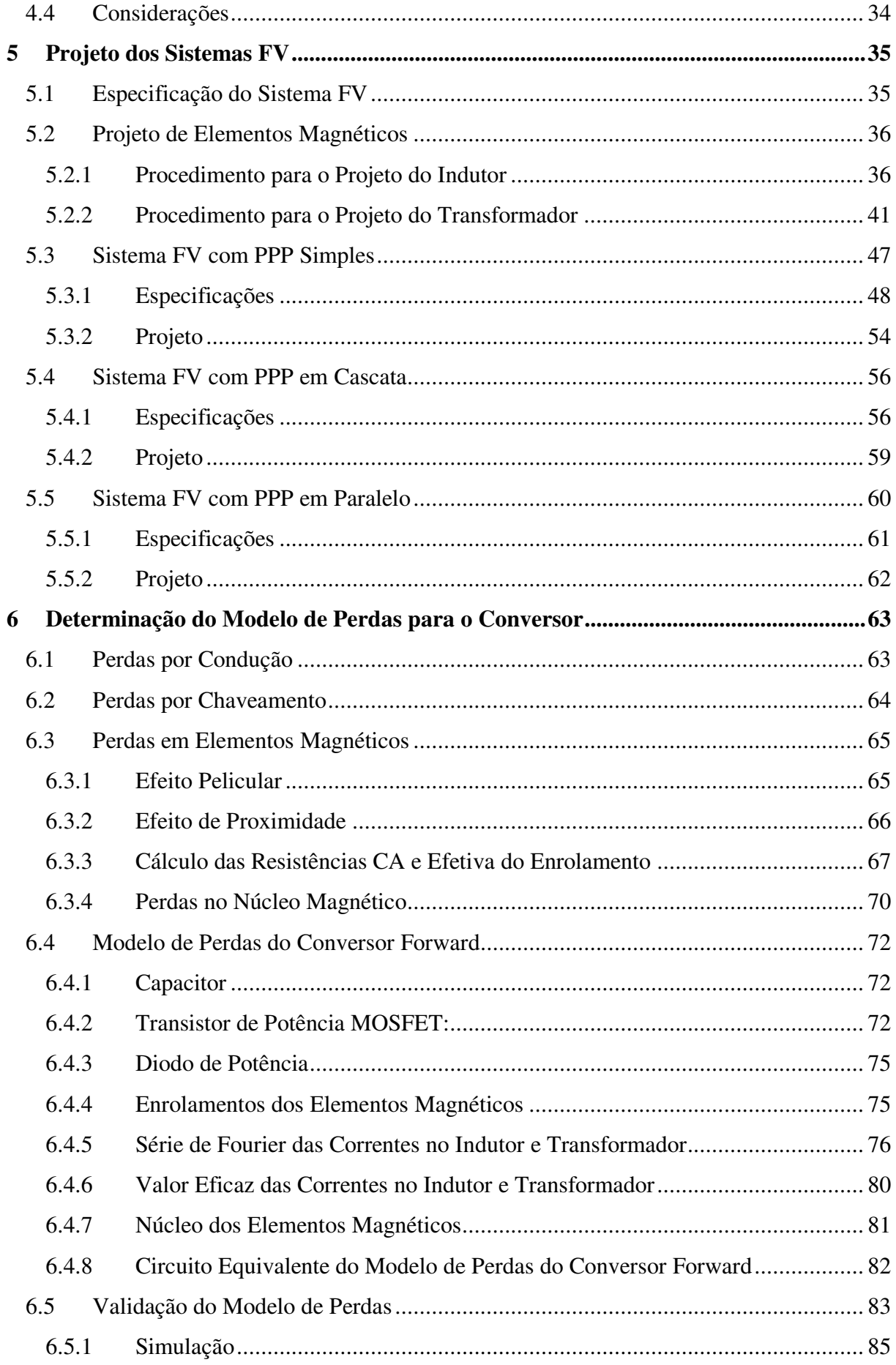

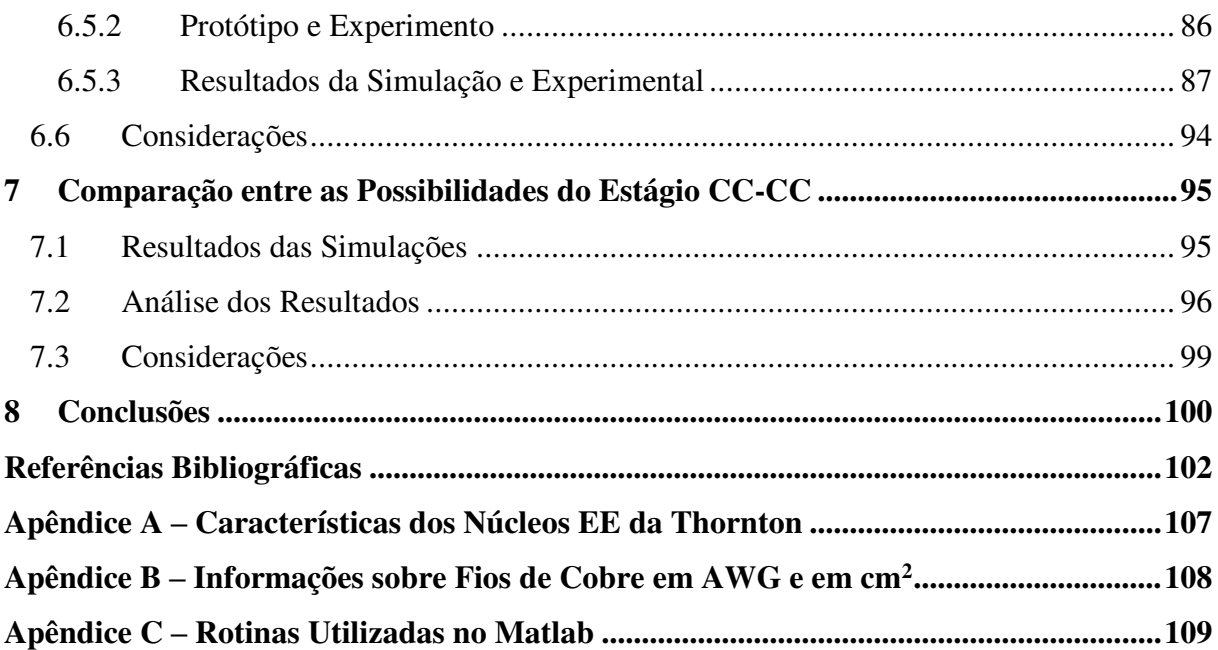

# Lista de Ilustrações

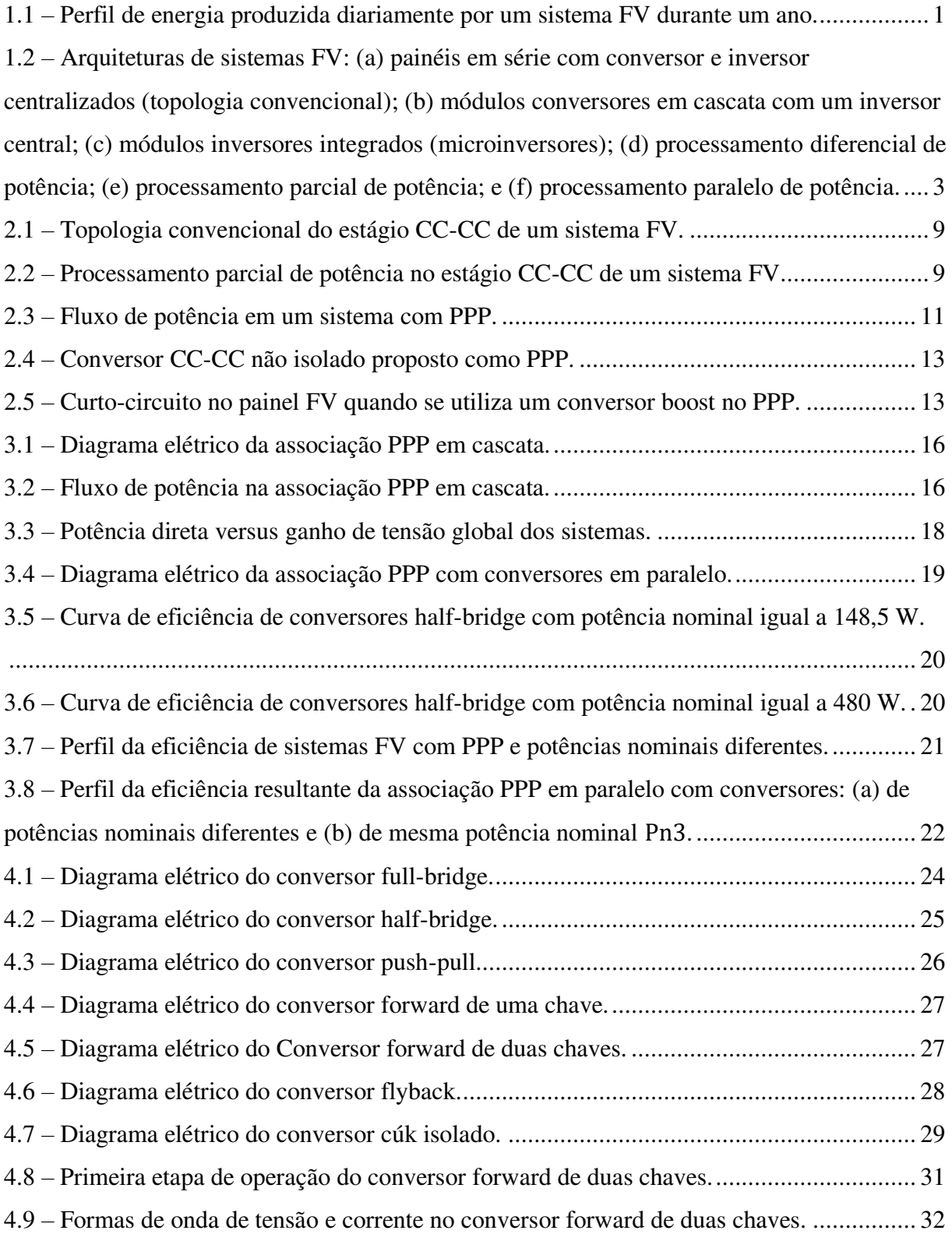

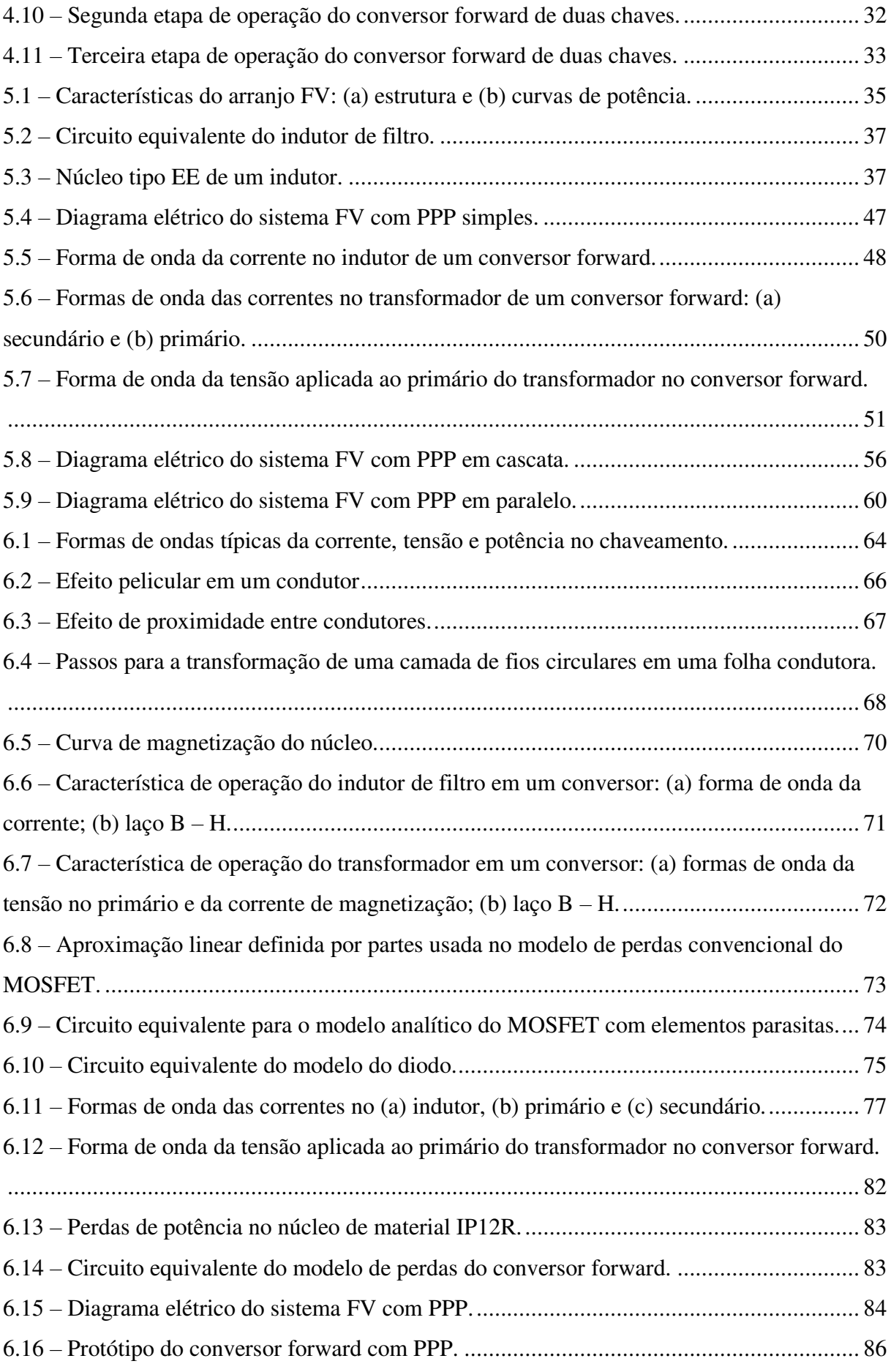

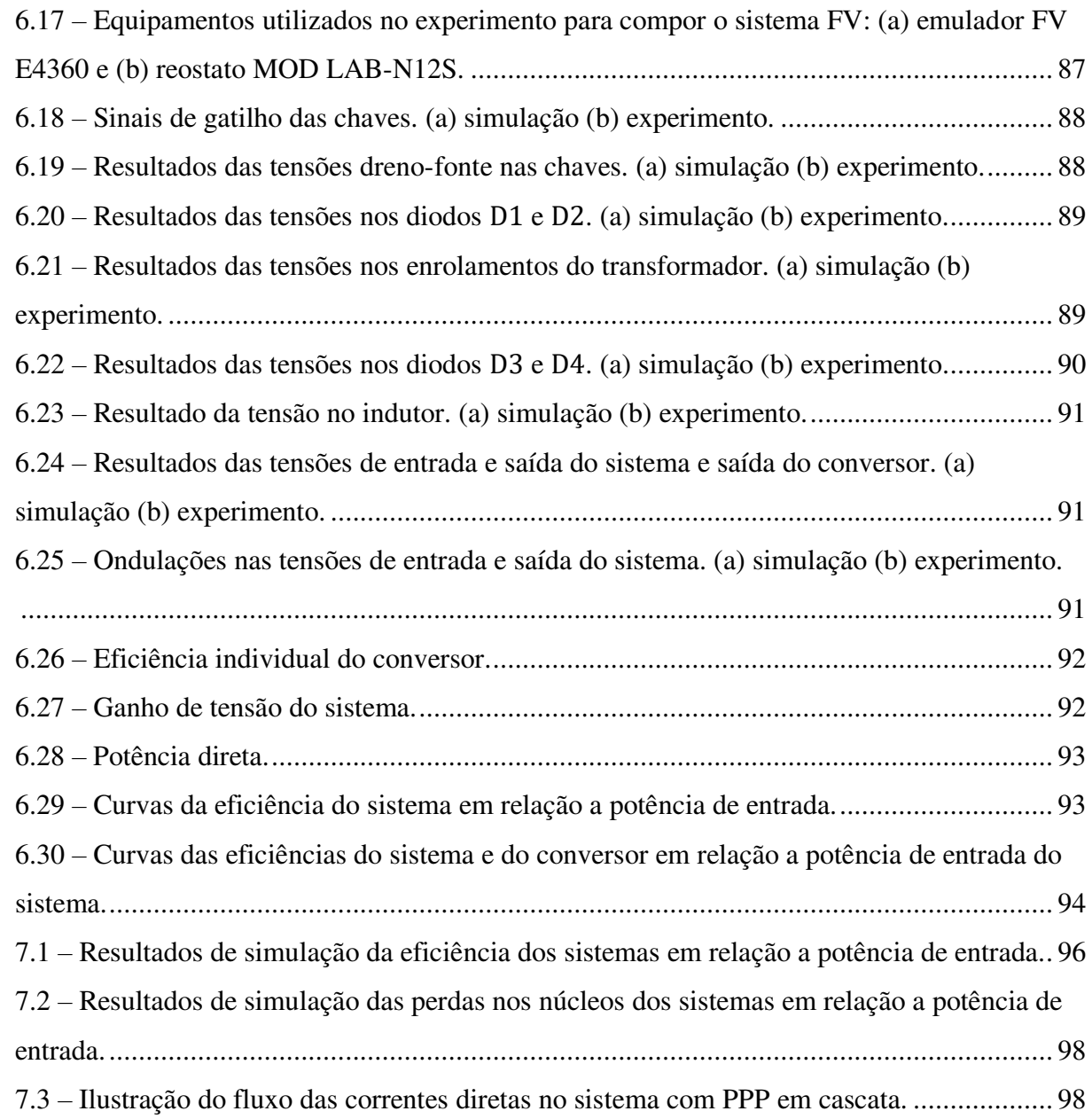

# Lista de Tabelas

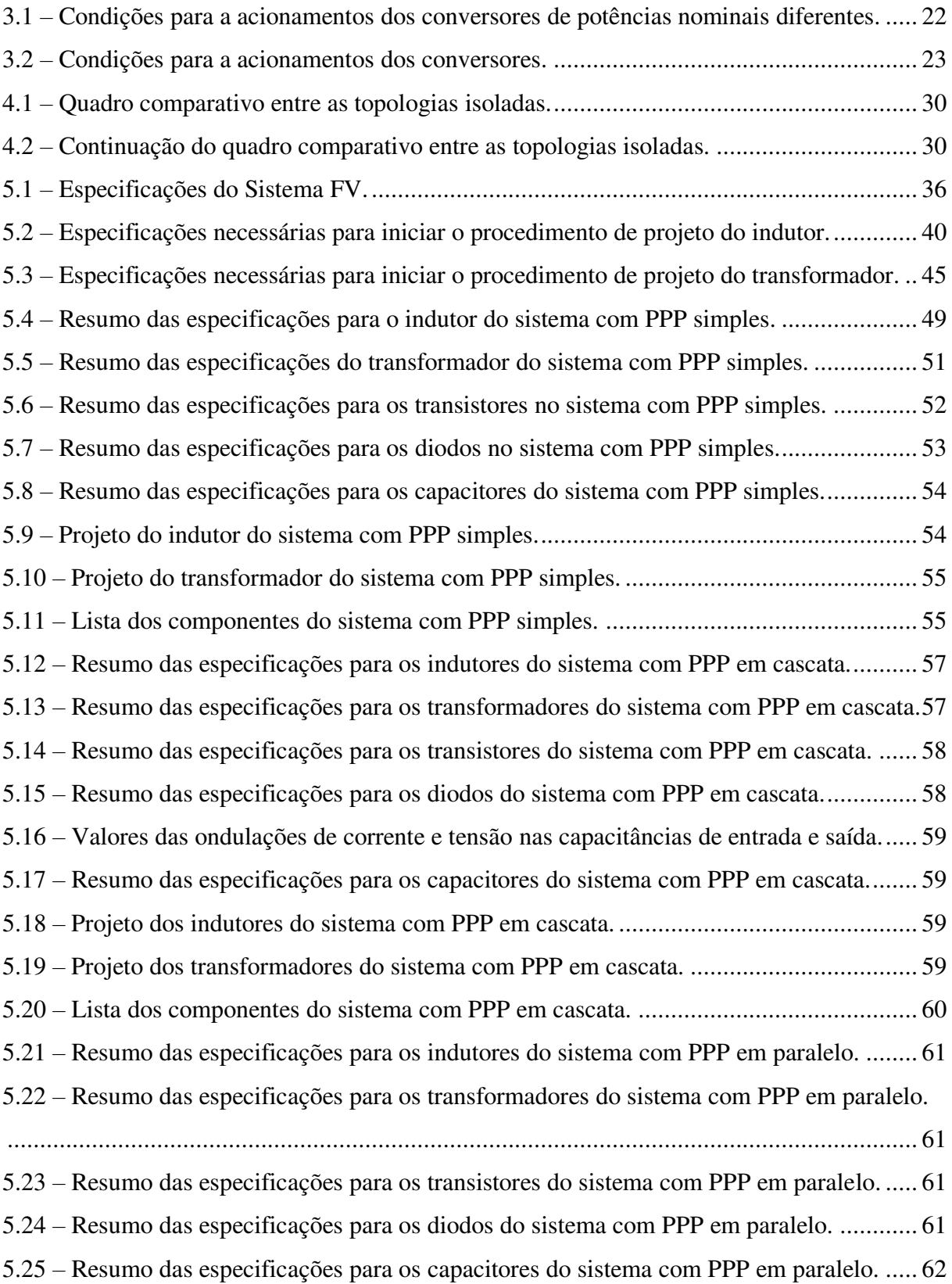

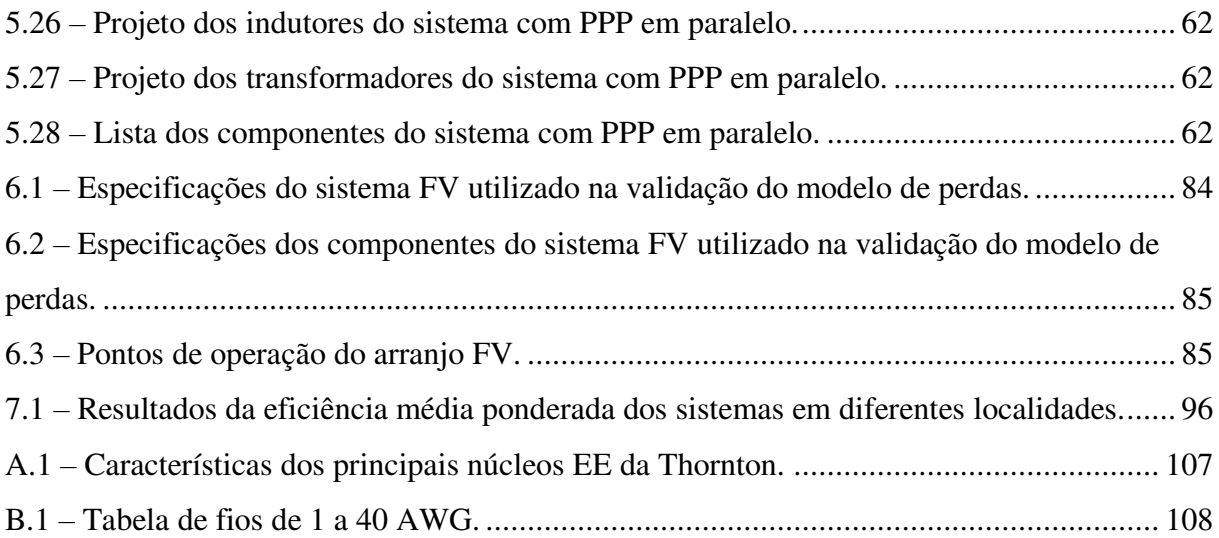

# Lista de Símbolos

- $P_n$  Potência nominal
- $P_i$  Potência de entrada
- $P<sub>o</sub>$  Potência de saída
- $P_{dir}$  Potência direta no Processamento Parcial de Potência
- $P_{dir1}$  e  $P_{dir2}$  Potências diretas no PPP em Cascata
- $P_c$  Potência de entrada do conversor
- $P_{i2}$  Potência de entrada do segundo estágio CC-CC no PPP em Cascata
- $P_{n1}$  Potência nominal do sistema 1
- $P_{n2}$  Potência nominal do sistema 2
- $P_{n3}$  Potência nominal do sistema 3
- $P_{enrol}$  Perdas no enrolamento
- $P_{nucleo}$  Perdas no núcleo
- $P_{tot}$  Perdas totais no transformador
- $P_e$  Perdas de potência efetiva em um enrolamento
- $V_i$  Tensão de entrada
- $V_0$  Tensão de saída do estágio CC-CC
- $V_{o1}$  Tensão de saída do primeiro estágio CC-CC no PPP em Cascata
- $V_c$  Tensão de saída do conversor
- $V_{c1}$  Tensão de saída do conversor 1
- $V_{c2}$  Tensão de saída do conversor 2
- $V_{sw}$  Tensão na chave
- $V_{osc}$  Componente oscilatória da tensão na chave
- $v_L$  Tensão instantânea no indutor
- $V_L$  Tensão média no indutor
- $v_1$  Tensão instantânea no enrolamento primário do transformador
- $v<sub>2</sub>$  Tensão instantânea no enrolamento secundário do transformador
- $V_{DS(max)}$  Máxima tensão dreno-fonte no transistor
- $V_{D(max)}$  Máxima tensão reversa no diodo
- $V_{cap}$  Tensão de trabalho do capacitor
- $I_i$  Corrente média de entrada do estágio CC-CC
- $I_c$  Corrente média de entrada do conversor
- $I<sub>o</sub>$  Corrente média de saída
- $I_{dir}$  Corrente direta no Processamento Parcial de Potência
- $I_{dir1}$  e  $I_{dir2}$  Correntes diretas no PPP em Cascata
- $I_{c1}$  Corrente média de entrada do conversor 1
- $I_{c2}$  Corrente média de entrada do conversor 2
- $I_{c3}$  Corrente média de entrada do conversor 3
- $i_m$  Corrente de magnetização do transformador
- $i_l$  Corrente no indutor
- $I_{max}$  Valor máximo da corrente no indutor
- $I_{min}$  Valor mínimo da corrente no indutor
- $I_{L(rms)}$  Valor eficaz da corrente no indutor
- $I_L$  Valor médio da corrente no indutor
- $I_{1(rms)}$  Valor eficaz da corrente no primário
- $I<sub>P</sub>$  Valor médio da corrente no primário
- $I_{2(rms)}$  Valor eficaz da corrente no secundário
- $I_s$  Valor médio da corrente no secundário
- $I_{tot}$  Soma das correntes eficazes de todos os enrolamentos
- $I_{O(rms)}$  Valor eficaz da corrente no transistor
- $I_{Q(max)}$  Pico da corrente no transistor
- $I_{D(rms)}$  Valor eficaz da corrente no diodo
- $I_{D(max)}$  Pico da corrente no diodo
- $i_1$  Corrente no enrolamento primário do transformador
- $i_2$  Corrente no enrolamento secundário do transformador
- ொ Corrente nos transistores do conversor *forward*
- $f$  Frequência elétrica
- $f_{sw}$  Frequência de chaveamento
- $T$  Período de chaveamento
- $\Delta V_o$  Ondulação na tensão no barramento CC
- $\Delta V_i$  Ondulação na tensão de entrada
- $\Delta i_L$  Ondulação na corrente do indutor
- $\Delta i$  Ondulação na corrente do capacitor
- $\Delta V$  Ondulação na tensão do capacitor
- $\eta_{EU}$  Eficiência média ponderada na Europa
- $\eta_{CEC}$  Eficiência média ponderada na Califórnia
- $\eta_{\text{SMS}}$  Eficiência média ponderada em São Martinho da Serra
- $\eta_{ORN}$  Eficiência média ponderada em Ourinhos
- $\eta_{BRB}$  Eficiência média ponderada em Brasília
- $\eta_{PTR}$  Eficiência média ponderada em Petrolina
- $\eta_s$  Eficiência do sistema
- $\eta_c$  Eficiência do conversor
- $\eta_{c1}$  Eficiência do conversor 1
- $\eta_{c2}$  Eficiência do conversor 2
- $G_s$  Ganho de tensão do sistema
- $G_1$  Ganho de tensão do primeiro estágio
- $G<sub>2</sub>$  Ganho de tensão do segundo estágio
- $D$  Ciclo de trabalho
- $n -$  Relação de espiras do transformador
- $n_1$  Quantidade de espiras do enrolamento 1 do transformador
- $n_2$  Quantidade de espiras do enrolamento 2 do transformador
- $n_3$  Quantidade de espiras do enrolamento 3 do transformador
- $n_l$  Quantidade de espiras do enrolamento do indutor
- $L_m$  Indutância de magnetização do transformador
- $L$  Indutância
- $C$  Capacitância
- ܴ Resistência CC do enrolamento do indutor
- $C_1$  Capacitância de entrada do estágio CC-CC
- $C<sub>o</sub>$  Capacitância de saída do estágio CC-CC
- $l_m$  Comprimento médio do caminho magnético
- $l_q$  Comprimento do entreferro
- $l_c$  Comprimento do condutor
- $l_e$  Comprimento de uma espira
- $A_e$  Área efetiva da seção transversal do núcleo
- $A_i$  Área da janela do núcleo
- $A_w$  Seção transversal do condutor
- $r_{skin}$  Valor limite do raio do condutor
- $A_{skin}$  Área do condutor cujo o raio máximo é limitado por  $r_{skin}$
- $N_{cp}$  Quantidade de condutores ligados em paralelo em um enrolamento
- $\varphi$  Fluxo magnético
- ܤ Densidade de fluxo magnético
- ∆ܤ Variação da densidade de fluxo magnético
- $B_{max}$  Valor máximo da densidade de fluxo
- $B_{\text{sat}}$  Densidade de fluxo de saturação
- $\Delta B_L$  Variação da densidade de fluxo no núcleo do indutor
- $\Delta B_T$  Variação da densidade de fluxo no núcleo do transformador
- $H$  Intensidade de campo magnético
- $\mu$ <sub>o</sub> Permeabilidade magnética do ar
- $\mu_n$  Permeabilidade magnética do núcleo
- $\mu$  Permeabilidade magnética
- $\rho$  Resistividade elétrica
- $K_u$  Fator de utilização do núcleo
- $K_a$  Constante geométrica do núcleo do indutor
- $K_{qT}$  Constante geométrica do núcleo do transformador
- $K_f$  Constante de proporcionalidade de perdas no núcleo
- $\beta$  Coeficiente de perdas no núcleo
- $\lambda_1$  Volt-segundo aplicado ao primário durante a porção positiva da tensão
- $\alpha_k$  Fração da área da janela do núcleo referente ao enrolamento k
- $\delta$  Profundidade de penetração
- $d_c$  Diâmetro do condutor
- $N_e$  Número de espiras por camada
- $L_i$  Largura da janela do núcleo
- $D_{nu}$  Diâmetro do condutor sem isolação
- $d$  Espessura da folha condutora retangular
- $\eta$  Fator de porosidade
- $R_{cc}$  Resistência CC da folha condutora retangular
- $R_{ca}$  Resistência CA do condutor
- $f_1(\Delta_\eta)$  e  $f_2(\Delta_\eta)$  Fatores da equação de Dowell
- $N_c$  Número de camadas de um enrolamento
- ℎ Índice da componente harmônica

 $F_{Rh}$  - Razão entre as resistências CA e CC para uma determinada componente harmônica

 $\mathcal{L}_{gs}$ ,  $\mathcal{L}_{gd}$  e  $\mathcal{L}_{ds}$  – Capacitâncias parasitas do transistor

 $L_s$  e  $L_d$  – Indutâncias parasitas do transistor

 $C_{iss}$  – Capacitância de entrada do transistor

- $C_{\text{oss}}$  Capacitância de saída do transistor
- $C_{rss}$  Capacitância de transferência reversa do transistor
- $V_f$  Queda de tensão no diodo
- $R_{on}$  Resistência do diodo diretamente polarizado
- $R_{off}$  Resistência do diodo inversamente polarizado
- $C_f$  Capacitância na junção PN do diodo

 $V_d$  – Tensão no diodo

- $R_{ef}$  Resistência efetiva de um enrolamento
- $I_{rms}$  Valor eficaz de uma corrente
- $I_{cc}$  Valor médio de uma corrente

 $I_{h\_rms}$  – Valor eficaz da componente harmônica h de uma corrente

 $a_0$ ,  $a_h$  e  $b_h$  – Coeficientes da série trigonométrica de Fourier

 $a_{oL}$ ,  $a_{hL}$  e  $b_{hL}$  – Coeficientes da série trigonométrica de Fourier da corrente no indutor

 $a_{\rho P}$ ,  $a_{hP}$  e  $b_{hP}$  – Coeficientes da série trigonométrica de Fourier da corrente no primário

 $a_{.05}$ ,  $a_{h.05}$  e  $b_{h.05}$  – Coeficientes da série trigonométrica de Fourier da corrente no secundário

# Glossário

- PPP Processamento Parcial de Potência
- FV Fotovoltaico
- CC Corrente Contínua
- CA Corrente Alternada
- CEC *California Energy Commission*
- PCI Placa de Circuito Impresso
- LEIAM Laboratório de Eletrônica Industrial e Acionamentos de Máquinas
- ESR *Equivalent Series Resistance*

## 1 Introdução

O crescimento na demanda por energia elétrica nas últimas décadas e a preocupação com o meio ambiente tem motivado as companhias de geração de energia e a iniciativa privada a optarem cada vez mais por alternativas limpas, como as energias solar fotovoltaica (FV), eólica e das marés (MANE, 2016; ZHU, 2014).

Dessas opções, a que apresenta maior destaque é a FV, pois ela oferece múltiplas vantagens em relação às outras, em especial a sua abundância e disponibilidade na natureza (JAYALAKSHMI, 2016; MANE, 2016). Por outro lado, a captação da energia solar FV tem algumas desvantagens que limitam sua utilização, dentre as principais têm-se: a natureza intermitente e aleatória da energia solar (HAN, 2016; ZHU, 2014); a baixa eficiência na conversão da energia solar em eletricidade (LUQUE, 2011); e as perdas no processamento necessário para adequar a potência elétrica ao consumidor final.

A potência fornecida pelos painéis FV depende de condições ambientais como temperatura ambiente, posição do sol e irradiação solar. Um sistema FV apresenta uma capacidade de geração variável durante o decorrer de um dia, como é mostrado na Figura 1.1. Verifica-se também nesta figura, que mostra um exemplo do perfil diário da geração de energia em um sistema FV instalado nos Estados Unidos, que a produção também é distinta em diferentes épocas do ano.

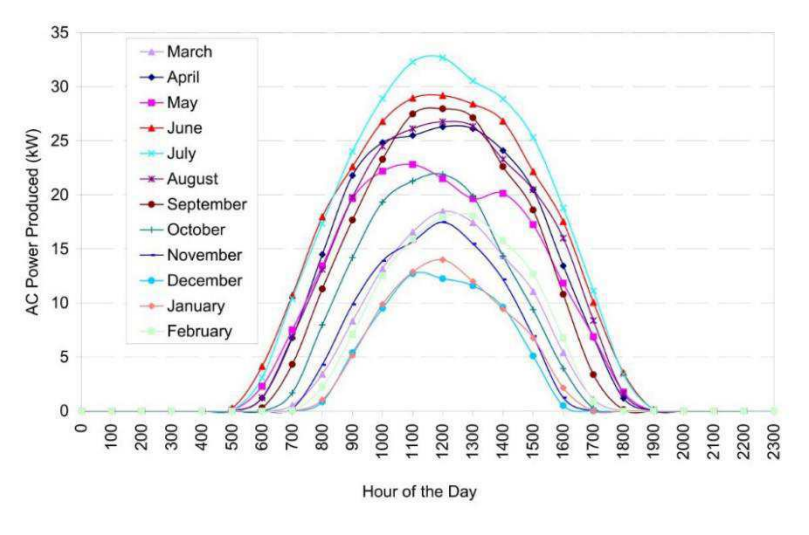

Figura 1.1 – Perfil de energia produzida diariamente por um sistema FV durante um ano.

Fonte: PLESS, 2005.

Além da natureza intermitente da energia solar ser notória, a maioria dos projetos de sistemas FV apenas avaliam a eficiência do sistema quando atuam com potência nominal (KIM, 2013), condição que dificilmente ocorre.

Tomando como exemplo o perfil de produção apresentado na Figura 1.1, convencionalmente, o projeto do sistema FV e a avaliação da sua eficiência seriam realizados com base no pico de potência que acontece no mês de julho. Contudo, em nenhum outro mês o sistema produz tal potência.

Nos meses de janeiro e dezembro não é produzido nem metade da capacidade do sistema devido às condições sazonais. Logo, considerar somente a eficiência na operação nominal é um método de avaliação ineficaz, pois a eficiência do sistema deve ser alta não somente na máxima potência, mas também em outros níveis (NANAKOS, 2012).

Uma avaliação mais realista levaria em consideração o rendimento por toda faixa de potência. Por este motivo, o conceito de eficiência média ponderada foi criado para relacionar o rendimento de um sistema com a variabilidade do seu ponto de operação. Dados estatísticos coletados no local de instalação são utilizados para fazer uma média ponderada das eficiências em pontos específicos de operação (BERASATEGI, 2009).

As perdas totais de potência em um sistema são determinadas pela eficiência individual de cada componente. Na Figura 1.2 são apresentadas diferentes arquiteturas de sistemas FV existentes na literatura (KIM, 2013; LEE, 2008; NANAKOS, 2012; SHENOY, 2013; SONG, 2011; ZHAO, 2013). Pode-se observar a presença frequente de um estágio CC-CC responsável por realizar o MPPT e elevar a tensão do arranjo FV em níveis adequados para o funcionamento do estágio CC-CA. É válido ressaltar que nas Figuras 1.2(a), 1.2(b) e 1.2(f) toda a potência disponibilizada pelos painéis FV é processada pelo estágio CC-CC. Para as arquiteturas apresentadas nas Figuras 1.2(d) e 1.2(e), observa-se que apenas parte desta potência é de fato processada pelos conversores CC-CC. Isso reduz as perdas de potência nesses conversores, melhorando a eficiência global do sistema.

Tendo em vista que a conversão CC-CC influencia na eficiência global de várias arquiteturas de sistemas FV e que a eficiência média ponderada fornece uma melhor estimativa da produção de energia, o escopo desta dissertação é estudar alternativas que possam melhorar e flexibilizar, por toda faixa de potência, a eficiência da conversão CC-CC.

Figura 1.2 – Arquiteturas de sistemas FV: (a) painéis em série com conversor e inversor centralizados (topologia convencional); (b) módulos conversores em cascata com um inversor central; (c) módulos inversores integrados (microinversores); (d) processamento diferencial de potência; (e) processamento parcial de potência; e (f) processamento paralelo de potência.

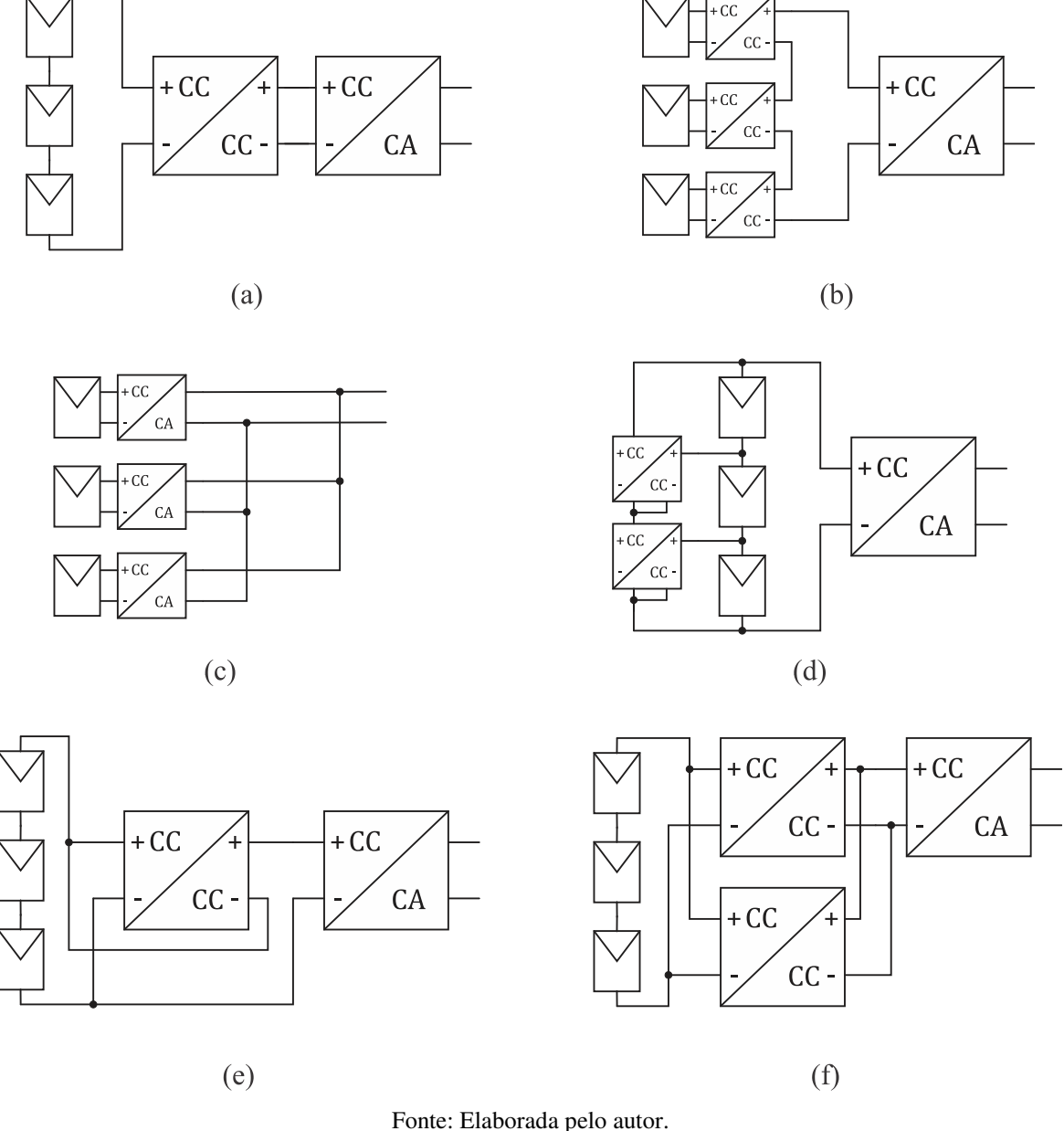

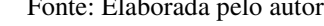

## 1.1 Revisão Bibliográfica

O alvo principal de muitos trabalhos publicados recentemente na literatura tem sido melhorar a eficiência de sistemas FV por toda faixa de potência. Distintas alternativas que se baseiam em novas topologias e estratégias de controle e na otimização do projeto do conversor foram propostas para alcançar este objetivo (BAEK, 2012; BERASATEGI, 2009; HU, 2010;

#### JANG, 2010; KIM, 2013; LEE, 2008; NAKAYAMA, 2014; NANAKOS, 2012; SONG, 2011; SU, 2013; SHENOY, 2013; ZHANG, 2011).

Algumas propostas não necessitam de nenhuma mudança na topologia do sistema e nem de circuitos adicionais. A ideia é controlar o modo de operação do conversor de maneira que ele atue no modo mais adequado para a quantidade de potência que está manipulando (BAEK, 2012; HU, 2010; ZHANG, 2011).

Nestes casos, o controle do conversor merece uma atenção especial pois, além de realizar o MPPT, o sistema deve: monitorar a potência fornecida pelo arranjo FV e o comportamento da corrente que define o modo de operação; atuar tanto no ciclo de trabalho como na frequência; e definir os pontos de transição entre um modo e outro (HU, 2010; ZHANG, 2011).

Outra alternativa baseia-se na observação de que as perdas no conversor podem ser minimizadas fazendo com que ele opere por mais tempo na sua região de máxima eficiência ou esteja desligado (JANG, 2010). Portanto, a ideia consiste em acionar o conversor CC-CC somente em níveis de potência no qual ele apresenta alta eficiência e deixá-lo inativo em condições de baixa carga. Contudo, a energia disponível enquanto o conversor está desativado não pode ser perdida, é neste ponto que entra o conceito de armazenamento temporário de energia.

Dispositivos de armazenamento de energia, como capacitores e baterias, são empregados para reter a energia que chega com baixo nível de potência até alcançar um nível correspondente a operação do conversor com alta eficiência. Neste ponto, o conversor é acionado para processar a energia armazenada (JANG, 2010; NAKAYAMA, 2014). A principal desvantagem dessa possibilidade é justamente o dispositivo de armazenamento, normalmente constituído por capacitores eletrolíticos que reduzem a confiabilidade do sistema (SHENOY, 2013).

Berasategi (2009) e Nanakos (2012) observaram o conceito de eficiência média ponderada para apresentarem outras alternativas. Eles propõem em seus trabalhos otimizar o projeto dos conversores com a finalidade de obter o melhor valor para a eficiência média ponderada. Em Berasategi (2009) são utilizados conversores em paralelo com a finalidade de deslocar o pico da curva de eficiência para o nível de potência com maior peso na média.

Topologias que diminuem a quantidade de potência processada pelo conversor com a finalidade de diminuir a sua influência nas perdas totais do sistema foram propostas em Lee (2008) e Shenoy (2013). Dentre elas, a nomeada como processamento parcial de potência (PPP) vem ganhando destaque na última década e é a base das alternativas estudadas nesta dissertação.

Em Zhao (2013), conversores com PPP foram utilizados em um sistema FV para realizar o MPPT de cada painel individualmente. Já em Ahmad (2016), Zapata (2016) e Zientarski (2017), foram usados para realizar o MPPT em nível de *string* de painéis.

 Em Kim (2013), Song (2011) e Su (2013) são propostas outras topologias baseadas na ideia de que se pode utilizar vários conversores em paralelo com menor potência nominal e acioná-los de acordo com a potência de operação, ao invés de somente um com potência nominal igual à potência de pico. Esta alternativa é conhecida como módulos em paralelo.

### 1.2 Motivação

Um grande problema na geração de energia por sistemas FV está na disponibilidade da energia fornecida pelo sol que depende da época do ano e hora do dia (HAN, 2016, HU, 2010; ZHU, 2014). Desta forma, o arranjo FV pode fornecer na sua saída um nível de potência qualquer dentro da sua faixa possível. Este comportamento é diferente do que acontece em outros sistemas de geração de energia elétrica, como por exemplo, em termelétricas e hidrelétricas, onde controla-se a injeção de combustível ou de água para que potência de operação seja estabelecida na nominal com máxima eficiência.

A grande maioria dos conversores de potência utilizados em sistemas FV são projetados com potências nominais iguais à potência elétrica de pico do arranjo fotovoltaico e apresentam a sua máxima eficiência neste ponto (KIM, 2013; SU, 2013). Este nível de potência é entregue apenas em circunstâncias ótimas de temperatura e irradiação solar, uma situação que dificilmente ocorre. Desta forma, em situações reais os conversores operam quase sempre fora de suas condições nominais, onde normalmente apresentam uma baixa eficiência.

Melhorar a eficiência dos conversores por toda faixa de potência pode aumentar consideravelmente a produção de energia e, consequentemente, a viabilidade econômica dos sistemas fotovoltaicos.

O processamento parcial de potência (PPP), proposto em Lee (2008) e Zhao (2013), é uma boa opção para melhorar a eficiência por toda faixa de potência, pois parte da potência de entrada do sistema é transferida diretamente para a sua saída sem ser processada pelo conversor. Entretanto, essa fração é inversamente proporcional ao ganho do sistema (MORRISON, 2016; ZHAO, 2013). Além disso, a tensão de saída do arranjo normalmente declina para baixos valores de irradiação solar, sendo necessário aumentar o ganho do sistema para manter a mesma tensão de saída. Portanto, nestes casos a fração da potência de entrada que é transferida diretamente para a saída é menor que na parte superior da faixa de potência.

Observando a influência do ganho de tensão no PPP e as características da utilização de conversores em paralelo, apresentadas em Kim (2013), Song (2011) e Su (2013), duas associações que utilizam o PPP como elemento fundamental são estudadas e avaliadas nesta dissertação. Este estudo é realizado sobre o ponto de vista de como elas podem contribuir para melhorar a eficiência do sistema FV em baixas potências de entrada.

### 1.3 Estrutura da Dissertação

A organização desta dissertação pode ser descrita da seguinte forma. No Capítulo 2 é abordado o conceito de eficiência média ponderada assim como sua formulação matemática. A definição de Processamento Parcial de Potência também é apresentada em conjunto com características particulares desta topologia.

No Capítulo 3 são analisadas as duas associações com PPP sugeridas nesta dissertação junto com a apresentação das hipóteses que apontam a possibilidade de elas melhorarem a eficiência do sistema.

O Capítulo 4 realiza uma análise qualitativa de topologias de conversores CC-CC isolados. Como resultado, definiu-se a topologia *forward* com duas chaves para ser utilizada nos sistemas desenvolvidos nesta dissertação. Posteriormente, o funcionamento deste conversor é analisado.

No Capítulo 5 são concebidos os projetos dos sistemas PPP simples, PPP em cascata e PPP em paralelo de acordo com as especificações fornecidas neste mesmo capítulo. Detalhes sobre o projeto do conversor são apresentados assim como uma avaliação minuciosa sobre o projeto do transformador.

No Capítulo 6 é determinado o modelo de perdas do conversor *forward*. O objetivo é utilizar este modelo em simulações para verificar o comportamento da eficiência de cada sistema em relação à potência gerada. As principais fontes de perdas em conversores de potência são discutidas. Além disso, uma comprovação experimental do modelo é realizada.

Os resultados de simulação são apresentados e avaliados no Capítulo 7. Por fim, no Capítulo 8 são discutidas as conclusões gerais deste trabalho.

# 2 Conceitos Fundamentais

Os sistemas propostos nesta dissertação são analisados em relação às suas eficiências por toda faixa de potência. Desta forma, este capítulo apresenta, em um primeiro momento, a definição de eficiência média ponderada.

A unidade fundamental das associações discutidas neste trabalho é o Processamento Parcial de Potência, sendo essencial a conceituação e compreensão desta técnica. Desta forma, faz-se uma análise que apresenta a diferença entre as topologias PPP e convencional. Em seguida, as particularidades do PPP são descritas, como a ligação direta necessária entre a entrada e a saída do conversor e a exigência feita em relação à escolha da topologia do conversor.

## 2.1 Eficiência Média Ponderada

Conforme citado anteriormente, a potência fornecida por um sistema fotovoltaico apresenta diversos valores durante o decorrer do dia (HU, 2010; LUQUE, 2011). Assim, é importante que a eficiência do sistema seja avaliada por toda faixa possível de potência. Para isso utiliza-se o conceito de eficiência média ponderada que considera a eficiência em pontos estratégicos de operação do sistema e pondera-os de acordo com o tempo de ocorrência de cada um (DUPONT, 2012).

A eficiência média ponderada é definida pelo resultado da avaliação de dados estatísticos que consideram as alterações físicas em um local devido à estação do ano, à hora do dia e ao clima e, que alteram a produção de energia por um sistema FV ali instalado (BERASATEGI, 2009).

Com base em dados estatísticos das condições climáticas na Europa Central, foi definida a equação (2.1) para calcular a eficiência média ponderada na Europa:

$$
\eta_{EU} = 0.03\eta_{5\%} + 0.06\eta_{10\%} + 0.13\eta_{20\%} + 0.10\eta_{30\%}
$$
  
+ 0.48 $\eta_{50\%}$  + 0.20 $\eta_{100\%}$ , (2.1)

onde  $\eta_{x\%}$  é a eficiência do sistema trabalhando em x% da sua capacidade nominal de potência.

Igualmente, a *California Energy Commission* (CEC) criou a relação (2.2) para o perfil de irradiação solar no estado da Califórnia nos Estados Unidos:

$$
\eta_{CEC} = 0.04\eta_{10\%} + 0.05\eta_{20\%} + 0.12\eta_{30\%} + 0.21\eta_{50\%}
$$
  
+ 0.53 $\eta_{75\%}$  + 0.05 $\eta_{100\%}$ . (2.2)

Em Dupont (2012), são avaliados os perfis de irradiação solar de algumas cidades brasileiras e apresentada uma metodologia para obter as equações da eficiência média ponderada. De (2.3) a (2.6) tem-se equações para calcular a eficiência média ponderada nas cidades de São Martinho da Serra (RS), Ourinhos (SP), Brasília (DF) e Petrolina (PE), respectivamente.

$$
\eta_{SMS} = 0.01 \eta_{5\%} + 0.15 \eta_{10\%} + 0.37 \eta_{25\%} + 0.33 \eta_{50\%}
$$
  
+ 0.13 $\eta_{75\%}$  + 0.01 $\eta_{100\%}$ . (2.3)

$$
\eta_{ORN} = 0.01\eta_{5\%} + 0.13\eta_{10\%} + 0.38\eta_{25\%} + 0.39\eta_{50\%}
$$
  
+ 0.08 $\eta_{75\%}$  + 0.01 $\eta_{100\%}$ . (2.4)

$$
\eta_{BRB} = 0.01\eta_{5\%} + 0.11\eta_{10\%} + 0.29\eta_{25\%} + 0.46\eta_{50\%}
$$
  
+ 0.12 $\eta_{75\%}$  + 0.01 $\eta_{100\%}$ . (2.5)

$$
\eta_{PTR} = 0.01\eta_{5\%} + 0.11\eta_{10\%} + 0.32\eta_{25\%} + 0.43\eta_{50\%}
$$
  
+ 0.12 $\eta_{75\%}$  + 0.01 $\eta_{100\%}$ . (2.6)

Verifica-se por meio destas relações que é importante flexibilizar a eficiência do sistema fotovoltaico por toda faixa de potência e não a observar apenas no pico de potência. Tecnicamente, isto significa projetar sistemas FV que mantenham uma regularidade na sua eficiência, independentemente do nível da potência de operação.

### 2.2 Processamento Parcial de Potência

#### 2.2.1 Comparação com a Topologia Convencional

A topologia convencional de ligação do conversor CC-CC em um sistema FV está apresentada na Figura 2.1. Neste esquema, verifica-se que a tensão  $V_0$  no barramento CC é determinada inteiramente pela tensão de saída do conversor  $(V_c)$ . Além disso, a potência fornecida pelo gerador FV flui inteiramente através do conversor, como constata-se por meio da corrente de saída do arranjo que flui diretamente para a entrada deste. Desta forma, a eficiência do sistema depende significativamente da eficiência individual do conversor.

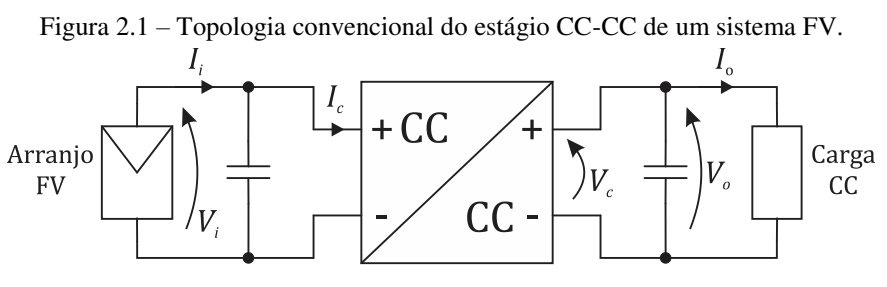

Fonte: Elaborada pelo autor.

Na alternativa apresentada na Figura 2.2, que corresponde ao PPP, o conversor é responsável por processar apenas parte da energia fornecida pelo gerador FV, sendo que a outra parcela flui diretamente para a saída do sistema com rendimento unitário. Esta característica é observada pela divisão de corrente que ocorre no nó de ligação entre o conversor e o gerador.

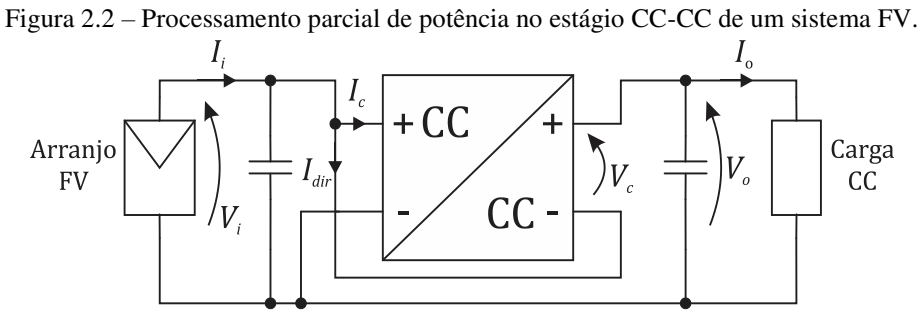

Fonte: Elaborada pelo autor.

Além do mais, pode-se notar que a tensão  $V_0$  no barramento CC é dada pela soma da tensão de entrada do conversor  $(V_i)$  com a tensão de saída do conversor  $(V_c)$ , conforme é apresentado na relação (2.7):

$$
V_o = V_i + V_c. \tag{2.7}
$$

 Como a tensão no barramento CC normalmente é regulada, o conversor tem a missão de fornecer apenas a diferença entre esta tensão e a que deve estar presente na saída do gerador, diferentemente do que acontece no esquema convencional. Desta forma, a capacidade de potência exigida do conversor é drasticamente reduzida por causa destas particularidades do PPP (LEE, 2008).

Portanto, a principal vantagem da alternativa PPP em relação à topologia convencional incide na redução do processamento de potência exigido do conversor. Isto resulta na redução das perdas de potência que nele ocorrem, diminuindo sua influência na eficiência global do sistema (LEE, 2008; ZHAO, 2013).

#### 2.2.2 Fluxo de Potência

Um caminho de potência direta deve existir entre a fonte e a carga para que ocorra Processamento Parcial de Potência (SUNTIO, 2015). Verifica-se na Figura 2.2, que este caminho é dado através do ramo de ligação entre a saída do conversor e a sua entrada.

Outra particularidade do PPP, que é explicada na próxima seção, é a exigência do uso de topologias isoladas para o conversor. Tendo em vista a utilização de transformadores, o único ponto de conexão elétrica entre os lados primário e secundário do conversor é o ramo direto característico do PPP.

Partindo deste pressuposto, todo o circuito do lado do secundário pode ser abstraído como um nó, incluindo o enrolamento secundário. Por conseguinte, utilizando a Primeira Lei de Kirchhoff, tem-se que a corrente que entra pelo terminal negativo da saída do conversor é igual à que sai. Em regime permanente, a corrente média sobre o capacitor do barramento é zero. Como resultado, obtém-se a relação (2.8) que diz que a corrente média que flui pelo ramo direto  $I_{dir}$  é igual a corrente média de saída  $I_o$ .

$$
I_{dir} = I_o = \frac{P_o}{V_o}.\tag{2.8}
$$

Ainda analisando o diagrama da Figura 2.2, verifica-se que as potências médias de entrada do conversor e direta são dadas pelas relações (2.9) e (2.10), respectivamente. Na Figura 2.3 é ilustrado o fluxo de potência que ocorre em um sistema com PPP. Verifica-se que a

$$
P_c = V_i I_c,\tag{2.9}
$$

$$
P_{dir} = V_i I_{dir}, \t\t(2.10)
$$

$$
P_c = P_i - P_{dir}.\tag{2.11}
$$

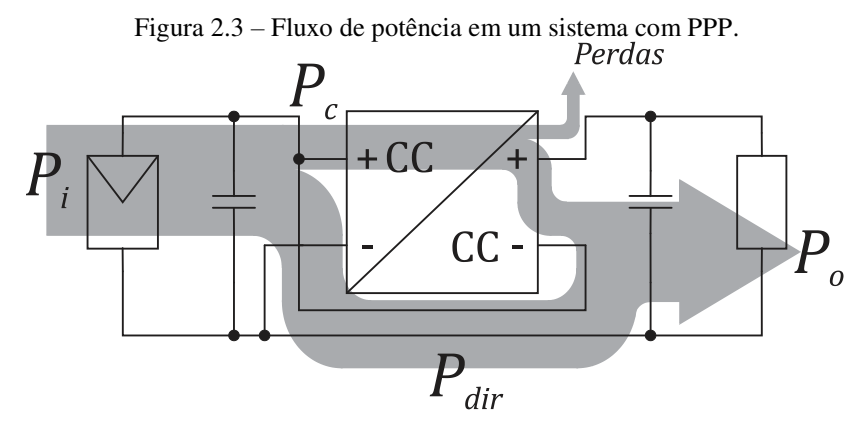

Fonte: Elaborada pelo autor.

Substituindo (2.8) em (2.10) obtém-se (2.12):

$$
P_{dir} = \frac{V_i}{V_o} P_o = \frac{P_o}{G_s},
$$
\n(2.12)

onde  $G_s$  é o ganho de tensão do sistema.

A única fonte de perdas de potência é o conversor, logo, a potência de saída do sistema é a diferença entre a potência de entrada e as perdas que ocorrem no conversor, conforme é mostrado na relação (2.13):

$$
P_o = P_i - (1 - \eta_c) P_c, \tag{2.13}
$$

onde  $\eta_c$  é a eficiência do conversor.

Aplicando o resultado da substituição de (2.11) em (2.13) na relação (2.12), chega-se a (2.14), equação que relaciona a fração da potência de entrada do sistema que flui diretamente para a saída com o ganho de tensão do sistema e com a eficiência do conversor:

$$
\frac{P_{dir}}{P_i} = \frac{\eta_c}{G_s - 1 + \eta_c}.\tag{2.14}
$$

Portanto, a fração de potência de entrada que é processada pelo conversor depende do ganho do sistema. Nas bibliografias revisadas, os ganhos dos sistemas foram definidos para que os conversores manipulassem abaixo de 40% da potência nominal do sistema. Em Lee (2008), a potência do conversor é apenas 30,7% da potência nominal do sistema e em Zhao (2013), o conversor manipula cerca de 30% da potência total.

Utilizando esta prática torna-se não necessário utilizar conversores que apresentem uma eficiência excessivamente alta sob sua faixa de operação para que uma alta eficiência global seja alcançada (AGAMY, 2014). Em números, seria por exemplo utilizar conversores com eficiência de 95% para obter sistemas com 98% de eficiência, conforme verificado no Exemplo 2.1. No Exemplo 2.2 é ilustrada uma aplicação que necessita de um ganho de tensão maior. Neste caso, o conversor manipula uma fração da potência de entrada também maior.

Exemplo 2.1: Um conversor em um sistema fotovoltaico de PPP com um ganho de tensão global de 1,453 apresenta uma eficiência de 95%. Segundo a relação (2.14), a fração da potência de entrada do sistema que flui sem passar pelo conversor é 0,677. Portanto, a fração manipulada pelo conversor é 0,323. Dividindo os dois lados da equação (2.13) por  $P_i$ , obtém-se a relação (2.15) que determina a eficiência global do sistema:

$$
\eta_s = \frac{P_o}{P_i} = 1 - (1 - \eta_c) \frac{P_c}{P_i}.
$$
\n(2.15)

Resolvendo esta equação para os dados do exemplo, obtém-se uma eficiência global do sistema igual a 98,38%.

Exemplo 2.2: Um conversor em um sistema fotovoltaico de PPP com um ganho de tensão global de 3,5 apresenta uma eficiência de 95%. Segundo a relação (2.14), a fração da potência de entrada do sistema que flui sem passar pelo conversor é 0,275. Portanto, a fração manipulada pelo conversor é 0,725. Resolvendo (2.15) para os dados deste exemplo, obtém-se uma eficiência global do sistema igual a 96,37%.

#### 2.2.3 Topologia do Conversor

A topologia do conversor utilizado em um sistema que pretende realizar PPP deve ser isolada. Dois comportamentos indesejáveis podem acontecer se esta condição não for atendida. Um deles é a possibilidade de curto-circuito no sistema e o outro consiste no fato de que utilizar um conversor não isolado pode resultar na perda de mérito da manipulação parcial de potência (ZHAO, 2013).

Este caso ocorre em Agamy (2014), onde o conversor de potência parcial que foi proposto não utiliza transformador (Figura 2.4). Segundo Suntio (2015), quando o sistema se estabiliza, a transferência direta de potência ativa para saída não acontece e o conversor passa a operar como um conversor *boost* básico, onde toda a potência flui através do indutor. Desta forma, o conversor realiza processamento total da potência ao invés de PPP.

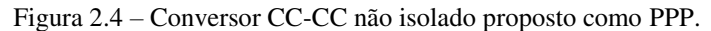

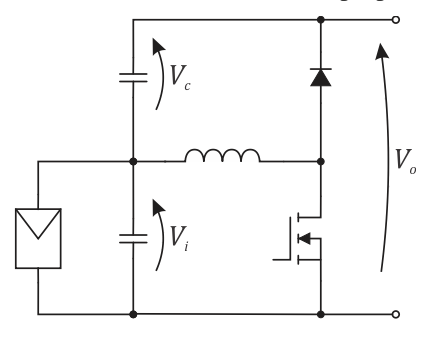

Fonte: AGAMY, 2014.

Já, a situação de curto-circuito pode ser constatada observando o conversor *boost* segundo a perspectiva mostrada na Figura 2.5. Percebe-se que o painel fotovoltaico é curto circuitado quando o terminal positivo da entrada do conversor é ligado ao terminal negativo da sua saída.

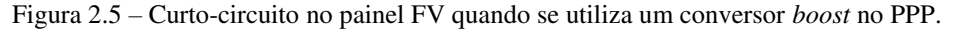

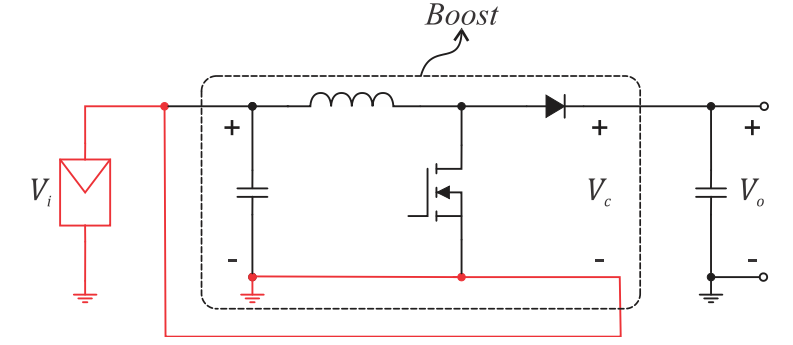

Fonte: Elaborada pelo autor.

## 2.3 Considerações

Neste capítulo, foi visto que a eficiência na produção de energia por um sistema FV também está associada com o seu local de instalação. Foi observado também que o PPP é uma excelente alternativa para melhorar a eficiência de sistemas FV já que o conversor não precisa processar toda a potência fornecida pelo gerador. Contudo, a aplicação deve se enquadrar em algumas condições exigidas por esta possibilidade.

Um dos requisitos é utilizar conversores isolados, mesmo a isolação sendo perdida devido a ligação direta específica do PPP. Além disso, a quantidade de potência processada pelo conversor aumenta com o ganho de tensão, reduzindo a eficiência global do sistema. Desta forma, para que eficiências significativamente maiores sejam alcançadas o ganho de tensão não deve ser alto.

Com estas observações, verifica-se que as principais vantagens dos transformadores em conversores de potência são perdidas: isolação e a possibilidade de obter ganhos elevados. Entretanto, dependendo da aplicação, este custo pode ser compensado pelo aumento na eficiência global do sistema. Na aplicação abordada no Exemplo 2.1, que apresentou um baixo ganho de tensão, foi obtida uma eficiência global para o sistema de 98,38%, usando um conversor que apresenta uma eficiência de 95%. Portanto, o aumento na eficiência global do sistema foi de 3,38%. Já no caso do Exemplo 2.2, que apresenta um ganho de tensão maior, este aumento foi de apenas 1,38%. Assim, neste caso as vantagens do PPP são menos aproveitadas.

## 3 Associações de Conversores com PPP

A principal meta deste trabalho é avaliar associações de conversores CC-CC em sistemas com PPP e verificar se elas contribuem para melhorar a eficiência média ponderada do sistema. Portanto, neste capítulo duas associações com PPP são apresentadas: PPP em cascata, que consiste na utilização de dois estágios de conversão CC-CC com PPP conectados em cascata; e PPP com conversores em paralelo, onde existe apenas um estágio de conversão CC-CC com PPP, mas são utilizados dois ou mais conversores em paralelo. São apresentadas também as hipóteses que indicam que estas possibilidades podem melhorar a eficiência média ponderada do sistema.

### 3.1 PPP em Cascata

A melhoria na eficiência de um sistema FV que utiliza PPP em relação a outro com topologia convencional é consequência do fluxo direto de parte da potência de entrada do sistema para a sua saída sem que seja processada pelo conversor, como visto na seção 2.2.1. No Capítulo 2 foi visto que a quantidade de potência direta depende do ganho de tensão do sistema (equação (2.14)). Quanto maior o ganho, menor é a transferência direta de potência. Desta forma, é natural pensar em reduzir este ganho o máximo possível a fim de obter uma alta eficiência.

Em contrapartida, dependendo de características do arranjo FV, como a quantidade de painéis e a variação das suas tensões, pode se tornar necessário um ganho de tensão maior do que o esperado, principalmente em baixas potências de entrada onde a tensão de saída do arranjo é reduzida consideravelmente. Partindo desta premissa, a associação PPP em cascata propõe aumentar a quantidade de potência direta mantendo o mesmo ganho de tensão praticado no sistema com PPP simples. O diagrama elétrico desta associação é ilustrado na Figura 3.1.

### 3.1.1 Hipótese

A seguinte hipótese foi construída neste trabalho para justificar o estudo da associação PPP em cascata. A quantidade da potência direta em um sistema com PPP é incrementada
através do uso de estágios de conversão CC-CC conectados em cascata, pois o ganho de tensão individual de cada estágio é reduzido, fazendo o fluxo de potência direta aumentar.

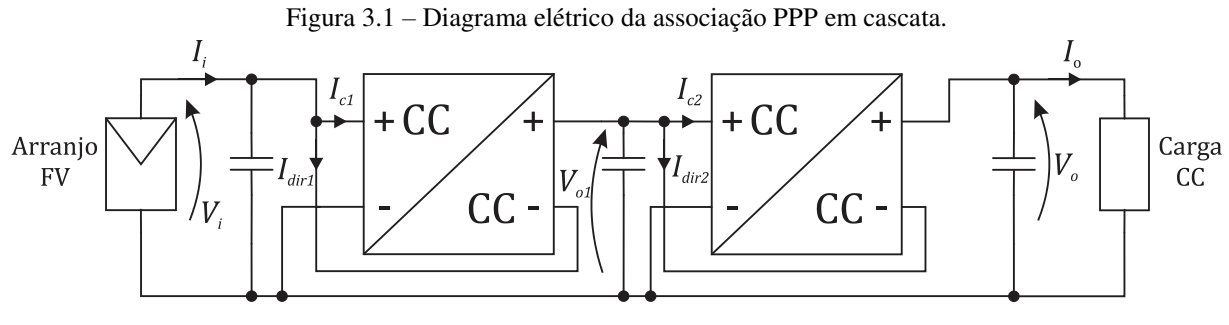

Fonte: Elaborada pelo autor.

## 3.1.2 Fluxo de Potência

A hipótese citada acima pode ser melhor entendida analisando o fluxo de potência que é apresentado na Figura 3.2. No primeiro estágio de conversão CC-CC, uma fração da potência de entrada,  $P_{dir1}$ , flui diretamente para o segundo estágio sem ser processada pelo conversor. Esta fração depende do ganho de tensão do primeiro estágio, conforme a relação (3.1):

$$
\frac{P_{dir1}}{P_i} = \frac{\eta_{c1}}{G_1 - 1 + \eta_{c1}},
$$
\n(3.1)

em que  $\eta_{c1}$  é a eficiência do primeiro conversor e  $G_1$  é o ganho de tensão do primeiro estágio, sendo obtido conforme a relação (3.2):

$$
G_1 = \frac{V_{o1}}{V_i},\tag{3.2}
$$

onde  $V_{o1}$  é a tensão de saída do primeiro estágio.

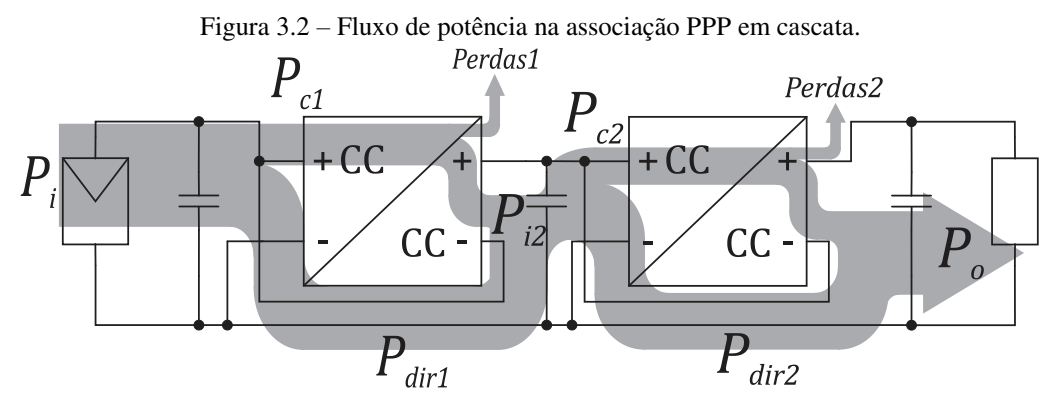

Fonte: Elaborada pelo autor.

Dando sequência ao fluxo de potência, tem-se que a potência que chega ao nó de ligação entre os dois estágios,  $P_{i2}$ , é a soma de  $P_{dir1}$  com a potência de saída do primeiro conversor, segundo é apresentado na relação (3.3):

$$
P_{i2} = P_{dir1} + (P_i - P_{dir1})\eta_{c1}.
$$
\n(3.3)

Esta também é a potência de entrada do segundo estágio, que, na sequência, é fracionada em duas parcelas, sendo uma processada pelo segundo conversor e a outra,  $P_{dir2}$ , diretamente direcionada para a saída do sistema.  $P_{dir2}$  é a fração de  $P_i$  que efetivamente flui com rendimento unitário na associação, ou seja,  $P_{dir}$ . Semelhante ao primeiro estágio,  $P_{dir2}$  é dada por (3.4):

$$
\frac{P_{dir2}}{P_{i2}} = \frac{\eta_{c2}}{G_2 - 1 + \eta_{c2}},
$$
\n(3.4)

em que  $\eta_{c2}$  é a eficiência do segundo conversor e  $G_2$  é o ganho de tensão do segundo estágio, sendo obtido da relação (3.5):

$$
G_2 = \frac{V_o}{V_{o1}}.\t(3.5)
$$

Finalizando o fluxo, tem-se que a potência de saída do sistema é a soma de  $P_{dir2}$  com a potência de saída do segundo conversor, conforme apresentado em (3.6):

$$
P_o = P_{dir2} + (P_{i2} - P_{dir2})\eta_{c2}.
$$
\n(3.6)

#### 3.1.3 Relação entre a Potência Direta e o Ganho de Tensão

O procedimento matemático apresentado a seguir foi realizado para determinar a relação entre a potência direta efetiva da associação e o ganho de tensão global do sistema.

Dividindo por  $P_i$  os dois lados da igualdade nas relações (3.3) e (3.4), obtém-se (3.7) e (3.8):

$$
\frac{P_{i2}}{P_i} = \eta_{c1} + \frac{P_{dir1}}{P_i} (1 - \eta_{c1}),
$$
\n(3.7)

$$
\frac{P_{dir2}}{P_i} = \frac{\eta_{c2}}{G_2 - 1 + \eta_{c2}} \frac{P_{i2}}{P_i}.
$$
\n(3.8)

Substituindo (3.1) e (3.7) em (3.8), chega-se na equação (3.9) que relaciona a potência direta da associação com os ganhos de tensão dos estágios e as eficiências dos conversores:

$$
\frac{P_{dir}}{P_i} = \frac{\eta_{c1}\eta_{c2}G_1}{(G_1 - 1 + \eta_{c1})(G_2 - 1 + \eta_{c2})}.
$$
\n(3.9)

Como trata-se de uma ligação em cascata, o ganho de tensão global do sistema é dado pela multiplicação do ganho individual de cada estágio, como é apresentado na relação (3.10):

$$
G_s = G_1 G_2. \tag{3.10}
$$

Considerando que o ganho global do sistema é dividido igualmente entre os dois estágios e que os conversores utilizados são idênticos, tem-se que:

$$
\frac{P_{dir}}{P_i} = \frac{\eta_c^2 \sqrt{G_s}}{\left(\sqrt{G_s} - 1 + \eta_c\right)^2}.
$$
\n(3.11)

Para comparar a associação PPP em cascata com o PPP simples, o comportamento da potência direta em relação ao ganho do sistema para os dois casos foi ilustrado na Figura 3.3. O gráfico desta figura foi traçado utilizando as equações (2.14) e (3.11) e considerando que os conversores apresentam a mesma eficiência de 90%.

Figura 3.3 – Potência direta versus ganho de tensão global dos sistemas.

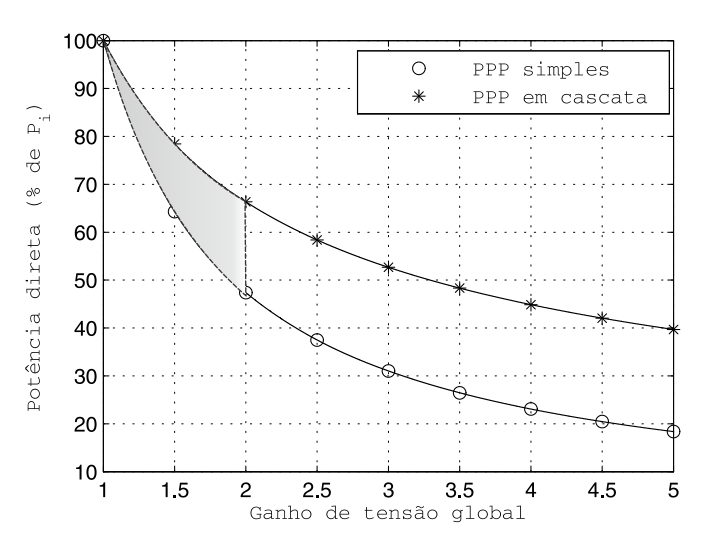

Fonte: Elaborada pelo autor.

Comparando os resultados obtidos nos dois casos, fica evidente que utilizar estágios de conversão com PPP em cascata aumenta a fração da potência de entrada que flui diretamente para a saída, reforçando a hipótese apresentada.

Observa-se por meio da Figura 3.3, que na faixa do ganho de tensão entre um e dois (área destacada) a diferença entre as potências diretas nos dois casos aumenta com o ganho. Por outro lado, para um ganho acima de dois, esta diferença é praticamente constante. O comportamento na faixa de ganho entre um e dois contribui para diminuir as diferenças entre as potências diretas, em termos de fração da potência de entrada, que ocorre entre pontos baixos e altos da faixa de potência. Estas diferenças são devidas às variações das tensões do arranjo FV. Desta forma, a associação PPP em cascata contribui para melhorar a eficiência do sistema fotovoltaico por toda a faixa de potência, especialmente na parte inferior.

## 3.2 PPP com Conversores em Paralelo

Nas equações (2.1) a (2.6), utilizadas para calcular a eficiência média ponderada de sistemas FV instalados em diferentes localidades, apenas (2.2) não apresenta mais de 79% do peso da média ponderada atribuído às eficiências do sistema quando ele opera abaixo ou igual a 50% da sua potência nominal. Portanto, observa-se que melhorar a eficiência na parte inferior da faixa de potência de entrada contribui de forma significativa para o aumento da eficiência média ponderada. A associação PPP com conversores em paralelo, apresentada na Figura 3.4, é proposta neste trabalho como uma maneira de promover essa melhoria.

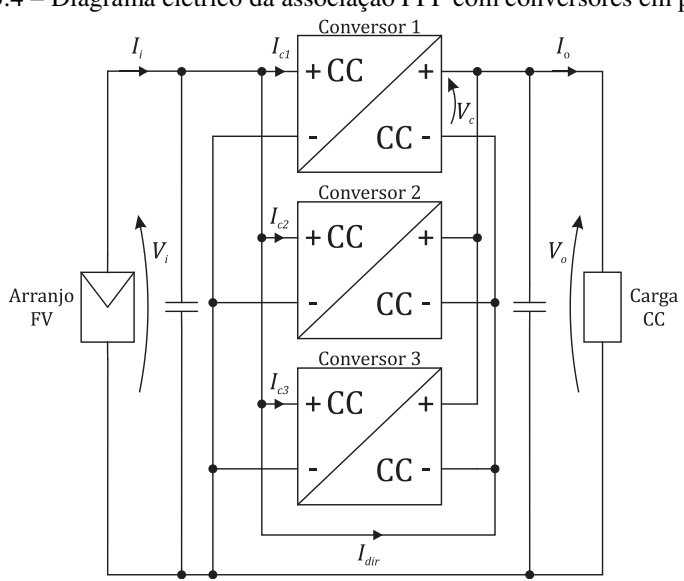

Figura 3.4 – Diagrama elétrico da associação PPP com conversores em paralelo.

Fonte: Elaborada pelo autor.

#### 3.2.1 Hipótese

A seguinte hipótese justifica a avaliação do uso da associação PPP com conversores em paralelo para melhorar a eficiência média ponderada de sistemas FV. Conversores projetados com menores potências nominais apresentam, dentro da sua faixa de operação, melhor eficiência do que outro conversor com maior potência nominal.

Nas Figuras 3.5 e 3.6 é ilustrado o que foi afirmado pela hipótese acima. Nelas são apresentadas as eficiências de conversores *half-bridge* com diferentes potencias nominais. As curvas de eficiência apresentadas na Figura 3.5 correspondem a conversores com potência nominal de 148,5 W (HAN, 2017). Já, na Figura 3.6 são apresentadas as curvas de eficiência para conversores com potência nominal de 480 W (BAEK, 2017). Portanto, a primeira potência nominal corresponde a aproximadamente 30% da segunda. Assim, comparando as curvas para os casos convencionais, observa-se que dentro desta faixa (0 a 148,5 W) a eficiência do conversor com menor potência nominal é melhor que a do outro.

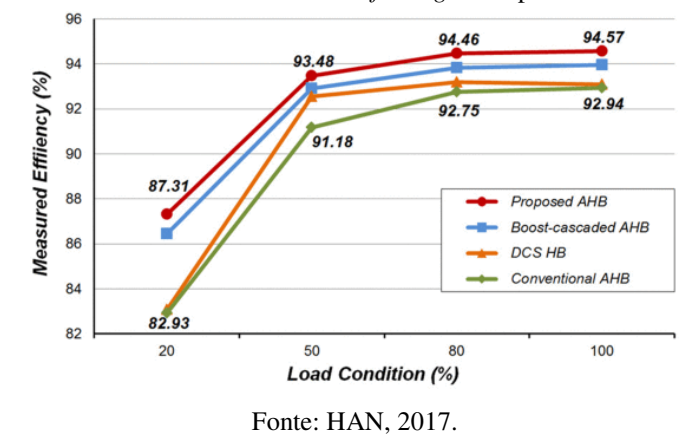

Figura 3.5 – Curva de eficiência de conversores *half-bridge* com potência nominal igual a 148,5 W.

Figura 3.6 – Curva de eficiência de conversores *half-bridge* com potência nominal igual a 480 W.

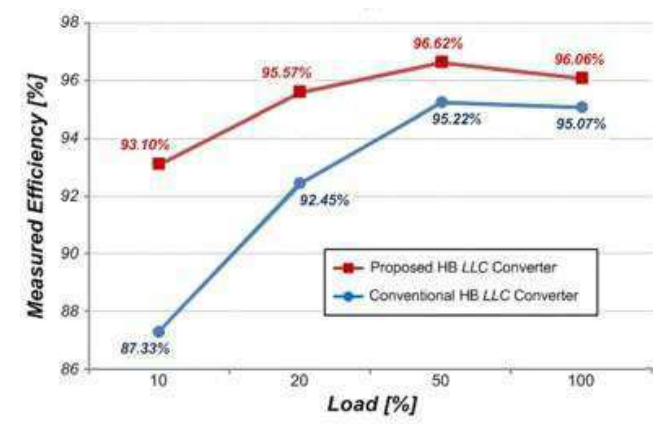

Fonte: BAEK, 2017.

#### 3.2.2 Acionamento dos Conversores

Supondo três sistemas hipotéticos utilizando conversores com potências nominais diferentes, cuja relação é mostrada na relação (3.12) e com as curvas de eficiências apresentadas na Figura 3.7. Verifica-se que o terceiro sistema apresenta, dentro da sua faixa de operação que se compreende entre zero e  $P_{n3}$ , uma eficiência melhor que os outros dois sistemas. Já na faixa entre  $P_{n3}$  e  $P_{n2}$ , o sistema 2 é o que possui a melhor eficiência; enquanto que entre  $P_{n2}$  e  $P_{n1}$ , o sistema 1 é melhor.

$$
P_{n3} < P_{n2} < P_{n1}.\tag{3.12}
$$

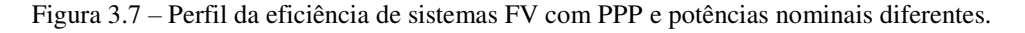

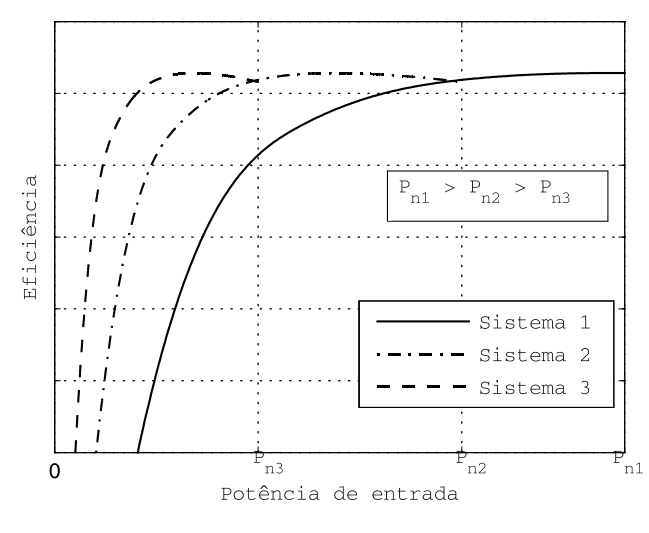

Fonte: Elaborada pelo autor.

Observando a relação entre as eficiências dos três sistemas, duas possibilidades de utilização dos conversores em paralelo podem ser usadas para melhorar a eficiência média ponderada do sistema resultante da associação.

A primeira consiste em utilizar os três conversores com potências nominais  $P_{n1}$ ,  $P_{n2}$  e  $P_{n3}$ , conectados fisicamente em paralelo, conforme o esquema da Figura 3.4, e acioná-los um por vez de acordo com a regra apresentada na Tabela 3.1.

Neste esquema de acionamento os conversores estão conectados em paralelo, mas eletricamente eles não trabalham desta forma, pois apenas um deles processa a parcela da potência de entrada do sistema que não é transferida diretamente para a saída. Na Figura 3.8 é ilustrada a curva de eficiência resultante da associação PPP com conversores de potências nominais diferentes conectados em paralelo e acionados de acordo com as condições da Tabela 3.1. Este resultado foi marcado na legenda como "resultado da opção 1".

|                         | Potência de entrada   Conversor acionado |
|-------------------------|------------------------------------------|
| $0 < P_i < P_{n3}$      | Conversor 3                              |
| $P_{n3} < P_i < P_{n2}$ | Conversor 2                              |
| $P_{n2} < P_i < P_{n1}$ | Conversor 1                              |

Tabela 3.1 – Condições para a acionamentos dos conversores de potências nominais diferentes.

Figura 3.8 – Perfil da eficiência resultante da associação PPP em paralelo com conversores: (a) de potências nominais diferentes e (b) de mesma potência nominal  $P_{n3}$ .

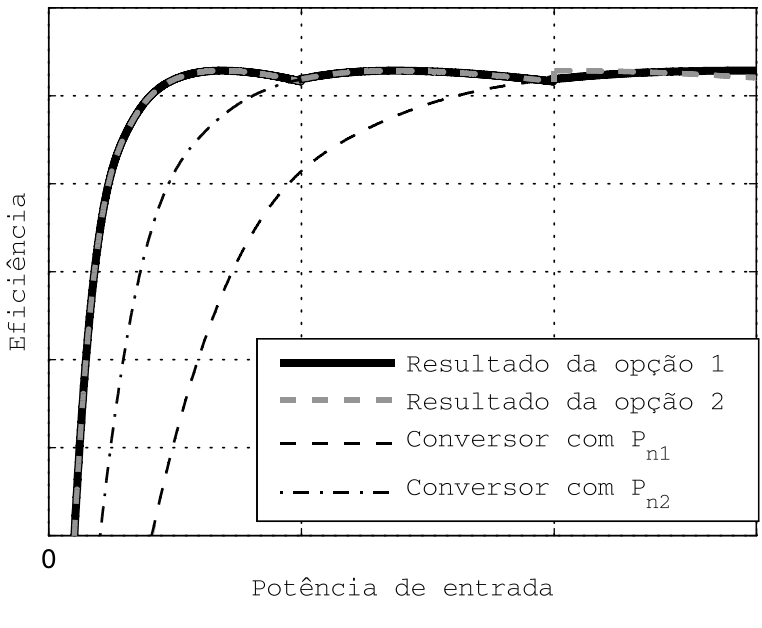

Fonte: Elaborada pelo autor.

A segunda possibilidade utiliza três conversores idênticos com potência nominal igual a  $P_{n3}$ . O esquema de ligação dos conversores é o mesmo apresentado na Figura 3.4. Contudo, agora a regra de acionamento permite a operação simultânea dos conversores em paralelo. Na Tabela 3.2 é apresentada a regra de acionamento utilizada nesta possibilidade. O nível da potência de entrada informa quantos conversores são acionados simultaneamente.

Neste esquema, há momentos em que apenas um conversor é acionado e outros em que dois ou os três operam ao mesmo tempo em paralelo, dividindo igualmente entre eles a fração da potência de entrada que não flui diretamente para a saída do sistema resultante. Na Figura 3.8 é apresentada a curva de eficiência (marcada como "resultado da opção 2") resultante da associação PPP com conversores em paralelo com a mesma potência nominal e acionados segundo as regras da Tabela 3.2.

|                         | Potência de entrada   Conversores com $P_{n3}$ acionados |
|-------------------------|----------------------------------------------------------|
| $0 < P_i < P_{n3}$      |                                                          |
| $P_{n3} < P_i < P_{n2}$ |                                                          |
| $P_{n2} < P_i < P_{n1}$ |                                                          |

Tabela 3.2 – Condições para a acionamentos dos conversores.

Os desempenhos das duas opções são praticamente o mesmo em relação a eficiência resultante. Contudo, a utilização da segunda opção é mais adequada, pois todos os conversores podem operar em qualquer uma das possibilidades da Tabela 3.2. Diferente da primeira opção, em que cada conversor opera individualmente em uma das possibilidades da Tabela 3.1. Portanto, na segunda opção a carga de processamento de potência pode ser repartida de maneira proporcional entre os conversores, aumentando assim a confiabilidade do sistema, pois nenhum conversor é sobrecarregado.

## 3.3 Considerações

As hipóteses levantadas mostram que as duas associações com Processamento Parcial de Potência apresentam potencial para melhorar a eficiência média ponderada do sistema fotovoltaico resultante. No PPP em cascata, esta potencialidade se encontra no aumento da transferência direta de potência em relação ao PPP simples. Além disso, este aumento é mais expressivo na parte inferior da faixa de potência, onde o ganho de tensão necessário é maior.

No PPP em paralelo, o potencial para melhorar a eficiência média ponderada do sistema se localiza na elevação da eficiência do sistema na parte inferior da faixa de potência, quando se utiliza um conversor com menor potência nominal.

Na Figura 3.8 é verificado que os dois casos da associação PPP com conversores em paralelo conseguem melhorar a eficiência do sistema na parte inferior da faixa de potência. Isto acarreta uma elevação da eficiência média ponderada do sistema. Contudo, a possibilidade que utiliza os conversores iguais se apresenta mais vantajosa porque necessita apenas de um projeto para os três conversores. Além disso, a potência nominal destes conversores é menor. Desta forma, são necessários componentes mais baratos que aqueles usados em conversores com potências nominais maiores. Essa vantagem conduz à redução do custo do sistema. Outra vantagem importante desta possibilidade é aumentar a confiabilidade do sistema pois o processamento de potência é dividido igualmente entre os conversores.

# 4 Conversor CC-CC

Como dito anteriormente, as topologias dos conversores utilizados em sistemas com PPP devem ser obrigatoriamente isoladas (SUNTIO, 2015; ZHAO, 2013). Portanto, neste capítulo uma comparação qualitativa entre as principais topologias de conversores CC-CC com isolação é realizada. Selecionou-se uma delas para ser utilizada nos conversores dos sistemas que implementam as associações com PPP discutidas no Capítulo 3. Na sequência, o seu funcionamento é estudado.

## 4.1 Topologias Isoladas

As topologias de conversores isolados observadas neste trabalho foram as seguintes: *full-bridge*; *half-bridge*; *push-pull*; *forward*; *flyback* e *cúk*-isolado. Existem variações para estas topologias, entretanto, neste trabalho elas foram avaliadas em suas formas básicas.

#### 4.1.1 *Full-Bridge*

O conversor *full-bridge*, cujo o diagrama elétrico é ilustrado na Figura 4.1, deriva da topologia *buck* e pode operar essencialmente por toda faixa de ciclo de trabalho ( $0 \le D \le 1$ ). A saturação do núcleo do transformador normalmente é evitada utilizando um capacitor em série com o enrolamento primário. Esse capacitor bloqueia as correntes contínuas quando o conversor está operando em um estado estável. Outra opção é utilizar um controlador de corrente.

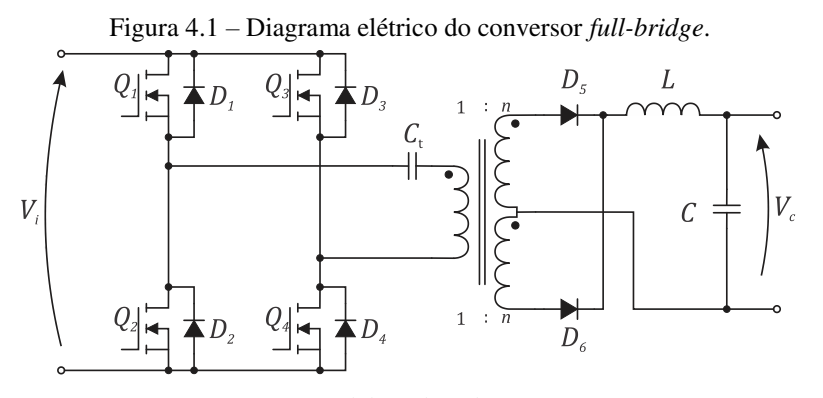

Fonte: Elaborada pelo autor.

Os transistores  $Q_1$  e  $Q_2$ , assim como  $Q_3$  e  $Q_4$ , não devem conduzir simultaneamente. A razão de conversão desta topologia é dada por (4.1):

$$
V_c = nDV_i,\tag{4.1}
$$

onde  $n$  é a relação de espiras do transformador,  $D$  é o ciclo de trabalho e  $V_i$  e  $V_c$  são as tensões de entrada e saída do conversor, respectivamente.

Devido ao seu grande número de componentes, o conversor *full-bridge* é tipicamente utilizado em aplicações com níveis de potência acima de 750 W (ERICKSON, 2004). Ele demanda quatro transistores, além dos circuitos de drive associados a cada transistor.

#### 4.1.2 *Half-Bridge*

O conversor *half-bridge* tem um circuito elétrico similar ao do *full-bridge*, exceto pelos transistores  $Q_3$  e  $Q_4$  que, junto com seus diodos antiparalelos, são substituídos por capacitores com altas capacitâncias, como é apresentado na Figura 4.2. Sua tensão de saída é reduzida para metade do valor da tensão obtida no *full-bridge*. Então, para que o mesmo ganho de tensão do *full-bridge* seja obtido, o *half-bridge* usa uma relação de espiras duas vezes maior. Isso resulta em correntes nos transistores com o dobro da magnitude. Por este motivo, esta topologia é mais adequada em aplicações com níveis menores de potência. A razão de conversão deste conversor é dada pela relação (4.2):

$$
V_c = \frac{nD}{2} V_i. \tag{4.2}
$$

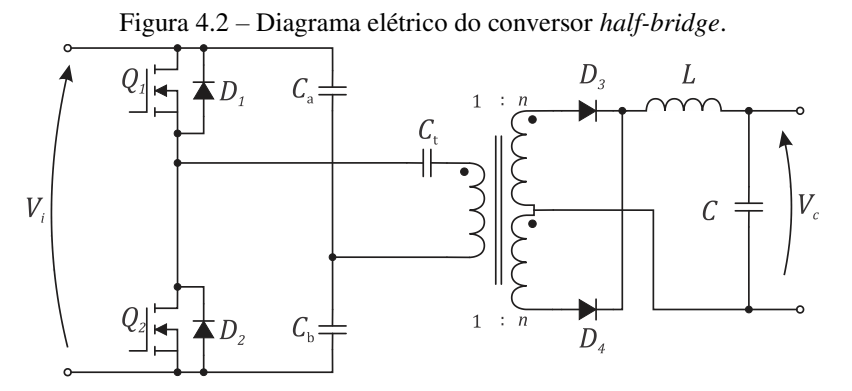

Fonte: Elaborada pelo autor.

#### 4.1.3 *Push-Pull*

Como se observa na Figura 4.3, a topologia *push-pull* usa no lado do secundário do transformador o mesmo circuito utilizado nas topologias *full-bridge* e *half-bridge*. Seu enrolamento primário apresenta uma derivação central. Logo, não apresenta uma boa utilização do seu transformador, pois a potência sempre flui em apenas metade do enrolamento. Este conversor opera também sobre a faixa inteira do ciclo de trabalho e sua razão de conversão é dada por  $(4.3)$ :

$$
V_c = nDV_i. \t\t(4.3)
$$

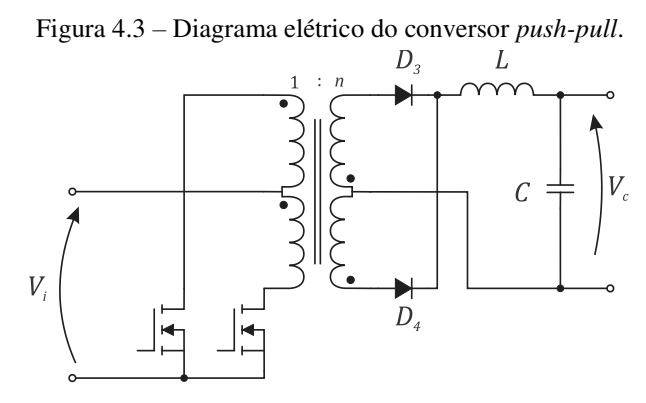

Fonte: Elaborada pelo autor.

A principal vantagem do *push-pull* é possuir os terminais fonte dos MOSFET conectados ao terminal comum da fonte de potência, simplificando a utilização dos circuitos de drive (RASHID, 2001). Além disso, apresenta baixas perdas por condução no lado do primário, pois em nenhum momento as chaves conduzem simultaneamente. Contudo, essa topologia é muito propensa a ter problemas de saturação no núcleo do transformador. Desta forma, não se recomenda que o *push-pull* opere apenas com controle do ciclo de trabalho, mas utilize também um controle de corrente. Assim como o *half-bridge*, o *push-pull* é adequado para níveis intermediários de potência.

#### 4.1.4 *Forward*

Na topologia *forward*, a corrente de magnetização flui apenas em um sentido. Contudo, ela precisa ter valor nulo antes do fim de cada ciclo de chaveamento para prevenir a saturação do núcleo do transformador. Desta forma, necessita-se de um caminho para realizar a desmagnetização do núcleo. Existem duas derivações da topologia *forward* que utilizam concepções diferentes para estabelecer este caminho.

Na primeira, que utiliza apenas uma chave (Figura 4.4), a corrente de magnetização é zerada através de um enrolamento adicional no transformador junto com um diodo em série. A relação de espiras entre os enrolamentos  $n_1$  e  $n_3$  deve ser selecionado de modo que a desmagnetização finde antes da chave ser acionada. Assim, o ciclo de trabalho está limitado por esta relação. Quando  $n_1$  e  $n_3$  são iguais, o ciclo de trabalho é limitado em 0,5 e o valor máximo da tensão na chave é  $2V_i$ . Diminuir a razão entre  $n_1$  e  $n_3$  permite aumentar a faixa do ciclo de trabalho, ocorrendo, entretanto, um maior estresse de tensão na chave. Esta configuração do conversor *forward* é muito popular em aplicações de baixa potência.

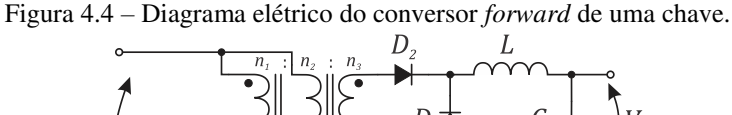

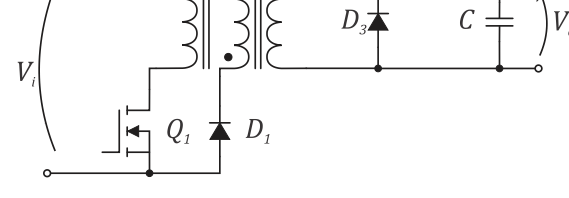

Fonte: Elaborada pelo autor.

Na versão do *forward* com duas chaves (Figura 4.5), a desmagnetização do núcleo é realizada através dos diodos  $D_1$  e  $D_2$ . Eles fornecem o caminho para a continuidade da corrente de magnetização no instante em que  $Q_1$  e  $Q_2$  são abertas. A operação desta versão é similar à anterior quando  $n_1$  é igual a  $n_3$ . Desta forma, o ciclo de trabalho também é limitado em 0,5. A vantagem desta versão é o fato dos diodos  $D_1$  e  $D_2$  grampearem em  $V_i$  as tensões nos transistores. Níveis típico de potência deste conversor são similares àqueles das configurações *half-bridge* e *push-pull*. Além disso, a utilização do transformador nesta topologia é melhor, pois não requer derivação central.

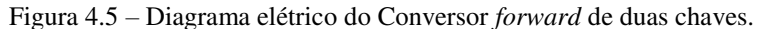

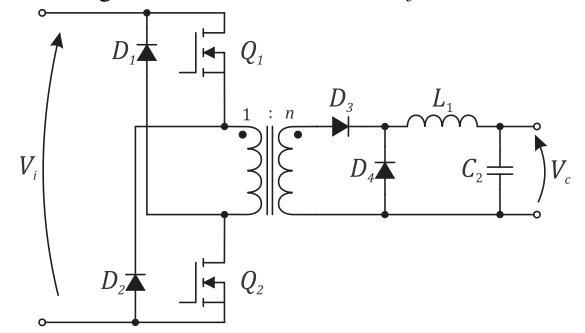

Fonte: Elaborada pelo autor.

A razão de conversão do *forward* é a mesma nas duas alternativas, sendo dada por (4.4):

$$
V_c = nDV_i. \t\t(4.4)
$$

#### 4.1.5 *Flyback*

O conversor *flyback*, cujo diagrama elétrico é o apresentado na Figura 4.6, baseia-se na topologia *buck-boost*. O transformador deste conversor é constituído por dois indutores magneticamente acoplados. Isto significa que a continuidade do fluxo magnético é feita pela passagem de corrente ora por um enrolamento ora por outro, garantindo-se um sentido de correntes que mantém esta continuidade. Apenas um MOSFET é utilizado nesta topologia e o seu terminal fonte está conectado ao negativo da fonte de alimentação, simplificando a operação do drive de acionamento.

A topologia *flyback* é comumente utilizado numa faixa de potência compreendida entre 50 e 100 W. Ela necessita de poucos componentes e suas principais deficiências são o tamanho relativamente grande do núcleo do transformador e o alto estresse de tensão na chave. Para uma operação no modo de condução contínua, a sua razão de conversão é dada por (4.5):

$$
V_o = \frac{nD}{1 - D} V_i. \tag{4.5}
$$

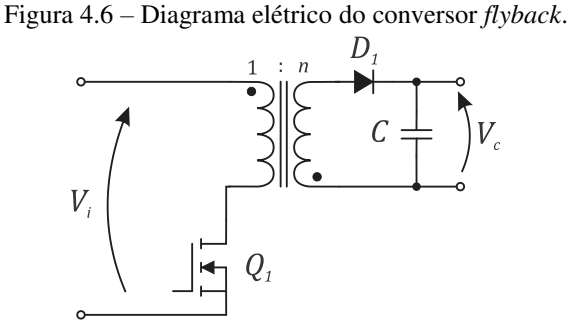

Fonte: Elaborada pelo autor.

#### 4.1.6 *Cúk* Isolado

Outra topologia de conversor CC-CC isolado é a denominada como *cúk* isolado, apresentado na Figura 4.7. Neste conversor, os capacitores  $C_{1a}$  e  $C_{1b}$ , que estão em série com os enrolamentos primário e secundário, garantem que nenhuma tensão CC seja aplicada ao

transformador. Desta forma, evita-se a ocorrência de problemas com saturação. Além do mais, a utilização do transformador é eficiente, pois não precisa de derivação central.

A magnitude da tensão que a chave deve bloquear na operação deste conversor está de acordo com a relação (4.6):

$$
V_{sw} = \frac{V_i}{1 - D} + V_{osc},
$$
\n(4.6)

onde  $V_{osc}$  é uma componente adicional devido à oscilação associada com a indutância de dispersão do transformador.

A razão de conversão desta topologia é dada por (4.7):

$$
V_c = \frac{nD}{1 - D} V_i. \tag{4.7}
$$

O conversor *cúk* isolado é encontrado em aplicações com potências compatíveis à do *full-bridge*. Uma vantagem importante desta topologia é a continuidade da corrente tanto na entrada como na saída do conversor. As desvantagens são o grande número de componentes reativos e o alto estresse de corrente na chave, no diodo e nos capacitores (RASHID, 2001).

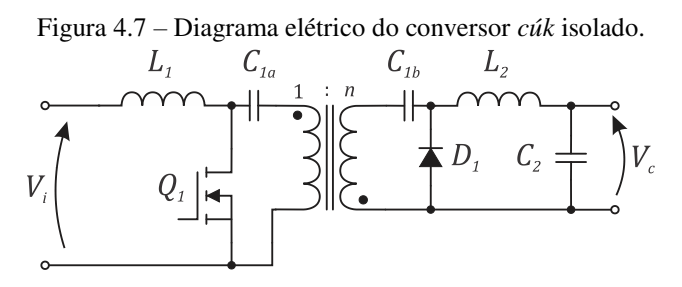

Fonte: Elaborada pelo autor.

## 4.2 Determinação da Topologia do Conversor

Os quadros qualitativos apresentados nas Tabelas 4.1 e 4.2 foram utilizados para selecionar a topologia utilizada nos conversores dos sistemas deste trabalho. Elas foram formuladas a partir do estudo realizado na seção anterior.

O pico de potência do arranjo FV utilizado é 482 W, valor que se enquadra em um nível intermediário de potência. Logo, a escolha da topologia mais adequada está entre a *half-bridge*, *push-pull* e *forward* com duas chaves. As três utilizam a mesma quantidade de chaves. Contudo, os estresses apresentados nas chaves são menores no *forward* com duas chaves. Além disso, esta topologia apresenta uma boa utilização do seu transformador, pois não necessita de enrolamento adicional e nem de derivações centrais. Portanto, a topologia do conversor CC-CC selecionada para os sistemas fotovoltaicos foi a *forward* com duas chaves.

| <b>Topologia</b>               |       | Nível de potência   Número de chaves   Estresse de tensão |       |
|--------------------------------|-------|-----------------------------------------------------------|-------|
| Full-bridge                    | Alto  |                                                           | Baixo |
| Half-bridge                    | Médio |                                                           | Baixo |
| Push-pull                      | Médio |                                                           | Alto  |
| <i>Forward</i> com uma chave   | Baixo |                                                           | Alto  |
| <i>Forward</i> com duas chaves | Médio |                                                           | Baixo |
| Flyback                        | Baixo |                                                           | Alto  |
| Cúk Isolado                    | Alto  |                                                           | Baixo |

Tabela 4.1 – Quadro comparativo entre as topologias isoladas.

Tabela 4.2 – Continuação do quadro comparativo entre as topologias isoladas.

| <b>Topologia</b>                  | <b>Estresse de</b><br>Corrente | Susceptibilidade a<br>Saturação | Eficiência na Utilização do<br><b>Transformador</b> |
|-----------------------------------|--------------------------------|---------------------------------|-----------------------------------------------------|
| Full-bridge                       | Baixo                          | Média                           | Média                                               |
| Half-bridge                       | Alto                           | Média                           | Média                                               |
| Push-pull                         | Baixo                          | Alta                            | Baixa                                               |
| Forward com<br>uma chave          | Baixo                          | Média                           | Média                                               |
| <i>Forward</i> com<br>duas chaves | Baixo                          | Média                           | Alta                                                |
| Flyback                           | Baixo                          | Média                           | Média                                               |
| Cúk Isolado                       | Alto                           | Baixa                           | Alta                                                |

## 4.3 Análise do Funcionamento do Conversor *Forward*

## com Duas Chaves

Esta versão do conversor *forward* utiliza duas chaves, cada uma conectada em um dos terminais do enrolamento primário do transformador, como visto na Figura 4.5. Ambas as chaves são acionadas simultaneamente, colocando a fonte, as chaves e o enrolamento primário em uma ligação em série. As chaves também são desligadas ao mesmo instante. Desta forma, os drives usados para acioná-las utilizam o mesmo sinal de controle.

A operação do *forward* de duas chaves é realizada em três etapas compondo um período completo de chaveamento. Durante o subintervalo 1, as chaves são acionadas e o circuito da Figura 4.8 é obtido, onde o diodo  $D_3$  fica diretamente polarizado e os demais bloqueados. Neste subintervalo, a tensão da fonte é aplicada ao primário do transformador e a corrente de magnetização  $i_m$  cresce com inclinação de  $V_i/L_m$ , conforme é ilustrado na Figura 4.9.  $L_m$  é a indutância de magnetização do transformador.

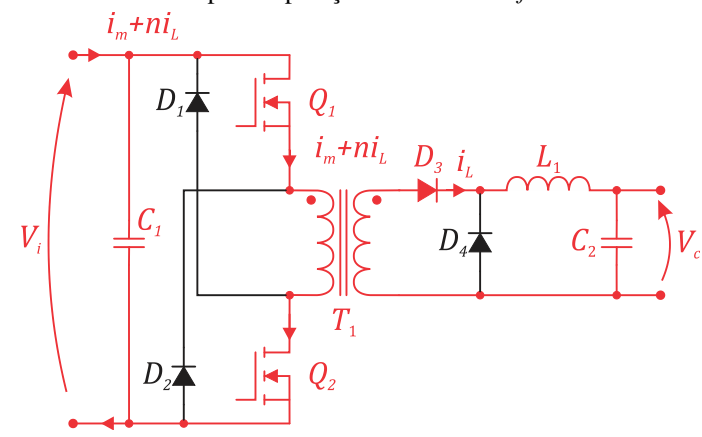

Figura 4.8 – Primeira etapa de operação do conversor *forward* de duas chaves.

Fonte: Elaborada pelo autor.

A tensão sobre o indutor é a diferença entre as tensões no secundário e na saída do conversor. Desta forma, a sua corrente  $i_l$  cresce com inclinação de  $(nV_i - V_c)/L$ , conforme apresentado na Figura 4.9. Durante este intervalo, parte da energia retirada da fonte é transferida para a carga, outra parte é acumulada no campo magnético do indutor e uma pequena parcela é utilizada na magnetização do transformador.

Ainda nesta etapa, a corrente que flui pelos transistores é a soma da corrente de magnetização com a corrente no indutor refletida no primário, conforme apresentado na relação (4.8):

$$
i_Q = i_m + n i_L. \tag{4.8}
$$

O segundo subintervalo inicia-se com o desligamento das chaves. Neste momento, a corrente de magnetização polariza os diodos  $D_1$  e  $D_2$  que conectam novamente o primário à fonte, mas agora com os terminais invertidos, conforme é ilustrado na Figura 4.10. O caminho para a desmagnetização do núcleo é destacado nesta figura, e a corrente de magnetização passa a decair com uma inclinação de  $-V_i/L_m$  (Figura 4.9).

Observa-se que a taxa de crescimento e decaimento de  $i<sub>m</sub>$  são iguais, resultando em durações iguais para os subintervalos 1 e 2. Consequentemente, para se garantir a desmagnetização do núcleo do transformador, o ciclo de trabalho das chaves é limitado em 0,5.

Quando os diodos  $D_1$  e  $D_2$  são polarizados, eles imediatamente grampeiam as tensões nos transistores em  $V_i$ , evitando assim o surgimento de pulsos rápidos de tensão (conhecidos como *spikes*).

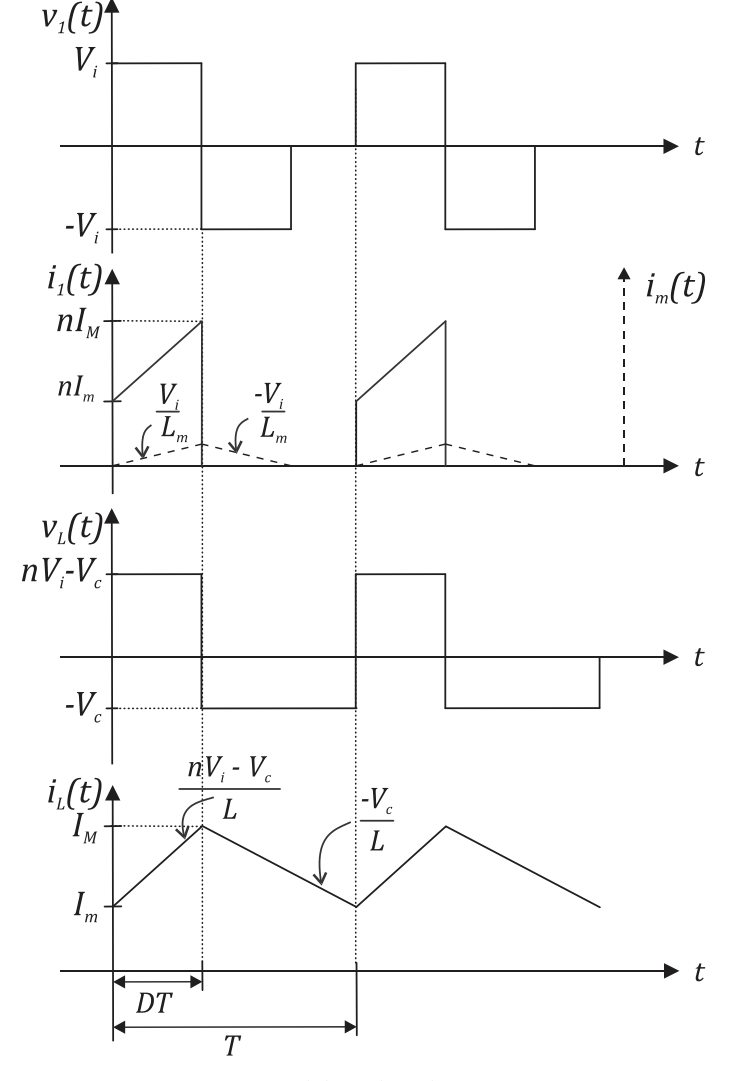

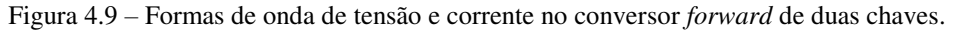

Fonte: Elaborada pelo autor.

Figura 4.10 – Segunda etapa de operação do conversor *forward* de duas chaves.

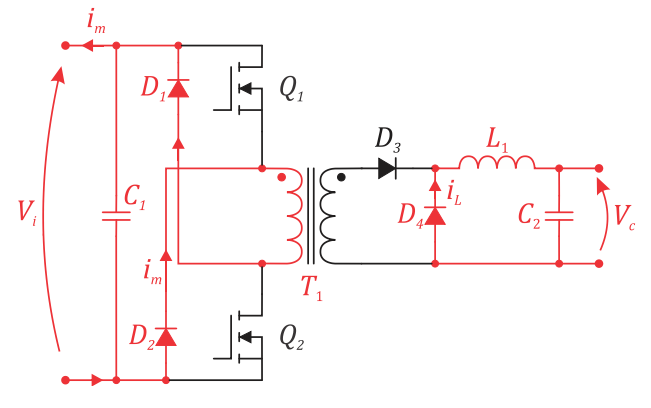

Fonte: Elaborada pelo autor.

Neste subintervalo, o diodo  $D_3$  é inversamente polarizado devido a inversão na tensão do secundário. Já  $D_4$  é polarizado diretamente devido a corrente do indutor, disponibilizando um caminho para manter a continuidade desta corrente. Nesta etapa, a tensão no indutor passa a ser  $-V_c$  e a corrente  $i_L$  decresce com inclinação de  $-V_c/L$ , transferindo para a carga, a energia acumulada na etapa anterior.

A terceira etapa inicia quando a corrente de magnetização atinge o valor zero e termina quando  $Q_1$  e  $Q_2$  são novamente acionadas, iniciando um novo ciclo de chaveamento. Quando  $i_m$  atinge o valor zero,  $D_1$  e  $D_2$  voltam a ficar bloqueados e nenhuma tensão é aplicada sobre o enrolamento primário. Em um modo de operação contínua,  $D_4$  permanece polarizado e o indutor continua transferindo energia para a carga, como pode ser visto na Figura 4.11.

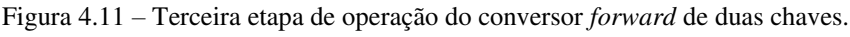

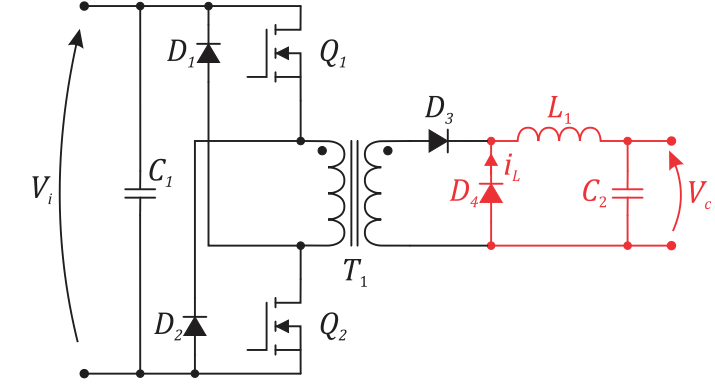

Fonte: Elaborada pelo autor.

O valor médio  $V_L$  da tensão  $v_L$  é dado pela relação (4.9). Quando o conversor alcança a estabilidade,  $V_L$  é igual a zero e tem-se a relação (4.10). Portanto, resolvendo (4.10) com a forma de onda de  $v_L$ , apresentada na Figura 4.9, obtém-se a relação  $(4.11)$  que fornece a razão de conversão do *forward*.

$$
V_L = \frac{1}{T} \int_0^T v_L dt.
$$
\n(4.9)

$$
\frac{1}{T} \int_0^T v_L dt = 0.
$$
\n(4.10)

$$
V_c = nDV_i. \t\t(4.11)
$$

## 4.4 Considerações

O conversor *forward* com duas chaves apresentou-se como uma excelente alternativa para implementar os conversores dos sistemas desta dissertação. Ele enquadra-se no nível de potência especificado e apresenta um funcionamento bastante simples.

Esta topologia apresenta uma boa utilização dos elementos magnéticos, pois não necessita de múltiplos enrolamentos nem de derivação central. O acionamento das chaves do conversor *forward* é simplificado pois utilizam o mesmo sinal de controle. Além disso, o surgimento indesejável de pulsos nas tensões das chaves e a saturação do núcleo não são questões críticas devido aos diodos  $D_1$  e  $D_2$ .

# 5 Projeto dos Sistemas FV

Após a definição da topologia do conversor, este capítulo apresenta as especificações e os projetos dos sistemas FV implementados com as três possibilidades avaliadas para o estágio CC-CC. Os projetos são realizados sob as mesmas circunstâncias para que seja feita uma comparação justa entre as alternativas. O capítulo é iniciado com as especificações dos sistemas. Em seguida, é apresentado uma descrição dos procedimentos utilizados para projetar os elementos magnéticos e, por fim, são apresentados os projetos de cada sistema.

## 5.1 Especificação do Sistema FV

Para realizar uma comparação equitativa entre as associações, um sistema FV foi definido de modo a que o projeto dos conversores fosse realizado sob as mesmas condições.

O foco desta dissertação é a avaliação da eficiência do estágio CC-CC de sistemas fotovoltaicos. Desta forma, a conversão CC-CA não foi abordada, restringindo-se a gerador FV, estágio CC-CC, barramento CC e carga CC.

O gerador FV consiste de um arranjo formado por oito painéis MSX-60 da Solarex, divididos em duas *strings* de quatro painéis cada, conforme apresentado na Figura 5.1(a). A potência de pico desta associação é igual a 482 W que resulta em tensão e corrente respectivamente iguais a 68,8 V e 7 A. Na Figura 5.1(b) é ilustrado o perfil de potência do arranjo FV sob uma temperatura de 25°C e diferentes valores de irradiação solar.

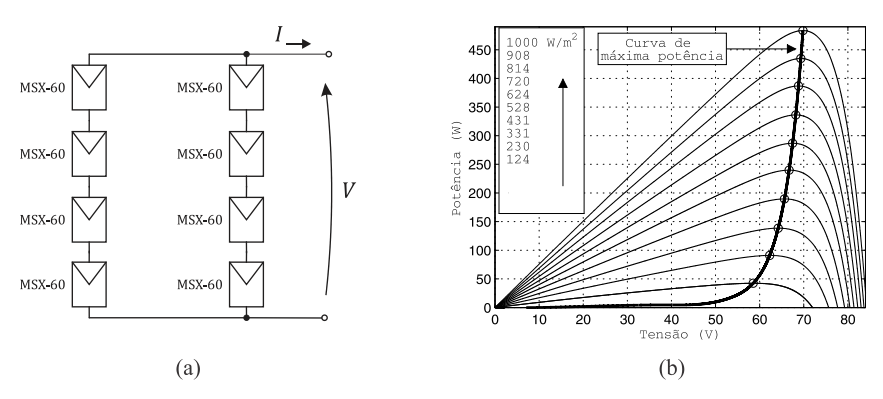

Figura 5.1 – Características do arranjo FV: (a) estrutura e (b) curvas de potência.

Fonte: Elaborada pelo autor.

A tensão definida para o barramento CC é 100 V, exigindo um ganho de tensão de 1,453 nas condições nominais de operação. Este valor foi definido para que o conversor processe, no PPP, cerca de 30% da potência total do sistema. Mais detalhes sobre a relação do ganho de tensão com a potência nominal do conversor são apresentados nos Capítulos 2 e 3. As outras especificações necessárias para os projetos dos sistemas estão mencionadas na Tabela 5.1.

| Parâmetro                               | Notação             | <b>Valor</b>       |
|-----------------------------------------|---------------------|--------------------|
| Potência nominal                        |                     | 482 W              |
| Tensão de entrada                       |                     | $58,4-68,8$ V      |
| Tensão no barramento CC                 |                     | 100 V              |
| Frequência de chaveamento               | r<br>sw             | 100 kHz            |
| Máxima ondulação na tensão de saída     | $\Delta V_{\alpha}$ | 0.5V               |
| Máxima ondulação na tensão de entrada   | $\Delta V_i$        | 1 V                |
| Máxima ondulação na corrente do indutor | $\Delta i_I$        | 10% do valor médio |

Tabela 5.1 – Especificações do Sistema FV.

## 5.2 Projeto de Elementos Magnéticos

Os elementos magnéticos foram projetados segundo os procedimentos abordados em Erickson (2004). O método utilizado para o indutor negligencia as perdas no núcleo tendo em vista que a corrente que circula por ele no conversor *forward* apresenta uma baixa ondulação. Assim, o enrolamento passa a ser a principal fonte de perdas no indutor, justificando-se tal consideração. Por outro lado, as perdas em núcleos de transformadores de alta frequência são significantes. Portanto, o método utilizado para projetá-los leva em consideração tanto as perdas nos enrolamentos quanto as que ocorrem no núcleo.

#### 5.2.1 Procedimento para o Projeto do Indutor

O projeto de um indutor de filtro envolve os seguintes quesitos: a escolha do núcleo; o cálculo do entreferro; a determinação da seção transversal do condutor; e a quantidade de espiras necessárias. Além disso, deve satisfazer a quatro restrições: obter a indutância requerida; assegurar que o núcleo não sature; garantir a acomodação do enrolamento no núcleo; e não exceder o valor permitido para as perdas de potência (ERICKSON, 2004).

Como dito anteriormente, o procedimento utilizado para projetar os indutores de filtro não considera as perdas que ocorrem no núcleo, pois são significativamente menores que as perdas no enrolamento. Assim, o indutor pode ser modelado pelo circuito equivalente mostrado na Figura 5.2, em que  $L$  é a sua indutância e  $R$  é a resistência CC do enrolamento. Portanto, as perdas no enrolamento são calculadas por (5.1):

$$
P_{enrol} = I_{L(rms)}^2 R,\tag{5.1}
$$

onde  $I_{L(rms)}$  é o valor eficaz da corrente no indutor.

Figura 5.2 – Circuito equivalente do indutor de filtro.

$$
\bigwedge^L \qquad R
$$
  

$$
i_t(t)
$$

Fonte: Elaborada pelo autor.

A geometria considerada para o núcleo foi a do tipo EE e suas dimensões são tais que o comprimento de qualquer linha de fluxo magnético é aproximadamente igual ao comprimento médio do caminho magnético do núcleo  $l_m$ , como é ilustrado na Figura 5.3. Portanto, das Equações de Maxwell, tem-se que a corrente no enrolamento  $i<sub>L</sub>$  e a densidade de fluxo magnético ܤ estão relacionadas de acordo com a relação (5.2) (FITZGERALD, 2006):

$$
n_L i_L(t) = \frac{B(t)}{\mu_n} l_m,\tag{5.2}
$$

onde  $n_L$  é a quantidade de espiras no enrolamento e  $\mu_n$  é a permeabilidade magnética do núcleo.

Figura 5.3 – Núcleo tipo EE de um indutor.

Fonte: Elaborada pelo autor.

O valor máximo da corrente no indutor  $I_{max}$  não deve causar a saturação do núcleo. Portanto, define-se um valor máximo para a densidade de fluxo  $B_{max}$  menor que a densidade de fluxo de saturação  $B_{sat}$ . Aplicando  $B_{max}$  em (5.2), determina-se o valor máximo da corrente no indutor, conforme (5.3):

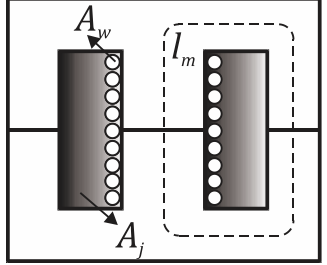

$$
I_{max} = \frac{B_{max} l_m}{n_L \mu_n}.
$$
\n(5.3)

A relutância do circuito magnético do indutor é praticamente toda atribuída ao entreferro que existe no núcleo. Portanto, aproximando a relutância total para a que é determinada pelo entreferro, (5.3) pode ser reescrita como (5.4) e a indutância dada por (5.5) (ERICKSON, 2004):

$$
I_{max} = \frac{B_{max} l_g}{n_L \mu_o},\tag{5.4}
$$

$$
L = \frac{\mu_o A_e n_L^2}{l_g},\tag{5.5}
$$

onde  $A_e$  é a área efetiva da seção transversal do núcleo,  $l_g$  é o comprimento do entreferro e  $\mu_o$ é a permeabilidade magnética do ar.

Estas são as duas primeiras restrições de projeto.

Outra questão que deve ser observada cuidadosamente é o preenchimento da área da janela do núcleo  $A_j$ , onde o enrolamento é acomodado. A seção transversal do condutor cilíndrico utilizado no enrolamento é  $A_w$ . Assim, a cada volta do condutor ao redor da perna central do núcleo, correspondendo a uma espira do enrolamento, uma fração da área da janela igual a  $A_w$  é preenchida, como é ilustrado na Figura 5.3. Portanto, a fração total de  $A_j$  ocupada pelo enrolamento é igual a  $n_L A_w$ .

A área da janela não é totalmente preenchida pelo enrolamento, pois criam-se lacunas entre as espiras ao agrupá-las. Desta forma, um fator de utilização do núcleo ou fator de preenchimento  $K_u$  é utilizado para estimar a fração de  $A_j$  que efetivamente é preenchida pelo enrolamento. Assim, a terceira restrição de projeto é expressa de acordo com (5.6):

$$
K_u A_j \ge n_L A_w. \tag{5.6}
$$

O fator de preenchimento é a fração da área da janela ocupada pelo cobre. Logo,  $K_u$ deve ter um valor entre zero e um. O valor típico de  $K_u$  para indutores é 0,5 (ERICKSON, 2004).

A resistência CC de um condutor metálico é dada por (5.7):

$$
R = \rho \frac{l_c}{A_w},\tag{5.7}
$$

onde  $l_c$  é o comprimento do condutor e  $\rho$  é a resistividade do material utilizado.

Para um enrolamento com  $n_l$  espiras de comprimento  $l_e$ , o comprimento total do condutor é igual a  $n_L l_e$ . Desta forma, a resistência CC do enrolamento do indutor é dada pela relação (5.8):

$$
R = \rho \frac{n_L l_e}{A_w},\tag{5.8}
$$

em que  $l_e$  é o comprimento médio de uma espira e seu valor depende da geometria e dimensões do núcleo.

A quarta restrição de projeto é não exceder a quantidade máxima permitida de perdas na resistência R, calculada por meio de (5.1).

As quatro restrições, sintetizadas por (5.4), (5.5), (5.6) e (5.8), envolvem as quantidades:  $A_e$ ,  $A_j$  e  $l_e$ , que são funções da geometria do núcleo; L, R,  $l_{max}$ ,  $B_{max}$ ,  $\mu_o$ ,  $K_u$  e  $\rho$ , que são especificações do projeto ou quantidades já conhecidas; e  $n_L$ ,  $A_w$  e  $l_g$ , que são variáveis ainda a serem determinadas no projeto.

Estas quatro restrições podem ser reunidas em única relação por meio da eliminação das variáveis ainda não conhecidas. Primeiramente, substitui-se (5.4) em (5.5) de forma a eliminar a variável  $l_g$  e obtém-se (5.9):

$$
n_L = \frac{L I_{max}}{A_e B_{max}}.\tag{5.9}
$$

Na sequência, substitui-se (5.8) em (5.6) de maneira a eliminar  $A_w$  e obtém-se (5.10):

$$
\frac{A_j}{l_e} \ge \frac{\rho n_L^2}{RK_u}.\tag{5.10}
$$

Por fim, substitui-se  $(5.9)$  em  $(5.10)$  de forma a eliminar  $n<sub>L</sub>$  e obtém-se  $(5.11)$ :

$$
\frac{A_e^2 A_j}{l_e} \ge \frac{\rho L^2 I_{max}^2}{B_{max}^2 R K_u}.\tag{5.11}
$$

Observa-se que o lado direito da igualdade em (5.11) é constituído por especificações do projeto. Enquanto que o lado esquerdo utiliza apenas especificações do núcleo, compondo a quantidade  $K_g$  chamada de constante geométrica do núcleo e expressa por (5.12):

$$
K_g = \frac{A_e^2 A_j}{l_e}.\tag{5.12}
$$

Portanto, no procedimento adotado para o projeto do indutor são utilizadas as equações (5.4), (5.5), (5.6), (5.8) e (5.11). As quantidades apresentadas na Tabela 5.2 devem ser especificadas previamente, com as devidas unidades indicadas, para que o procedimento seja realizado de acordo com o passo-a-passo apresentado a seguir.

| Parâmetro                       |          | Notação   Unidade |
|---------------------------------|----------|-------------------|
| Resistividade do fio            |          | $(\Omega$ ·cm)    |
| Pico da corrente do enrolamento | max      |                   |
| Indutância                      |          |                   |
| Fator de ocupação do núcleo     | $K_{11}$ |                   |
| Resistência do enrolamento      | R        |                   |
| Máxima densidade de fluxo       |          |                   |

Tabela 5.2 – Especificações necessárias para iniciar o procedimento de projeto do indutor.

Passo-a-passo para o procedimento de projeto do indutor:

#### 1. Determinar o tamanho do núcleo:

O primeiro passo é definir um núcleo com tamanho suficiente para atender a desigualdade (5.13), relação que procede de (5.11). Na sequência, anota-se os seus valores de  $A_e$ ,  $A_j$  e  $l_e$  deste núcleo. O Apêndice A inclui uma tabela que lista o valor de  $K_g$  para vários tamanhos de núcleos de ferrite do tipo EE.

$$
K_g \ge \frac{\rho L^2 I_{max}^2}{B_{max}^2 R K_u} 10^8
$$
 (cm<sup>5</sup>). (5.13)

#### 2. Determinar o comprimento do entreferro:

Conhecendo-se agora as características do núcleo, o comprimento do entreferro pode ser obtido através de (5.14), relação que procede de (5.4) e (5.5).

$$
l_g = \frac{\mu_o L I_{max}^2}{B_{max}^2 A_e} 10^4
$$
 (m). (5.14)

#### 3. Determinar o número de espiras:

A quantidade de espiras do enrolamento pode ser obtida através de (5.15), relação que também procede de (5.4) e (5.5).

$$
n_L = \frac{L I_{max}}{A_e B_{max}} 10^4. \tag{5.15}
$$

#### 4. Avaliar o tamanho do fio:

Na sequência, seleciona-se um fio com área de seção menor ou igual a (5.16). Uma tabela de fios em AWG e em cm<sup>2</sup> está disponível no Apêndice B.

$$
A_w \le \frac{K_u A_j}{n_L} \tag{5.16}
$$

#### 5. Avaliar a resistência do enrolamento:

Por fim, calcula-se a resistência CC do enrolamento por meio de (5.8) e confere se é menor que o valor limitado no projeto.

### 5.2.2 Procedimento para o Projeto do Transformador

As perdas no núcleo de um transformador dependem da variação da densidade de fluxo  $\Delta B$ , da frequência de operação  $f_{sw}$  e do volume do núcleo  $A_e l_m$ . Em uma dada frequência, as perdas no núcleo podem ser aproximadas pela relação empírica (5.17) (ERICKSON, 2004):

$$
P_{nucleo} = K_f (\Delta B)^{\beta} A_e l_m, \tag{5.17}
$$

em que  $A_e$  e  $l_m$  são a área efetiva da seção transversal e o comprimento médio do caminho magnético do núcleo, respectivamente.  $K_f$  é uma constante de proporcionalidade que depende

de  $f_{sw}$  e  $\beta$  é o expoente de perdas no núcleo.  $K_f$  e  $\beta$  foram obtidos empiricamente e são fornecidos pelo fabricante do núcleo. O valor típico de  $\beta$  para núcleos de ferrite é 2,6.

A variação da densidade de fluxo ∆B no núcleo do transformador está associada com a variação da corrente de magnetização. Esta corrente é determinada pela relação (5.18):

$$
i_m(t) = \frac{1}{L_m} \int v_1(t)dt,
$$
\n(5.18)

em que  $L_m$  é a indutância de magnetização do transformador e  $v_1$  é a tensão aplicada ao enrolamento primário. Portanto, a corrente de magnetização não depende das correntes dos enrolamentos  $i_1$  e  $i_2$ , mas da forma de onda de  $v_1$ .

De acordo com a Lei de Ampère, a corrente de magnetização está associada com a intensidade de campo magnético  $H$ , conforme a relação (5.19):

$$
H(t) = \frac{n_1 i_m(t)}{l_m},\tag{5.19}
$$

onde  $n_1$  é a quantidade de espiras do enrolamento primário.

Aplicando (5.18) em (5.19), obtém-se a relação (5.20):

$$
H(t) = \frac{n_1}{L_m l_m} \int v_1(t) dt.
$$
\n(5.20)

Da teoria básica de circuitos magnéticos, tem-se as relações (5.21) e (5.22):

$$
H = \frac{B}{\mu_n},\tag{5.21}
$$

$$
L_m = \frac{n_1^2 \mu_n A_e}{l_m},\tag{5.22}
$$

onde  $\mu_n$  é a permeabilidade magnética do núcleo.

Portanto, substituindo (5.21) e (5.22) em (5.20), obtém-se (5.23) que relaciona a densidade de fluxo magnético com a tensão aplicada ao enrolamento primário:

$$
B(t) = \frac{1}{n_1 A_e} \int v_1(t) dt.
$$
 (5.23)

A integral na relação (5.23) é crescente durante o intervalo em que a tensão  $v_1$  é positiva. Durante este intervalo, a densidade de fluxo varia do seu pico negativo ao positivo. Portanto, a variação da densidade de fluxo ∆ܤ no núcleo do transformador é determinada pela relação  $(5.24)$ :

$$
\Delta B = \frac{\lambda_1}{2n_1 A_e}.\tag{5.24}
$$

O parâmetro  $\lambda_1$ , dado por (5.25), é o volt-segundo aplicado ao enrolamento primário durante o intervalo em que  $v_1$  é positiva.

$$
\lambda_1 = \int_{t_1}^{t_2} v_1(t) dt, \tag{5.25}
$$

em que  $(t_2 - t_1)$  é o intervalo de tempo para o qual  $v_1$  é positiva.

Observa-se por meio de (5.24), que para um determinado  $\lambda_1$ , a variação na densidade de fluxo pode ser reduzida aumentando-se a quantidade de espiras do primário. Segundo a relação (5.17), isto também reduziria as perdas no núcleo. Contudo, as perdas nos enrolamentos seriam incrementadas, pois o acréscimo no número de espiras aumentaria a resistência elétrica do enrolamento. De um modo geral, haveria um aumento do comprimento dos fios e uma redução de sua seção transversal de forma a serem introduzidos na janela do núcleo.

Segundo Erickson (2004), as perdas totais nos enrolamentos são minimizadas quando a área da janela do núcleo  $(A_j)$  é alocada para os vários enrolamentos segundo as suas potências aparentes relativas. Neste caso, as perdas totais nos enrolamentos podem ser obtidas pela relação (5.26):

$$
P_{enrol} = \frac{\rho l_e n_1^2 l_{tot}^2}{A_j K_u},\tag{5.26}
$$

onde

$$
I_{tot} = \sum_{j=1}^{k} \frac{n_j}{n_1} I_{j(rms)}
$$
(5.27)

é a soma das correntes eficazes ( $I_{j(rms)}$ ) de todos os enrolamentos, referidas ao enrolamento primário,  $l_e$  é o comprimento médio de uma espira,  $\rho$  é a resistividade do condutor e  $K_u$  é o fator de preenchimento da área da janela do núcleo.

A divisão da área da janela entre os enrolamentos é definida pela relação (5.28):

$$
\alpha_k = \frac{n_k I_{k(rms)}}{n_1 I_{tot}}.\tag{5.28}
$$

Substituindo (5.24) em (5.26), obtém-se a relação (5.29) que relaciona as perdas nos enrolamentos com ∆ܤ:

$$
P_{enrol} = \left(\frac{\rho \lambda_1^2 I_{tot}^2}{4K_u}\right) \left(\frac{l_e}{A_j A_e^2}\right) \left(\frac{1}{\Delta B}\right)^2.
$$
 (5.29)

As perdas totais no transformador são obtidas através da soma das perdas nos enrolamentos e no núcleo, conforme a relação (5.30):

$$
P_{tot} = P_{enrol} + P_{núcleo}.\tag{5.30}
$$

As duas parcelas dependem de  $\Delta B$ , sendo  $P_{ni\text{cleo}}$  diretamente proporcional e  $P_{enrol}$ inversamente proporcional. Portanto, existe um valor ótimo para ∆ܤ que reduz as perdas totais no transformador. Este valor é determinado pela relação (5.31):

$$
\Delta B = \left[ \frac{\rho \lambda_1^2 I_{tot}^2}{2K_u} \frac{l_e}{A_j A_e^3 l_m} \frac{1}{\beta K_f} \right]^{(\frac{1}{\beta + 2})}.
$$
\n(5.31)

Substituindo (5.31) em (5.17), (5.29) e (5.30) e, na sequência, reagrupando-se os termos, obtém-se a relação (5.32):

$$
\frac{A_j(A_e)^{\left(\frac{2(\beta-1)}{\beta}\right)}}{l_e l_m^{\left(\frac{2}{\beta}\right)}} \left[ \left(\frac{\beta}{2}\right)^{-\left(\frac{\beta}{\beta+2}\right)} + \left(\frac{\beta}{2}\right)^{\left(\frac{\beta}{\beta+2}\right)} \right]^{-\left(\frac{\beta+2}{\beta}\right)} = \frac{\rho \lambda_1^2 I_{tot}^2 K_f^{(2/\beta)}}{4 K_u P_{tot}^{\left(\frac{\beta+2}{\beta}\right)}}. \tag{5.32}
$$

Os termos do lado esquerdo da igualdade em (5.32) dependem da geometria do núcleo, enquanto que os da direita dependem de especificações do projeto e do material do núcleo. Todo o lado esquerdo pode ser definido como uma constante geométrica do núcleo do transformador, conforme a relação (5.33). O Apêndice A inclui uma tabela que lista o valor de  $K_{aT}$  para vários tamanhos de núcleos de ferrite.

$$
K_{gT} = \frac{A_j(A_e)^{\left(\frac{2(\beta-1)}{\beta}\right)}}{l_e l_m^{\left(\frac{2}{\beta}\right)}} \left[ \left(\frac{\beta}{2}\right)^{-\left(\frac{\beta}{\beta+2}\right)} + \left(\frac{\beta}{2}\right)^{\left(\frac{\beta}{\beta+2}\right)} \right]^{-\left(\frac{\beta+2}{\beta}\right)}.
$$
(5.33)

Na Tabela 5.3 são listadas as especificações que devem ser fornecidas para iniciar o procedimento de projeto do transformador, cujo o passo-a-passo é apresentado na sequência.

| Parâmetro                              | Notação                      | <b>Unidade</b>      |
|----------------------------------------|------------------------------|---------------------|
| Resistividade do fio                   |                              | $(\Omega$ ·cm)      |
| Corrente eficaz total dos enrolamentos | $\mu_{tot}$                  | (A)                 |
| Razão de espiras desejadas             | $n_2/n_1$ , $n_3/n_1$ , etc. |                     |
| Volt-segundo aplicado ao primário      |                              | $V\! \cdot \! s)$   |
| Fator de ocupação do núcleo            | $K_{11}$                     |                     |
| Dissipação total de potência permitida | $P_{tot}$                    |                     |
| Expoente de perdas no núcleo           |                              |                     |
| Coeficiente de perdas no núcleo        |                              | $(W/cm^3T^{\beta})$ |

Tabela 5.3 – Especificações necessárias para iniciar o procedimento de projeto do transformador.

Passo-a-passo para o procedimento de projeto do transformador:

#### 1. Determinar o tamanho do núcleo:

Utilizando as especificações do projeto, determina-se um núcleo com uma constante geométrica que atenda a desigualdade (5.34) e anota-se os seus valores para  $A_e$ ,  $A_j$ ,  $l_e$  e  $l_m$ .

$$
K_{gT} \ge \frac{\rho \lambda_1^2 I_{tot}^2 K_f^{(2/\beta)}}{4K_u P_{tot} \left(\frac{\beta + 2}{\beta}\right)} 10^8 \qquad \text{(cm}^{\text{x}}). \tag{5.34}
$$

#### 2. Avaliar o pico da densidade de fluxo:

O próximo passo é verificar através de (5.35) se ∆ܤ não é maior do que a densidade de fluxo de saturação do núcleo. Se ∆ܤ exceder este valor repete-se o primeiro passo. Contudo, permite-se agora uma dissipação de potência  $P_{tot}$  maior.

$$
\Delta B = \left[ 10^8 \frac{\rho \lambda_1^2 I_{tot}^2}{2K_u} \frac{l_e}{A_j A_e^2 l_m} \frac{1}{\beta K_f} \right]^{(\frac{1}{\beta + 2})}
$$
 (T). (5.35)

#### 3. Calcular o número de espiras do primário:

A quantidade de espiras do enrolamento primário pode ser obtida através de (5.36), relação que procede de (5.24).

$$
n_1 = \frac{\lambda_1}{2\Delta BA_e} 10^4. \tag{5.36}
$$

#### 4. Determinar o número de espiras dos outros enrolamentos:

De acordo com as razões de espiras desejadas, obtém-se a quantidade de espiras dos outros enrolamentos por meio de (5.37):

$$
n_2 = n_1 \left(\frac{n_2}{n_1}\right),
$$
  

$$
n_3 = n_1 \left(\frac{n_3}{n_1}\right),
$$
 (5.37)

 $\vdots$ 

#### 5. Determinar a fração da área da janela alocada para cada enrolamento:

As frações de  $A_j$  alocadas para cada enrolamento podem ser obtidas através de (5.28), equação reescrita logo abaixo como (5.38):

$$
\alpha_1 = \frac{n_1 l_1}{n_1 l_{tot}},
$$
  
\n
$$
\alpha_2 = \frac{n_2 l_2}{n_1 l_{tot}},
$$
\n(5.38)

$$
\alpha_k = \frac{n_k I_k}{n_1 I_{tot}}.
$$

#### 6. Calcular a seção transversal dos fios:

Por fim, determinam-se condutores com as áreas de seções transversais que atendam aos critérios relacionados em (5.39):

$$
A_{w1} \le \frac{\alpha_1 K_u A_j}{n_1},
$$
  

$$
A_{w2} \le \frac{\alpha_2 K_u A_j}{n_2},
$$
  

$$
\vdots
$$
 (5.39)

## 5.3 Sistema FV com PPP Simples

O diagrama elétrico do sistema FV com PPP simples é apresentado na Figura 5.4. A partir das especificações fornecidas na Tabela 1.1, tem-se que a tensão de entrada  $V_i$  (tensão do arranjo FV) para uma operação nominal do sistema é 68,8 V e a tensão de saída  $V<sub>o</sub>$  é igual a 100 V, resultando em um ganho de tensão  $G_s$  igual a 1,453. Com este ganho, o conversor processa aproximadamente 33,4% da potência de operação do sistema, conforme apresentado no gráfico da Figura 3.3. Portanto, a sua potência nominal é 160 W.

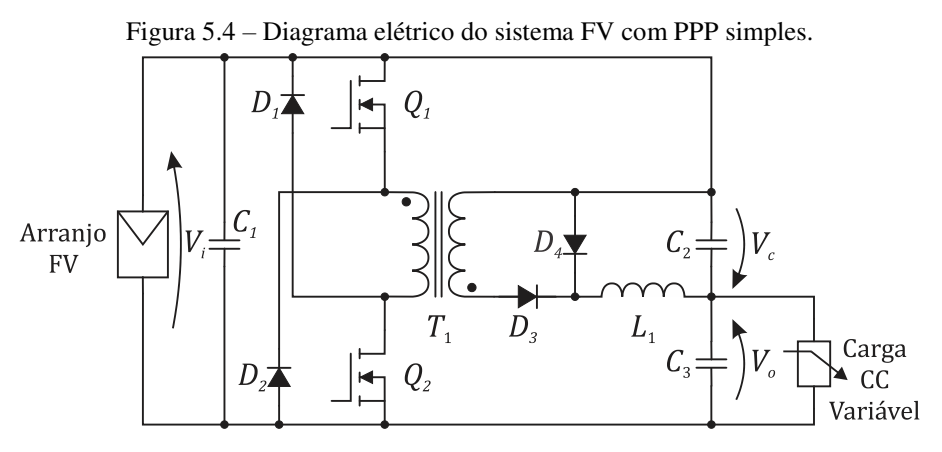

Fonte: Elaborada pelo autor.

### 5.3.1 Especificações

#### 1. Indutor:

As especificações necessárias para projetar o indutor são as que foram listadas na Tabela 5.2. Como o fio utilizado no enrolamento é feito de cobre, considerando que o sistema opera sobre uma temperatura de 30°C, sua resistividade é 1,787∙10-6 Ω∙cm. Como visto anteriormente, o valor típico do fator de preenchimento do núcleo em um indutor de filtro é 0,5.

Outra especificação necessária é o valor do pico da corrente no indutor. Na Figura 5.5 é ilustrada a forma de onda dessa corrente em um conversor *forward*. Analisando essa figura, tem-se que a corrente máxima no indutor é determinada pela relação (5.40):

$$
I_{max} = I_L + \Delta i_L, \tag{5.40}
$$

em que  $I_L$  e  $\Delta i_L$  são o valor médio e a ondulação da corrente no indutor, respectivamente.

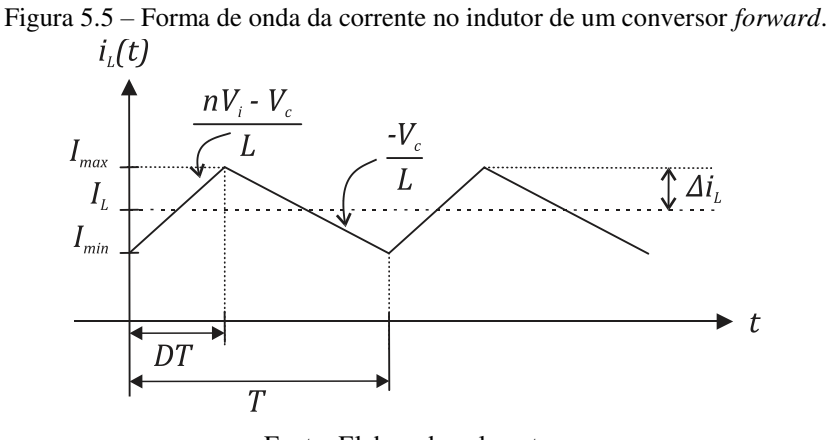

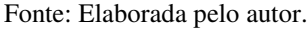

O valor médio da corrente no indutor do conversor *forward* é igual a sua corrente média de saída, enquanto a ondulação foi definida para corresponder a  $10\%$  de  $I_L$ . Portanto, a corrente máxima admitida pode ser encontrada através da equação (5.41):

$$
I_{max} = 1.1 \cdot \left(\frac{P_o}{V_o}\right). \tag{5.41}
$$

No conversor *forward*, a indutância está relacionada com ∆i<sub>L</sub> de acordo com (5.42):

$$
L = \left(\frac{nV_i - V_c}{2f_{sw}\Delta i_L}\right)D,\tag{5.42}
$$

em que  $V_c$  é a tensão de saída do conversor, sendo no PPP, definida pela relação (5.43):

$$
V_c = V_o - V_i. \tag{5.43}
$$

Conforme a razão de conversão do *forward* dada na equação (4.11) e utilizando um ciclo de trabalho de 25%, tem-se que a relação de espiras do transformador  $n$  é igual a 1,81.

O material do núcleo usado no indutor satura numa densidade de fluxo de aproximadamente 0,3 T (THORNTON, 2015). Em Erickson (2004), é sugerido escolher o valor de  $B_{max}$  menor que a densidade de fluxo de saturação  $B_{sat}$  para que uma margem de segurança seja providenciada. Explicitamente, não foi definida qual seria a margem mais interessante de se trabalhar, mas os exemplos apresentados utilizaram margens compreendidas entre 15% e 25% de  $B_{sat}$ . Seguindo esta linha, foi especificada uma densidade de fluxo máxima de 0,24 T, que corresponde a 80% do valor de saturação, providenciando uma margem de 20%.

Em resumo, as especificações para o indutor são apresentadas na Tabela 5.4.

| Parâmetro      | Valor                              |
|----------------|------------------------------------|
| D              | $1,787 \cdot 10^{-6}$ $\Omega$ ·cm |
| $\bm{l}_{max}$ | 5,30 A                             |
|                | $242 \mu H$                        |
| $K_{\nu}$      | 0,5                                |
| $B_{max}$      | $0,24$ T                           |

Tabela 5.4 – Resumo das especificações para o indutor do sistema com PPP simples.

#### 2. Transformador:

As especificações necessárias para o projeto do transformador são aquelas listadas na Tabela 5.3. A razão de espiras já foi definida na especificação do indutor e foi assumido que o fator de ocupação  $K_u$  da janela do núcleo é igual a 0,35 (menor do que no indutor, pois disponibiliza-se um espaço para alocar a isolação entre os enrolamentos). As perdas totais de potência permitida são 2,41 W, que corresponde a 0,5% da potência nominal do sistema.

Durante o intervalo de tempo em que  $Q_1$  e  $Q_2$  estão acionadas, a corrente no enrolamento secundário é a mesma que circula pelo indutor. Portanto, as formas de onda das correntes no

secundário e primário do transformador são as apresentadas na Figura 5.6(a) e 5.6(b), respectivamente, e seus valores eficazes podem ser obtidos através das relações (5.44) e (5.45):

$$
I_{2(rms)} = \sqrt{\frac{D}{3} (I_{min}^2 + I_{min} I_{max} + I_{max}^2)},
$$
 (5.44)

$$
I_{1(rms)} = nI_{2(rms)}.\t(5.45)
$$

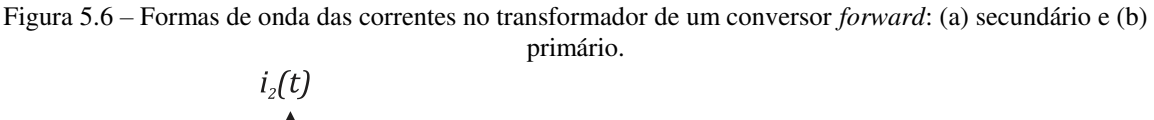

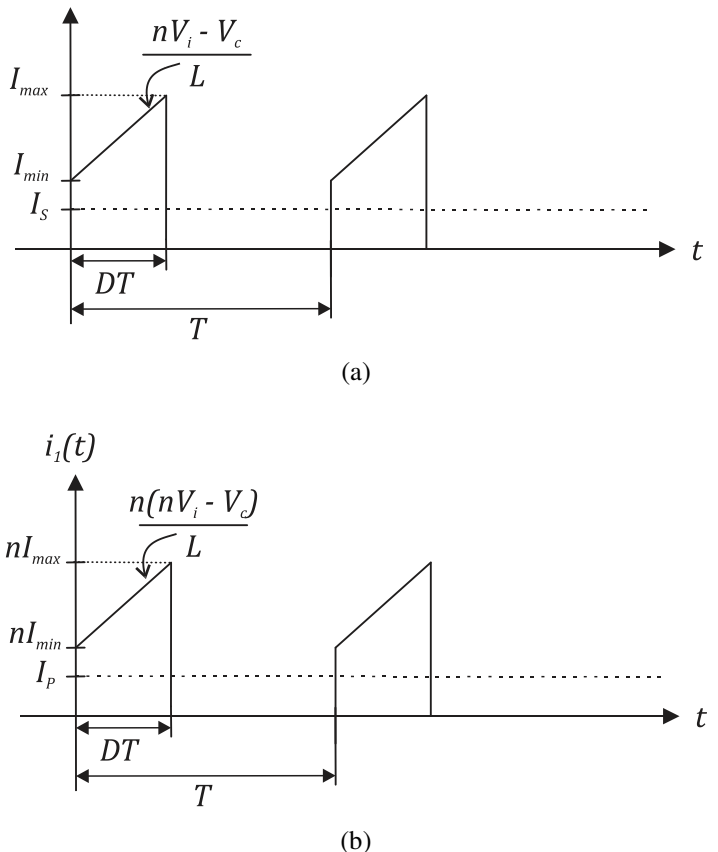

Fonte: Elaborada pelo autor.

A corrente eficaz total nos enrolamentos é então dada pela equação (5.46):

$$
I_{tot} = I_{1(rms)} + nI_{2(rms)} = 2nI_{2(rms)}.
$$
\n(5.46)

A tensão  $v_1$  aplicada ao primário do transformador em um conversor *forward* apresenta a forma de onda ilustrada na Figura 5.7. Portanto, segundo a relação (5.25),  $\lambda_1$  é determinado por (5.47):

$$
\lambda_1 = V_i DT. \tag{5.47}
$$

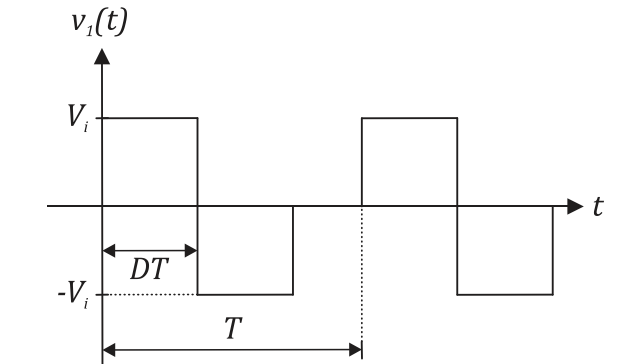

Figura 5.7 – Forma de onda da tensão aplicada ao primário do transformador no conversor *forward*.

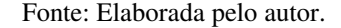

Os núcleos utilizados são da fabricante Thornton, apresentando para uma frequência de 100 kHz, expoente e coeficiente de perdas no núcleo iguais a: β = 2,4 e  $K_f$  = 8 W/cm<sup>3</sup>T<sup>β</sup>.

Em resumo, as especificações do transformador são apresentadas na Tabela 5.5.

| Parâmetro        | Valor                                               |
|------------------|-----------------------------------------------------|
| D                | $1,787 \cdot 10^{-6}$ $\Omega$ ·cm                  |
| $I_{tot}$        | 8,75 A                                              |
| $\boldsymbol{n}$ | 1,81                                                |
| $\lambda_1$      | $1,721 \cdot 10^{-4}$ V $\cdot$ s                   |
| $K_u$            | 0,35                                                |
| $P_{tot}$        | 2,41 W                                              |
| ß                | 2,4                                                 |
| $K_{\epsilon}$   | 8 W/cm <sup>3</sup> T <sup><math>\beta</math></sup> |

Tabela 5.5 – Resumo das especificações do transformador do sistema com PPP simples.

#### 3. Transistores:

A corrente dos transistores  $Q_1$  e  $Q_2$  é a mesma que circula pelo enrolamento primário do transformador durante o intervalo que eles estão acionados. Portanto, os valores eficaz e de pico da corrente em  $Q_1$  e  $Q_2$  são 4,37 A e 9,61 A, respectivamente. A tensão máxima que  $Q_1$  e  $Q_2$  devem bloquear é  $V_i$ . As especificações dos transistores são resumidas na Tabela 5.6.
| Parâmetro                                 | Notação   Valor |                  |
|-------------------------------------------|-----------------|------------------|
| Corrente eficaz                           | $I_{Q(rms)}$    | $4,37 \text{ A}$ |
| Pico da corrente                          | $I_{Q(max)}$    | $9,61 \text{ A}$ |
| Máxima tensão dreno-fonte $ V_{DS(max)} $ |                 | 68,8 V           |

Tabela 5.6 – Resumo das especificações para os transistores no sistema com PPP simples.

#### 4. Diodos:

Como foi visto no Capítulo 4, a função dos diodos  $D_1$  e  $D_2$  no conversor *forward* é fornecer um caminho para que a corrente de magnetização  $(i_m)$  flua quando os transistores deixam de conduzir. Neste instante,  $i_m$  começa a decair até atingir valor nulo, numa taxa de  $V_i/L_m$ , em que  $L_m$  é a indutância de magnetização do transformador e seu valor depende do projeto deste componente, conforme a relação (5.48). A tensão reversa sobre estes diodos é a tensão  $V_i$ .

$$
L_m = \frac{\mu_n n_1^2 A_e}{l_m},\tag{5.48}
$$

onde  $\mu_n$  é a permeabilidade magnética do núcleo,  $n_1$  é a quantidade de espiras do primário,  $A_e$ é a área efetiva da seção transversal do núcleo e  $l_m$  é o comprimento médio do caminho magnético do núcleo.

Os valores de pico e eficaz da corrente que circula por  $D_1$  e  $D_2$  são dados pelas equações (5.49) e (5.50), respectivamente:

$$
I_{D_{1,2}(max)} = \frac{\lambda_1}{L_m},\tag{5.49}
$$

$$
I_{D_{1,2}(rms)} = I_{D_{1,2}(max)} \sqrt{\frac{D}{3}}.
$$
\n(5.50)

A corrente que circula pelo diodo  $D_3$  é a mesma que circula pelo enrolamento secundário. Já a corrente em  $D_4$  é a mesma no indutor durante o período em que os transistores não estão acionados. Portanto, o pico da corrente em  $D_4$  é  $I_{max}$  e o seu valor eficaz é dado pela relação (5.51). A tensão sobre os diodos  $D_3$  e  $D_4$  quando eles não estão conduzindo é  $nV_i$ .

$$
I_{D_4(rms)} = \sqrt{\frac{1 - D}{3} (I_m^2 + I_m I_M + I_M^2)}.
$$
 (5.51)

Em resumo, as especificações para os diodos são apresentadas na Tabela 5.7.

| Parâmetro             | Notação      | Valor                     |  |             |
|-----------------------|--------------|---------------------------|--|-------------|
|                       |              |                           |  | $D_{\rm A}$ |
| Corrente eficaz       | $I_{D(rms)}$ | $*0,23$ A 2,41 A 4,18 A   |  |             |
| Pico da corrente      | $I_{D(max)}$ | $*0,79$ A   5,3 A   5,3 A |  |             |
| Máxima tensão reversa | $V_{D(max)}$ |                           |  |             |

Tabela 5.7 – Resumo das especificações para os diodos no sistema com PPP simples.

#### 5. Capacitores:

A equação (5.52) é utilizada para selecionar o valor mínimo da capacitância que garante a ondulação de tensão especificada:

$$
C = \frac{\Delta i}{2\pi f_{sw} \Delta V'}\tag{5.52}
$$

onde ∆i e ∆V são as ondulações de corrente e tensão no capacitor, respectivamente.

A função do capacitor de entrada  $C_1$  é filtrar a ondulação na corrente de entrada do conversor causada pelo chaveamento. Esta ondulação é a mesma na corrente do primário, calculada com o valor de 9,61 A. A ondulação na tensão de entrada não deve ultrapassar 1 V. Portanto, de acordo com (5.52), o valor da capacitância  $C_1$  deve ser no mínimo igual a 15 µF.

A função da capacitância de saída do sistema  $C<sub>o</sub>$  é evitar que a ondulação na corrente do indutor se propague para a carga. A ondulação máxima permitida na tensão de saída é 0,5 V e a ondulação na corrente do indutor é igual 0,966 A. Desta forma, define-se que a capacitância  $C_0$  deve ser no mínimo igual a 3 µF. Este valor é dividido entre os capacitores  $C_2$  e  $C_3$ , podendo ser 1,5 µF para cada.

Os capacitores devem suportar uma tensão mínima igual a soma da sua tensão média com a ondulação permitida. Na Tabela 5.8, tem-se o resumo das especificações dos capacitores.

<sup>\*</sup> definidos após o projeto do transformador.

| Parâmetro          | <b>Notação</b> | Valor |    |           |
|--------------------|----------------|-------|----|-----------|
|                    |                |       | しっ | . ה       |
| Capacitância       |                |       |    | $5 \mu F$ |
| Tensão de trabalho | 'cav           |       |    |           |

Tabela 5.8 – Resumo das especificações para os capacitores do sistema com PPP simples.

## 5.3.2 Projeto

Após a definição de todas as especificações necessárias do conversor, o primeiro passo foi projetar o indutor de acordo com o método descrito na seção 5.2.1. A Rotina 1 do Matlab, disponível no Apêndice C, foi utilizada para realizar os cálculos existentes neste procedimento.

A utilização de condutores em altas frequências deve levar em conta o efeito pelicular (*skin efect*), que limita a área da seção transversal do condutor aplicado na composição do enrolamento. Desta forma, o tamanho do raio do condutor não deve ser maior que o determinado pela equação (5.53). Para uma frequência de 100 kHz o raio do condutor é limitado em 0,0237 cm.

$$
r_{skin} = \frac{7,5}{\sqrt{f_{sw}}}.\tag{5.53}
$$

Quando a área de seção necessária para o condutor é maior do que a limitada pelo efeito pelicular, será preciso associar condutores em paralelo com raios iguais ou menores a  $r_{skin}$ . Por meio da relação (5.54), define-se a quantidade suficiente de condutores em paralelo para obter a área total necessária:

$$
N_{cp} = \frac{A_w}{A_{skin}},\tag{5.54}
$$

onde  $A_{skin}$  é a área do condutor cujo o raio máximo é limitado por  $r_{skin}$ .

Para compor o enrolamento do indutor foram necessários seis condutores em paralelos com 0,001626 cm<sup>2</sup> de seção. O projeto do indutor está sintetizado na Tabela 5.9.

| Parâmetro                        | Referência/Valor   Fabricante |          |
|----------------------------------|-------------------------------|----------|
| Núcleo de ferrite                | $NEE - 30/15/14$              | Thornton |
| Entreferro                       | $1,2 \text{ mm}$              |          |
| Quantidade de espiras            | 44                            |          |
| Bitola dos condutores            | AWG25                         |          |
| Número de condutores em paralelo |                               |          |
| Resistência CC do enrolamento    | 54 m $\Omega$                 |          |

Tabela 5.9 – Projeto do indutor do sistema com PPP simples.

Na sequência, foi realizado o projeto do transformador através do procedimento detalhado na seção 5.2.2. Os cálculos foram efetuados através da Rotina 2, presente no Apêndice C. O projeto do transformador é apresentado na Tabela 5.10.

|            | Parâmetro                     | Referência/Valor Fabricante |          |
|------------|-------------------------------|-----------------------------|----------|
|            | Núcleo de ferrite             | $NEE - 30/15/7$             | Thornton |
|            | Quantidade de espiras         | 11                          |          |
| Primário   | Bitola dos condutores         | AWG25                       |          |
|            | Número de condutores          | 8                           |          |
|            | Resistência CC do enrolamento | $8,5 \text{ mA}$            |          |
|            | Quantidade de espiras         | 20                          |          |
| Secundário | Bitola dos condutores         | AWG25                       |          |
|            | Número de condutores          |                             |          |
|            | Resistência CC do enrolamento | $30.8 \text{ m}\Omega$      |          |

Tabela 5.10 – Projeto do transformador do sistema com PPP simples.

Utilizando o projeto do transformador e as equações (5.48) a (5.50), pode-se agora determinar a indutância de magnetização e, consequentemente, especificar a corrente nos diodos  $D_1$  e  $D_2$ . O resultado é um  $L_m$  de 218 µH e uma corrente de 0,23 A eficaz com pico de 0,79 A. Para estas especificações, utilizou-se o modelo 1N4149 da Fairchild Semiconductor para os diodos  $D_1$  e  $D_2$ . Os demais componentes também utilizam modelos comerciais e foram determinados segundo as especificações listadas nas Tabelas 5.6, 5.7 e 5.8. Na Tabela 5.11 são apresentados os modelos designados para cada componente.

As Tabelas 5.9 a 5.11 fornecem o projeto completo do circuito de potência do sistema com PPP simples.

| <b>Componente</b>            | Referência/Valor   | <b>Fabricante</b>                   |
|------------------------------|--------------------|-------------------------------------|
| $Q_1$ e $Q_2$                | <b>IRF540N</b>     | Infineon Technologies               |
| $D_1$ e $D_2$                | 1N4149             | <b>Fairchild Semiconductor</b>      |
| $\bm{\nu}_{\bm{\mathsf{3}}}$ | <b>UF5402</b>      | <b>Vishay General Semiconductor</b> |
| $\bm{\nu}_{\mathtt{4}}$      | SFAF504G           | Taiwan Semiconductor                |
|                              | KRM55WR72A156MH01K | <b>Murata Electronics</b>           |
| $C_2$ e $C_3$                | ECQ-E2155KB        | Panasonic Electronic                |

Tabela 5.11 – Lista dos componentes do sistema com PPP simples.

# 5.4 Sistema FV com PPP em Cascata

O diagrama elétrico do sistema com PPP em cascata é apresentado na Figura 5.8. Constata-se que neste sistema são utilizados dois estágios de conversão CC-CC. Desta forma, o ganho global  $G_s$  do sistema é dividido igualmente entre os dois estágios. Para  $G_s$  igual a 1,453, os conversores deste sistema processam aproximadamente 17,8% da potência de entrada do sistema, conforme o gráfico que foi apresentado na Figura 3.3. Portanto, eles foram projetados para uma potência nominal de 86 W.

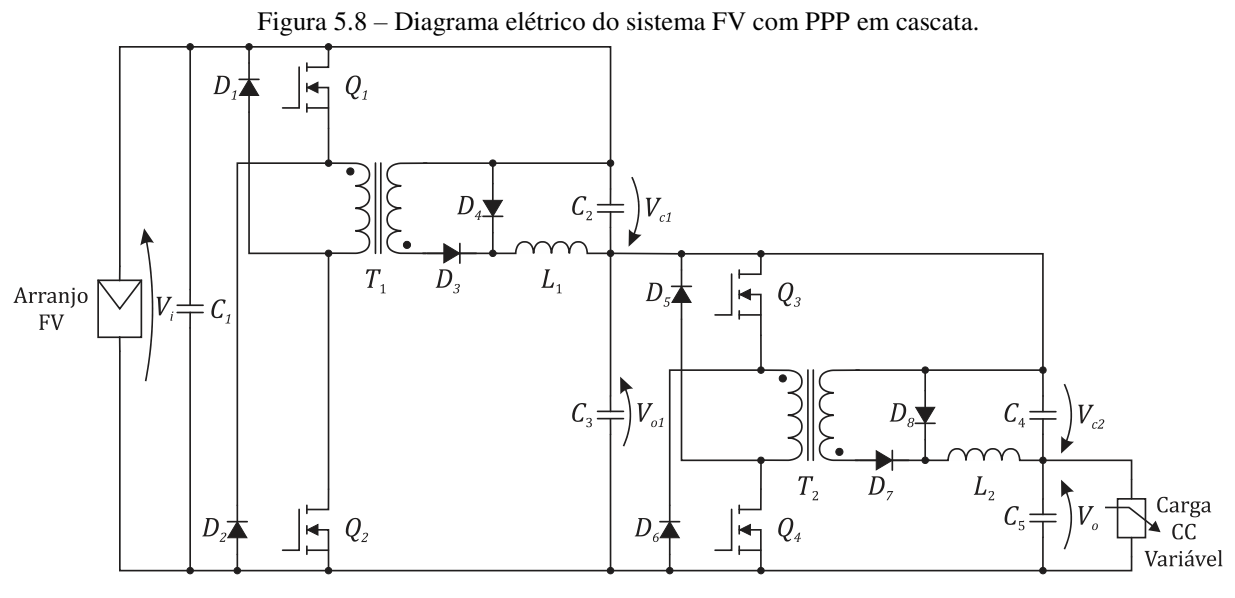

Fonte: Elaborada pelo autor.

## 5.4.1 Especificações

#### 1. Indutores

Considerando uma ondulação na corrente do indutor igual a 10% do seu valor médio, tem-se os valores máximos das correntes nos indutores dados pelas relações (5.55) e (5.56):

$$
I_{max1} = 1.1 \left(\frac{P_o}{V_{o1}}\right),\tag{5.55}
$$

$$
I_{max2} = 1.1 \left(\frac{P_o}{V_o}\right),\tag{5.56}
$$

onde  $V_{o1} = V_i \sqrt{G_s}$  é a tensão de saída do primeiro estágio.

Os parâmetros  $V_c$  e n, presentes na equação (5.42), são modificados na associação PPP em cascata. Os novos valores destes parâmetros são dados pelas relações (5.57) a (5.59):

$$
n = \frac{\sqrt{G_s} - 1}{D},\tag{5.57}
$$

$$
V_{c1} = V_i(\sqrt{G_s} - 1), \tag{5.58}
$$

$$
V_{c2} = V_i \left( G_s - \sqrt{G_s} \right),\tag{5.59}
$$

onde  $V_{c1}$  e  $V_{c2}$  são as tensões de saída dos conversores do primeiro e segundo estágios, respectivamente. Seguindo a metodologia descrita na seção 5.2.1, chegou-se nas especificações, resumidas na Tabela 5.12, para os dois indutores do sistema com PPP em cascata.

| Parâmetro          | Valor                              |                         |  |  |
|--------------------|------------------------------------|-------------------------|--|--|
|                    | L1                                 | L <sub>2</sub>          |  |  |
|                    | $1,787 \cdot 10^{-6}$ $\Omega$ ·cm |                         |  |  |
| $K_{ii}$           | 0,5                                |                         |  |  |
| $B_{max}$          |                                    | $0,24$ T                |  |  |
| $\mathsf{l}_{max}$ |                                    | $6,39 \text{ A}$ 5,30 A |  |  |
|                    |                                    | $91 \mu H$ 102 $\mu H$  |  |  |

Tabela 5.12 – Resumo das especificações para os indutores do sistema com PPP em cascata.

#### 2. Transformadores

As especificações necessárias para o projeto dos transformadores são apresentadas na Tabela 5.13.

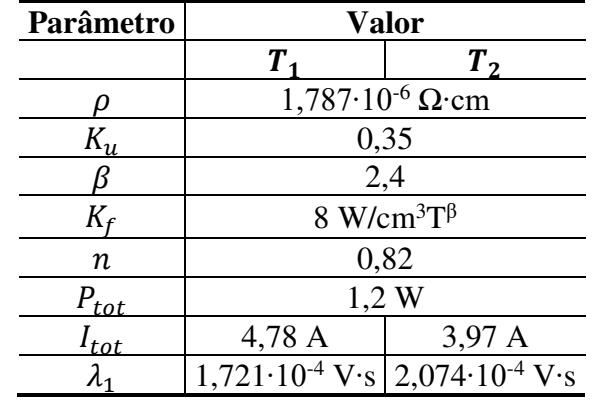

Tabela 5.13 – Resumo das especificações para os transformadores do sistema com PPP em cascata.

#### 3. Transistores

A corrente que flui pelos transistores  $Q_1$  e  $Q_2$  é a mesma que circula pelo primário de  $T_1$ , durante o intervalo que eles estão acionados. Analogamente, a corrente que flui por  $Q_3$  e  $Q_4$ é a mesma que circula pelo primário de  $T_2$ . O valor máximo da tensão que  $Q_1$  e  $Q_2$  devem bloquear é  $V_i$ . Já  $Q_3$  e  $Q_4$  devem suportar uma tensão de  $V_{o1}$ . As especificações dos transistores são resumidas na Tabela 5.14.

Tabela 5.14 – Resumo das especificações para os transistores do sistema com PPP em cascata.

| Parâmetro     | Valor         |                     |  |  |
|---------------|---------------|---------------------|--|--|
|               |               | $Q_1 Q_2   Q_3 Q_4$ |  |  |
| $I_{Q(rms)}$  |               | $2,39$ A 1,98 A     |  |  |
| $I_{Q(max)}$  | 5,25 A 4,35 A |                     |  |  |
| $V_{DS(max)}$ | 68.9          | 83,0 V              |  |  |

#### 4. Diodos

As especificações para os diodos são apresentadas na Tabela 5.15.

| Parâmetro    | Valor              |   |                       |                         |           |           |                  |              |
|--------------|--------------------|---|-----------------------|-------------------------|-----------|-----------|------------------|--------------|
|              |                    |   | $\bm{D}_3$            | $\bm{D_4}$              |           | $D_5 D_6$ | D-7              | $\bm{D_{8}}$ |
| $I_{D(rms)}$ |                    | A |                       | $2,91 \text{ A}$ 5,04 A | $*0,32 A$ |           | $2,41 \text{ A}$ | 4,18A        |
| $I_{D(max)}$ | $^*0,93 \text{ A}$ |   | 6,39 A $\vert$ 6,39 A |                         | $*1,12A$  |           | $5,3 \text{ A}$  | 5,3 A        |
| $V_{D(max)}$ | 69.                |   |                       |                         |           |           |                  |              |

Tabela 5.15 – Resumo das especificações para os diodos do sistema com PPP em cascata.

\* definidos após o projeto dos transformadores.

#### 5. Capacitores

As capacitâncias de saída do primeiro e segundo estágios são aproximadas pelas relações (5.60) e (5.61), respectivamente:

$$
C_{o1} = C_2 + C_3,\tag{5.60}
$$

$$
C_{o2} = C_4 + C_5. \tag{5.61}
$$

As ondulações de corrente e tensão utilizadas para calcular as capacitâncias de entrada e saída do sistema com PPP em cascata, por meio da equação (5.52), são apresentadas na Tabela 5.16. A Tabela 5.17 resume as especificações dos capacitores deste sistema.

| Parâmetro | Valor |                      |  |  |  |
|-----------|-------|----------------------|--|--|--|
|           |       | $c_{o2}$             |  |  |  |
|           |       | 5,25 A 5,51 A 0,96 A |  |  |  |
|           |       |                      |  |  |  |

Tabela 5.16 – Valores das ondulações de corrente e tensão nas capacitâncias de entrada e saída.

Tabela 5.17 – Resumo das especificações para os capacitores do sistema com PPP em cascata.

| Parâmetro | Valor |         |         |             |  |  |  |
|-----------|-------|---------|---------|-------------|--|--|--|
|           | u     | しっ      | しっ      | UΛ          |  |  |  |
|           |       | $\mu$ F | $\mu$ F | $5 \mu F_1$ |  |  |  |
| cap       |       |         | 83,5    |             |  |  |  |

## 5.4.2 Projeto

Os projetos dos indutores e dos transformadores estão apresentados nas Tabelas 5.18 e 5.19. A designação dos demais componentes estão na Tabela 5.20. Estas três tabelas fornecem o projeto completo do circuito de potência do sistema com PPP em cascata.

| Parâmetro                        | Referência/Valor                | <b>Fabricante</b>    |          |
|----------------------------------|---------------------------------|----------------------|----------|
|                                  | L <sub>1</sub>                  | L <sub>2</sub>       |          |
| Núcleo de ferrite                | $NEE - 30/15/7$ NEE $- 30/15/7$ |                      | Thornton |
| Entreferro                       | $1,4 \text{ mm}$                | 1 mm                 |          |
| Quantidade de espiras            | 40                              | 38                   |          |
| Bitola dos condutores            | AWG25                           | AWG25                |          |
| Número de condutores em paralelo |                                 |                      |          |
| Resistência CC do enrolamento    | 41 m $\Omega$                   | $39 \text{ m}\Omega$ |          |

Tabela 5.18 – Projeto dos indutores do sistema com PPP em cascata.

Tabela 5.19 – Projeto dos transformadores do sistema com PPP em cascata.

|            | Parâmetro                     | Referência/Valor Fabricante |                 |          |
|------------|-------------------------------|-----------------------------|-----------------|----------|
|            |                               |                             |                 |          |
|            | Núcleo de ferrite             |                             | $NEE - 20/10/5$ | Thornton |
|            | Quantidade de espiras         | 13                          |                 |          |
| Primário   | Bitola dos condutores         | AWG <sub>25</sub>           |                 |          |
|            | Número de condutores          | $\mathcal{D}_{\cdot}$       |                 |          |
|            | Resistência CC do enrolamento | $27,1 \text{ mA}$           |                 |          |
| Secundário | Quantidade de espiras         |                             | 11              |          |
|            | Bitola dos condutores         | AWG25                       |                 |          |
|            | Número de condutores          |                             |                 |          |
|            | Resistência CC do enrolamento | 23,0 m $\Omega$             |                 |          |

| Componente              | Referência/Valor   | <b>Fabricante</b>                   |
|-------------------------|--------------------|-------------------------------------|
| $Q_1, Q_2, Q_3$ e $Q_4$ | <b>IRF540N</b>     | Infineon Technologies               |
| $D_1, D_2, D_5$ e $D_6$ | 1N4149             | <b>Fairchild Semiconductor</b>      |
| $D_3$ e $D_7$           | <b>UF5402</b>      | <b>Vishay General Semiconductor</b> |
| $D_4$ e $D_8$           | SFAF504G           | <b>Taiwan Semiconductor</b>         |
| $C_1$ e $C_3$           | KRM55WR72A156MH01K | <b>Murata Electronics</b>           |
| $C_2, C_4$ e $C_5$      | ECQ-E2155KB        | Panasonic Electronic                |

Tabela 5.20 – Lista dos componentes do sistema com PPP em cascata.

# 5.5 Sistema FV com PPP em Paralelo

O sistema com PPP em paralelo implementado neste trabalho é composto por dois conversores, conforme especificado no diagrama elétrico apresentado na Figura 5.9. Quando o sistema FV opera com potência nominal, os dois conversores são acionados simultaneamente e dividem a fração da potência de entrada que não é transferida diretamente para a saída. Para um ganho de tensão igual 1,453, foi visto que esta fração corresponde a uma potência de 160 W. Logo, a potência nominal de cada conversor é 80 W.

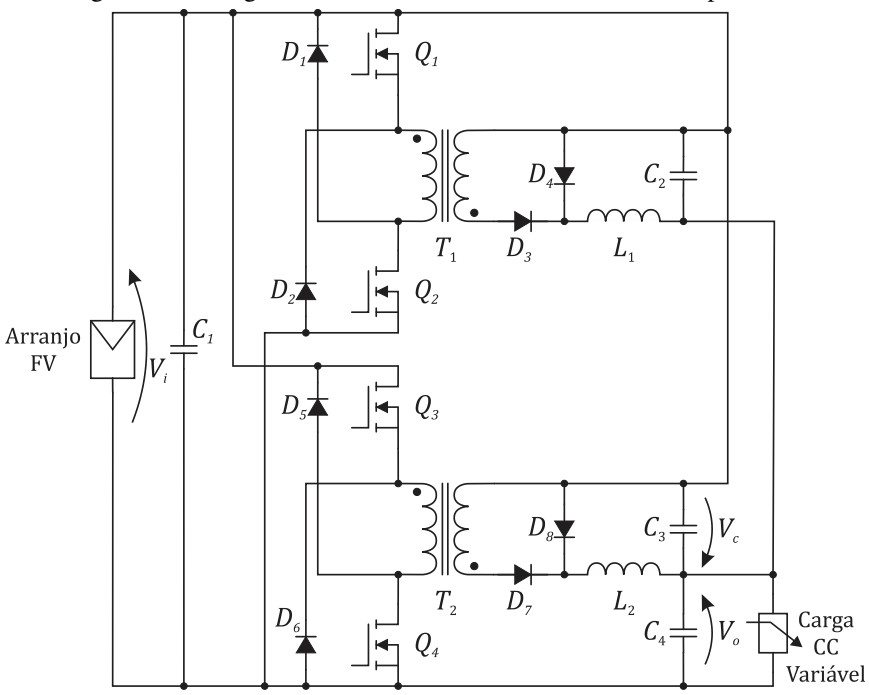

Figura 5.9 – Diagrama elétrico do sistema FV com PPP em paralelo.

Fonte: Elaborada pelo autor.

## 5.5.1 Especificações

A especificação dos componentes deste sistema é realizada da mesma forma que no sistema com PPP simples, observando apenas que agora a corrente média nos indutores é somente metade do valor da corrente média de saída. Como os conversores são idênticos e trabalham em paralelo, as especificações são as mesmas para os dois. As Tabelas 5.21 a 5.25 fornecem todos as especificações necessárias para o projeto dos conversores do sistema com PPP em paralelo.

Tabela 5.21 – Resumo das especificações para os indutores do sistema com PPP em paralelo.

| Parâmetro   | Valor                              |  |
|-------------|------------------------------------|--|
|             | $1,787 \cdot 10^{-6}$ $\Omega$ ·cm |  |
| $K_{\rm n}$ | 0,5                                |  |
| $B_{max}$   | $0,24$ T                           |  |
| $l_{max}$   | 2,65A                              |  |
|             | 485 µH                             |  |

Tabela 5.22 – Resumo das especificações para os transformadores do sistema com PPP em paralelo.

| Parâmetro        | Valor                              |
|------------------|------------------------------------|
| ρ                | $1,787 \cdot 10^{-6}$ $\Omega$ ·cm |
| $K_u$            | 0,35                               |
| ß                | 2,4                                |
| $K_f$            | 8 W/cm <sup>3</sup> $T^{\beta}$    |
| $\boldsymbol{n}$ | 1,81                               |
| $P_{tot}$        | 1,2 W                              |
| $I_{tot}$        | 4,37 A                             |
| $\lambda_1$      | $1,721 \cdot 10^{-4}$ V $\cdot$ s  |

Tabela 5.23 – Resumo das especificações para os transistores do sistema com PPP em paralelo.

| Parâmetro     | Valor  |  |
|---------------|--------|--|
| $I_{Q(rms)}$  | 2,19A  |  |
| $I_{Q(max)}$  | 4,80 A |  |
| $V_{DS(max)}$ | 68,9   |  |

Tabela 5.24 – Resumo das especificações para os diodos do sistema com PPP em paralelo.

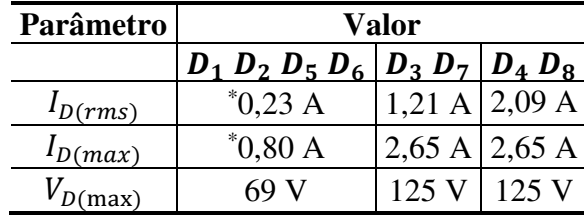

\* definidos após o projeto dos transformadores.

| Parâmetro | Valor |    |      |      |
|-----------|-------|----|------|------|
|           | しっ    |    | د .  | - 1. |
|           |       | μF | μF   | μF   |
| cap       |       |    | 31,5 |      |

Tabela 5.25 – Resumo das especificações para os capacitores do sistema com PPP em paralelo.

## 5.5.2 Projeto

O projeto dos conversores da associação PPP em paralelo é realizado igualmente como feito nos outros casos. Contudo, agora utiliza-se as especificações listadas nas Tabelas 5.21 a 5.25. As Tabelas 5.26 a 5.28 fornecem o projeto completo do circuito de potência do sistema com PPP em paralelo.

Tabela 5.26 – Projeto dos indutores do sistema com PPP em paralelo.

| Parâmetro                        | Referência/Valor Fabricante |          |
|----------------------------------|-----------------------------|----------|
| Núcleo de ferrite                | $NEE - 30/15/14$            | Thornton |
| Entreferro                       | $0,61$ mm                   |          |
| Quantidade de espiras            | 44                          |          |
| Bitola dos condutores            | AWG25                       |          |
| Número de condutores em paralelo |                             |          |
| Resistência CC do enrolamento    | m()                         |          |

Tabela 5.27 – Projeto dos transformadores do sistema com PPP em paralelo.

|            | Parâmetro                     | Referência/Valor Fabricante |          |
|------------|-------------------------------|-----------------------------|----------|
|            | Núcleo de ferrite             | $NEE - 20/10/5$             | Thornton |
|            | Quantidade de espiras         | 14                          |          |
| Primário   | Bitola dos condutores         | AWG25                       |          |
|            | Número de condutores          |                             |          |
|            | Resistência CC do enrolamento | 29,2 m $\Omega$             |          |
|            | Quantidade de espiras         | 25                          |          |
| Secundário | Bitola dos condutores         | AWG25                       |          |
|            | Número de condutores          |                             |          |
|            | Resistência CC do enrolamento | $104.4 \text{ mA}$          |          |

Tabela 5.28 – Lista dos componentes do sistema com PPP em paralelo.

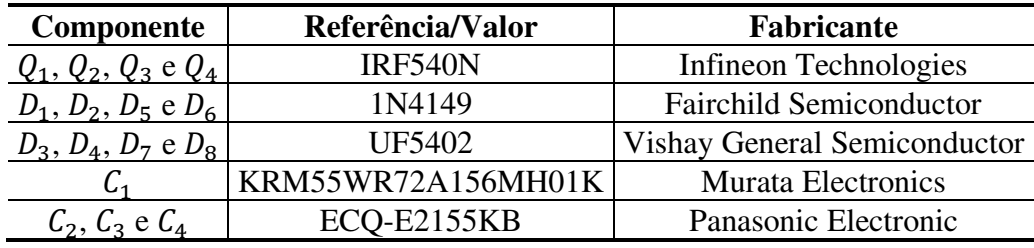

# 6 Determinação do Modelo de Perdas para o Conversor

A determinação das perdas de potência em cada componente é fundamental para análise da eficiência de sistemas fotovoltaicos. Dentro do propósito deste trabalho, muitas variações foram realizadas no projeto do conversor CC-CC do sistema; e efetuar a montagem física de cada versão seria dispendioso e aumentaria os gastos de execução do trabalho. Contudo, modificar um ou mais parâmetros de um sistema é mais simples e rápido em uma simulação do que em um protótipo. Portanto, o objetivo desta etapa da pesquisa foi determinar um modelo do conversor, sob o ponto de vista das perdas de potência, para ser utilizado em simulações. Estas simulações são incorporadas ao estudo da dissertação com o propósito de avaliar a eficiência das possibilidades propostas para o estágio de conversão CC-CC.

Acurácia e custo computacional são as principais medidas de avaliação para modelos de simulação. Assegurar um compromisso entre estes parâmetros é uma questão crucial para a escolha do modelo utilizado em uma dada aplicação (TURZYNSKI, 2016). Na pretensão deste trabalho, a exigência feita ao modelo foi essencialmente reproduzir o perfil da resposta da eficiência do sistema à variação da potência de entrada. Um protótipo que realiza Processamento Parcial de Potência foi montado para obter resultados experimentais que validam o modelo de perdas.

Neste capítulo, primeiramente, foi feita uma fundamentação teórica sobre as principais fontes de perdas em conversores de potência. Na sequência, o modelo de perdas em si da topologia *forward* foi apresentado e sua validação experimental foi realizada. Por fim, foram feitas as considerações finais sobre o capítulo.

# 6.1 Perdas por Condução

As perdas por condução presentes num conversor de potência estão vinculadas com as perdas ôhmicas nas: resistências próprias do conversor; resistências parasitas; resistências dos enrolamentos de elementos magnéticos; e fontes de tensão presentes no modelo do componente, a exemplo do diodo (ABRAHAM, 2011; IVANOVIC, 2014; RASHID, 2001; KRISMER, 2010).

# 6.2 Perdas por Chaveamento

Uma parte das perdas no conversor é ocasionada pelo processo de chaveamento. Esta quantia está relacionada com os dispositivos semicondutores que desempenham o papel de chave, como os transistores e diodos (RASHID, 2001; REN, 2006; TURZYNSKI, 2016; WANG, 2013).

Na Figura 6.1 são ilustradas formas de onda típicas de uma chave de potência na prática. A potência média no chaveamento do dispositivo pode ser avaliada por estas formas de onda. Na verdade, a forma de onda exata varia de dispositivo para dispositivo, mas a Figura 6.1 providencia uma representação razoável das perdas de potência em dispositivos semicondutores. Na Figura 6.1 também são ilustradas as perdas por condução nestes dispositivos.

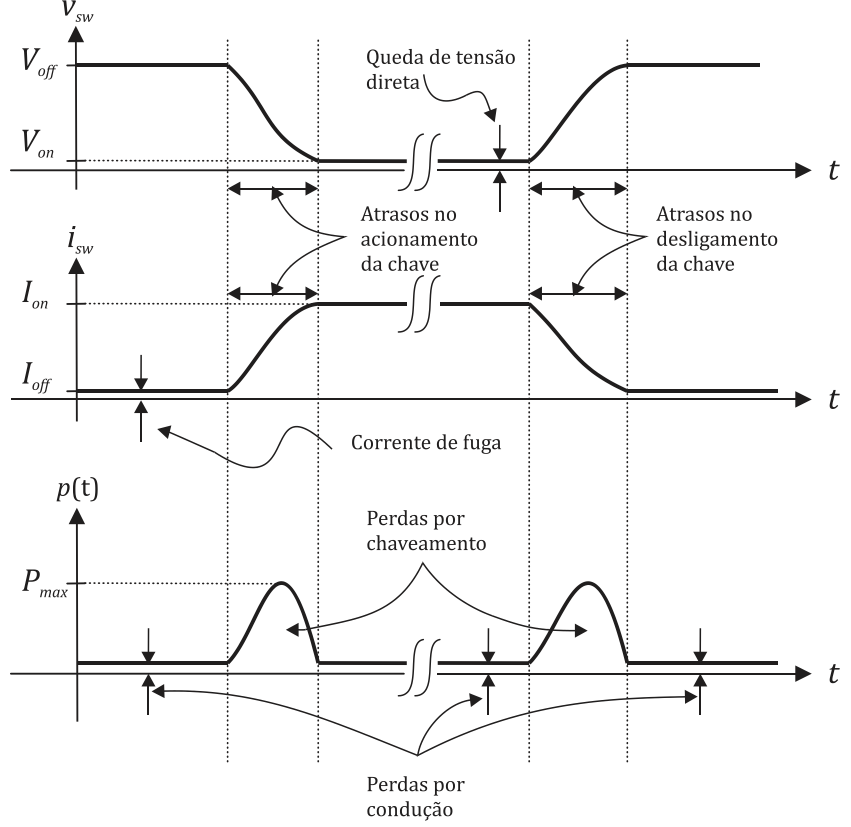

Figura 6.1 – Formas de ondas típicas da corrente, tensão e potência no chaveamento.  $V_{sw}$ 

Fonte: Rashid (2001).

As características dos transitórios presentes nos processos de abertura e fechamento das chaves eletrônicas determinam a magnitude das perdas por chaveamento em um conversor. Estas características são determinadas por elementos parasitas, tais como: capacitâncias parasitas; indutâncias de dispersão; e indutâncias parasitas provenientes das trilhas na placa de circuito impresso (PCI) e do encapsulamento dos componentes (CASTRO, 2016; EBERLE, 2009; RODRÍGUEZ, 2010; WANG, 2013).

Em Wang (2013), os efeitos dos elementos parasitas nas características de chaveamento de um transistor MOSFET foram investigados detalhadamente. Wang (2013) comenta que estes efeitos podem ser prejudiciais, podendo até: causar falhas nos dispositivos de chaveamento; aumentar o nível de interferência eletromagnética; e modificar a confiabilidade do desempenho do conversor.

# 6.3 Perdas em Elementos Magnéticos

As perdas nos elementos magnéticos (indutores e transformadores) são mais do que simplesmente as perdas por condução nos seus enrolamentos. A utilização de correntes de alta frequência provoca a existência de dois efeitos que contribuem para aumentar as perdas nos enrolamentos dos elementos magnéticos. Estes efeitos são conhecidos como efeito pelicular e de proximidade. Além disso, correntes parasitas resultantes da variação de alta frequência do fluxo magnético no núcleo, também causam perdas nestes elementos (ERICKSON, 2004; GUEDES, 2013; KRISMER, 2010).

#### 6.3.1 Efeito Pelicular

Seja um condutor percorrido por uma corrente i variável, conforme é ilustrado na Figura 6.2. A circulação desta corrente induz um fluxo magnético  $\varphi$ , também variável no tempo, que está presente tanto no interior quanto no exterior do condutor. A variação do fluxo no interior do condutor é responsável por induzir as correntes parasitas que provocam o efeito pelicular (ERICKSON, 2004; GUEDES, 2013).

De acordo com a Lei de Lenz, a variação de fluxo no interior do condutor induz correntes parasitas que circulam com o sentido de oposição a esta variação. Observando os sentidos das correntes na Figura 6.2, verifica-se que a densidade de corrente tende a ser reduzida no centro do condutor e incrementada nas proximidades da superfície. Este fenômeno resulta, praticamente, na anulação de corrente de alta frequência no centro do condutor. Logo, a área da seção transversal do fio por onde efetivamente passa a corrente é reduzida. Consequentemente, aumenta-se a resistência elétrica efetiva.

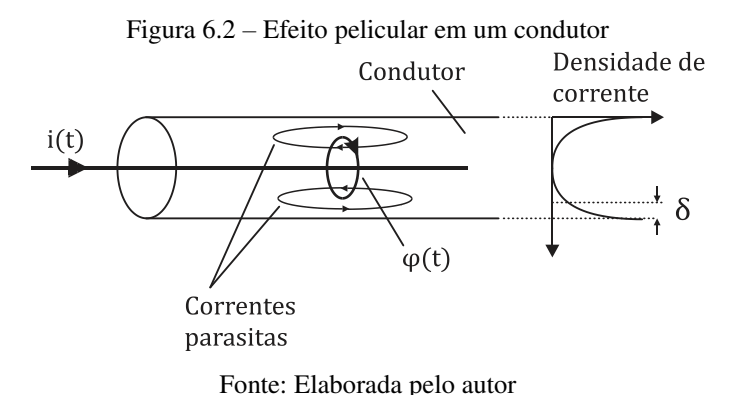

Denomina-se de profundidade de penetração a espessura da região do fio onde está concentrada a passagem de corrente. Este parâmetro é determinado pela relação (6.1):

$$
\delta = \sqrt{\frac{\rho}{\pi \mu f'}}\tag{6.1}
$$

onde  $\rho$  e  $\mu$  são, respectivamente, a resistividade elétrica e a permeabilidade magnética do condutor e é a frequência da corrente. Portanto, a influência do efeito pelicular nas perdas dos elementos magnéticos aumenta na medida em que a frequência da corrente e/ou a área de seção transversal do fio aumentam, pois, a densidade de corrente próximo a superfície do condutor aumenta.

#### 6.3.2 Efeito de Proximidade

Um condutor percorrido por uma corrente de alta frequência pode induzir perdas em outro condutor adjacente através do fenômeno conhecido como efeito de proximidade (ERICKSON, 2004). Um cenário para o entendimento do efeito de proximidade é mostrado na Figura 6.3, onde são ilustrados dois fios condutores de cobre localizados muito próximos um do outro. Se uma corrente de alta frequência fluir pelo condutor 1, cuja profundidade de penetração  $\delta$  é muito menor que o diâmetro  $d_c$  dos condutores, um fluxo  $\varphi$  será gerado no espaço entre os condutores e tentará penetrar o condutor 2. De acordo com a Lei de Lenz, uma corrente com o sentido de oposição a esta penetração será induzida no lado do condutor 2 adjacente ao condutor 1. Se  $d_c \gg \delta$ , a corrente induzida apresentará a mesma magnitude da corrente no condutor 1, mas com sentido contrário.

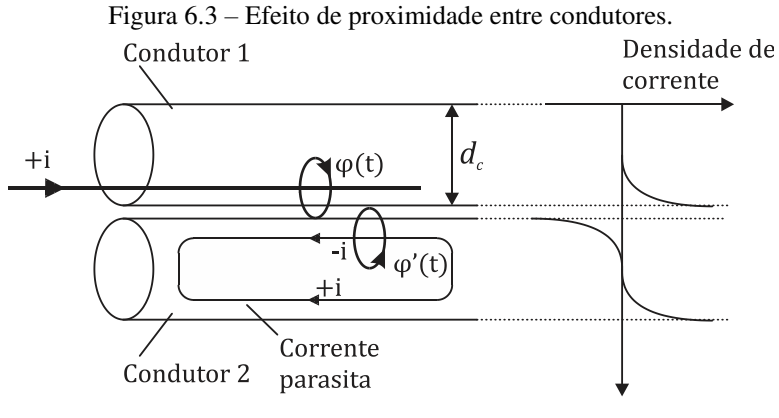

Fonte: Elaborada pelo autor.

Considerando que o condutor  $2 \notin \text{um}$  circuito aberto, uma corrente  $+i$  também flui no outro lado deste condutor, fazendo a sua corrente líquida ser zero. Esta corrente parasita gera um campo magnético  $\varphi'$ , com sentido oposto ao de  $\varphi$ , para dificultar a penetração deste último no condutor 2.

Portanto, uma corrente de alta frequência que flui em um condutor induz uma corrente parasita que circula na superfície de um outro condutor localizado muito próximo, contribuindo para o aumento das perdas de potência em um elemento magnético.

#### 6.3.3 Cálculo das Resistências CA e Efetiva do Enrolamento

O aumento na resistência efetiva de condutores percorridos por correntes de alta frequência e próximos uns dos outros foram tratados de forma detalhada em Erickson (2004) e Guedes (2013). Estes trabalhos citam outros bastante conceituados na literatura que discutem sobre este assunto. O principal deles é o trabalho de Dowell (1966) que desenvolveu uma fórmula que permite o cálculo da resistência efetiva de um condutor devido à circulação de uma corrente senoidal de alta frequência. Portanto, nesta dissertação foi utilizada a fórmula apresentada em Guedes (2013) para a obtenção da resistência efetiva dos enrolamentos dos indutores e transformadores. O objetivo foi incluir as perdas devido aos efeitos pelicular e de proximidade no modelo de perdas do conversor.

 Com o propósito de determinar as resistências efetivas dos enrolamentos, uma camada consistindo de  $N_e$  voltas de um fio circular transportando uma corrente i pode ser modelada, aproximadamente, como uma folha condutora de uma única volta que preenche toda a largura  $L_j$  da janela do núcleo e transporta uma corrente  $N_e$ *i*.

Esta transformação de uma camada de fios circulares em uma folha condutora é necessária para atender considerações feitas, no trabalho de Dowell, para obtenção da resistência efetiva do enrolamento por meio da fórmula proposta. Os passos da transformação estão formalizados na Figura 6.4.

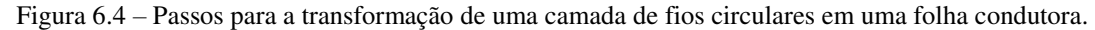

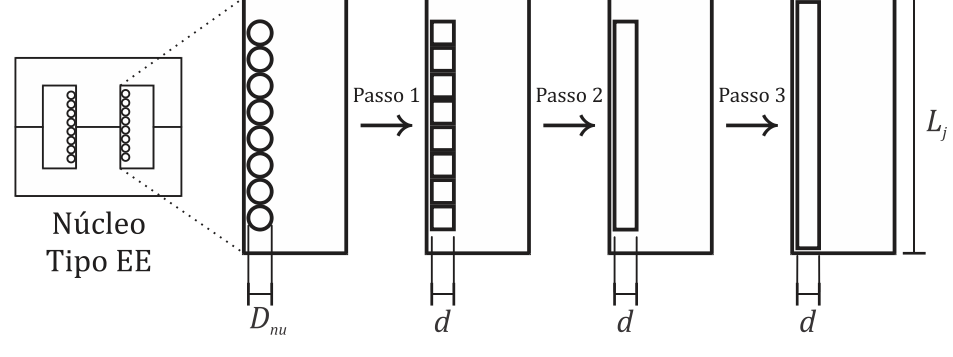

Fonte: Elaborada pelo autor

O primeiro passo é trocar os condutores circulares por outros condutores quadrados que apresentam a mesma área de seção transversal (Passo 1). Em Guedes (2013), o comprimento do lado do condutor quadrado substituto é dado por (6.2):

$$
d = D_{nu} \sqrt{\frac{\pi}{4N_{cp}}},\tag{6.2}
$$

onde  $D_{nu}$  é o diâmetro do condutor sem isolação e  $N_{cn}$  é o número de condutores em paralelo.

O segundo passo é juntar esses condutores quadrados para formar uma única folha condutora (Passo 2). Finalmente, aumenta-se a largura da folha de modo a abranger toda a largura da janela do núcleo (Passo 3).

O processo descrito acima, aumenta a área de seção do condutor. Desta forma, é necessário introduzir um fator de compensação  $\eta$ , conhecido como fator de porosidade, para que a resistência seja prevista corretamente. O fator de porosidade é dado pela relação (6.3):

$$
\eta = \frac{N_e \cdot d}{L_j}.\tag{6.3}
$$

A fator de porosidade aumenta a resistividade do condutor que, consequentemente, aumenta a profundidade de penetração. Este incremento é dado de acordo com a relação (6.4):

$$
\delta' = \frac{\delta}{\sqrt{\eta}}.\tag{6.4}
$$

A equação de Dowell (1966), para o cálculo da resistência CA de um condutor devido à circulação de uma corrente senoidal de alta frequência, é apresentada na equação (6.5):

$$
\frac{R_{ca}}{R_{cc}} = \Delta_{\eta} \left[ f_1(\Delta_{\eta}) + \frac{2}{3} (N_c - 1)^2 f_2(\Delta_{\eta}) \right],
$$
\n(6.5)

em que  $R_{cc}$  é a resistência CC da folha retangular equivalente (resultado do Passo 3) e  $N_c$  é o número de camadas. Além disso, os fatores  $f_1$  e  $f_2$  são definidos de acordo com as relações (6.6) e (6.7):

$$
f_1(\Delta_\eta) = \frac{\sinh(2\Delta_\eta) + \sin(2\Delta_\eta)}{\cosh(2\Delta_\eta) - \cos(2\Delta_\eta)},
$$
\n(6.6)

$$
f_2(\Delta_\eta) = \frac{\sinh(\Delta_\eta) - \sin(\Delta_\eta)}{\cosh(\Delta_\eta) + \cos(\Delta_\eta)},
$$
\n(6.7)

onde o parâmetro  $\Delta_{\eta}$  (adimensional) é dado pela relação (6.8):

$$
\Delta_{\eta} = \frac{d}{\delta'}.\tag{6.8}
$$

A equação (6.5) foi desenvolvida para correntes senoidais. Para aplicá-la nas correntes não senoidais encontradas nos conversores chaveados, é necessário decompor a corrente em seus harmônicos usando série de Fourier. Assim, a resistência efetiva do condutor é igual à soma das resistências CA calculadas, utilizando a fórmula (6.5) de Dowell, para as amplitudes e frequências de cada harmônico da corrente. Desta forma, os parâmetros  $\delta'$  e  $\Delta_{\eta}$  em (6.5) são substituídos por  $\delta_h$  e  $\Delta_h$  que dependem do índice h de cada componente harmônico da corrente. As equações (6.9) e (6.10) apresentam as relações de  $\delta_h$  e  $\Delta_h$ , respectivamente:

$$
\delta_h = \frac{\delta'}{\sqrt{h}}\tag{6.9}
$$

$$
\Delta_h = \Delta_\eta \sqrt{h}.\tag{6.10}
$$

Aplicando (6.9) e (6.10) na relação (6.5), obtém-se (6.11):

$$
F_{Rh} = \Delta_{\eta} \sqrt{h} \left[ f_1 \left( \Delta_{\eta} \sqrt{h} \right) + \frac{2}{3} (N_c - 1)^2 f_2 \left( \Delta_{\eta} \sqrt{h} \right) \right],\tag{6.11}
$$

onde  $F_{Rh}$  é a razão entre a resistência CA do enrolamento para um determinado componente harmônico da corrente e a sua resistência CC.

## 6.3.4 Perdas no Núcleo Magnético

As perdas de potência no núcleo do elemento magnético estão relacionadas com a condução de correntes parasitas no núcleo criadas devido a campos magnéticos variáveis que fluem no seu interior. Estas perdas são observadas eletricamente como uma histerese no laço de magnetização (laço  $B-H$ ) do núcleo do elemento (ERICKSON, 2004), conforme é ilustrado na Figura 6.5.

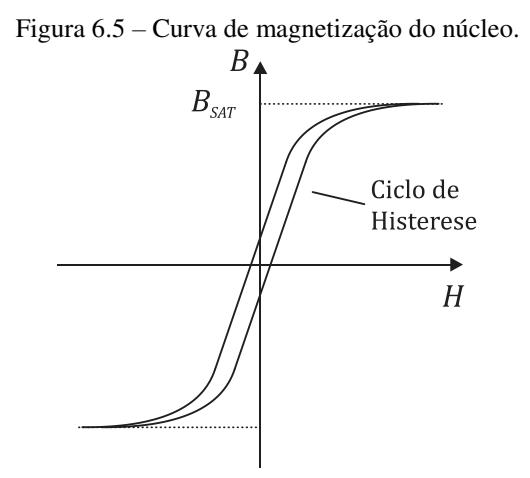

Fonte: Elaborada pelo autor.

A potência consumida no núcleo é dada pela energia perdida em cada ciclo da frequência de excitação. Segundo Erickson (2004), as perdas devidas às correntes parasitas aumentam, tipicamente, mais rápido que o quadrado da frequência. Desta forma, em aplicações que operam em frequências com dezenas ou centenas de kHz estas perdas são altas. Para mitigar este problema, núcleos de ferrite construídos com materiais cerâmicos que apresentam maior resistividade elétrica são preferencialmente utilizados para que as magnitudes das correntes parasitas sejam reduzidas (ERICKSON, 2004).

O ciclo de histerese no núcleo de um elemento magnético depende da característica da corrente no enrolamento deste componente. Como discutido anteriormente no Capítulo 5, o indutor de filtro é usualmente especificado com uma indutância que proporcione uma baixa ondulação na sua corrente, como é ilustrado na Figura 6.6(a). Um esboço de  $B$  versus  $H$  para esta aplicação é dado na Figura 6.6(b). Observa-se que este componente opera com um pequeno laço B-H e, consequentemente, com pequenas perdas no núcleo.

Figura 6.6 – Característica de operação do indutor de filtro em um conversor: (a) forma de onda da corrente; (b) laço B – H.

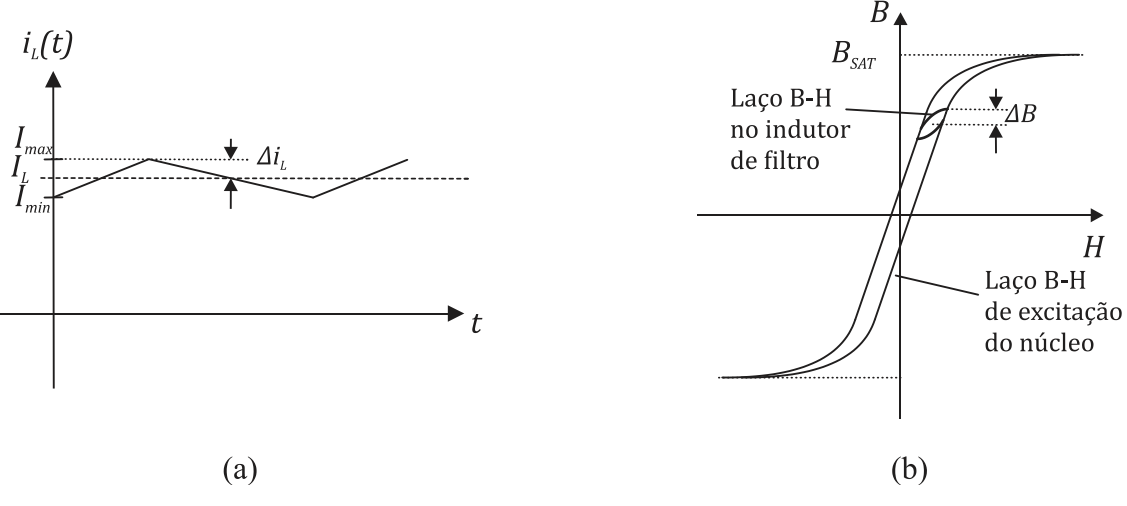

Fonte: Elaborada pelo autor.

A magnetização do núcleo de um transformador convencional empregado em conversores chaveados, é modelada pela indutância de magnetização. A corrente que circula por esta indutância não depende das correntes nos enrolamentos do transformador, mas da forma de onda da tensão aplicada ao enrolamento. Na Figura 6.7(a), são apresentadas formas de onda típicas da tensão no primário e da corrente de magnetização. Na Figura 6.7(b), é ilustrado o laço  $B-H$  no núcleo de um transformador convencional. Nota-se por meio deste laço, que as perdas nos núcleos de transformadores são mais relevantes do que as ocorridas em indutores empregados para desempenhar a função de filtro.

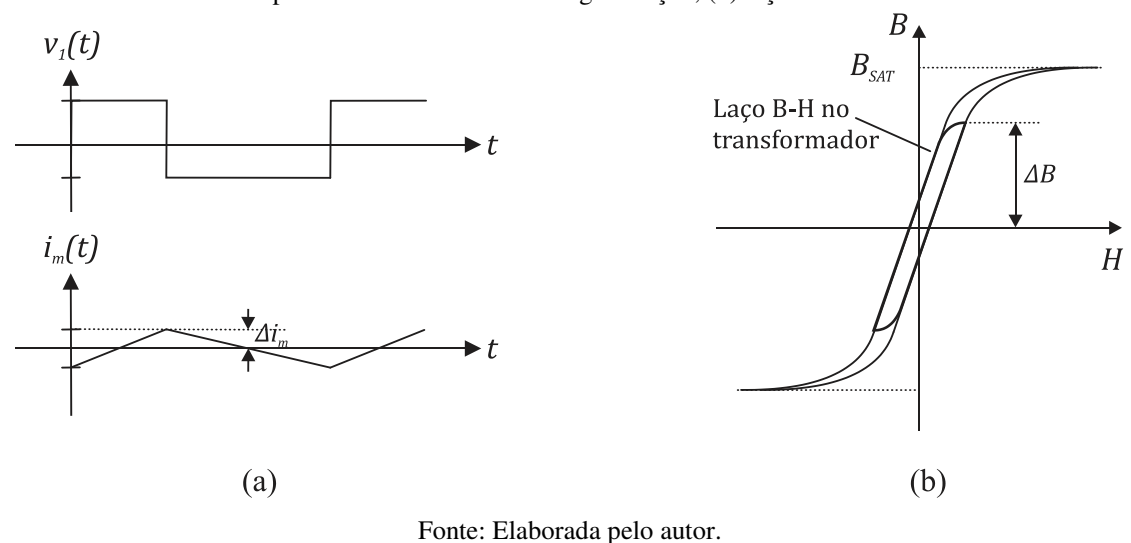

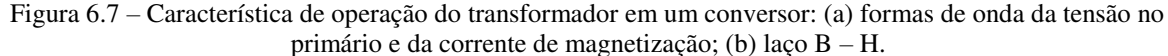

# 6.4 Modelo de Perdas do Conversor *Forward*

Após as principais fontes de perdas em um conversor de potência serem verificadas, nesta seção é apresentado o modelo de perdas específico para a topologia *forward* com duas chaves, a qual foi utilizada para implementar os conversores CC-CC dos sistemas FV deste trabalho. Como visto na Figura 4.5, os componentes necessários em um conversor *forward* são: MOSFET, diodo, capacitor, transformador e indutor.

#### 6.4.1 Capacitor

Nenhum dos capacitores definidos nos projetos dos sistemas são eletrolíticos. Desta forma, eles não proporcionam grande influência nas perdas totais, pois as suas resistências equivalentes em série (ESR – *Equivalent Series Resistance*) apresentam valores relativamente baixos.

#### 6.4.2 Transistor de Potência MOSFET:

As indutâncias e capacitâncias parasitas nos transistores de potência MOSFET são parâmetros importantes na operação deles. Na Figura 6.8 é ilustrado o modelo analítico que tem sido utilizado tradicionalmente para modelar as perdas por chaveamento em MOSFETs (RODRÍGUEZ, 2010). Este modelo utiliza uma função linear definida por partes como uma

aproximação do comportamento do transistor. A simplicidade e o bom desempenho são as principais características deste modelo. Entretanto, os efeitos dos elementos parasitas não são incluídos.

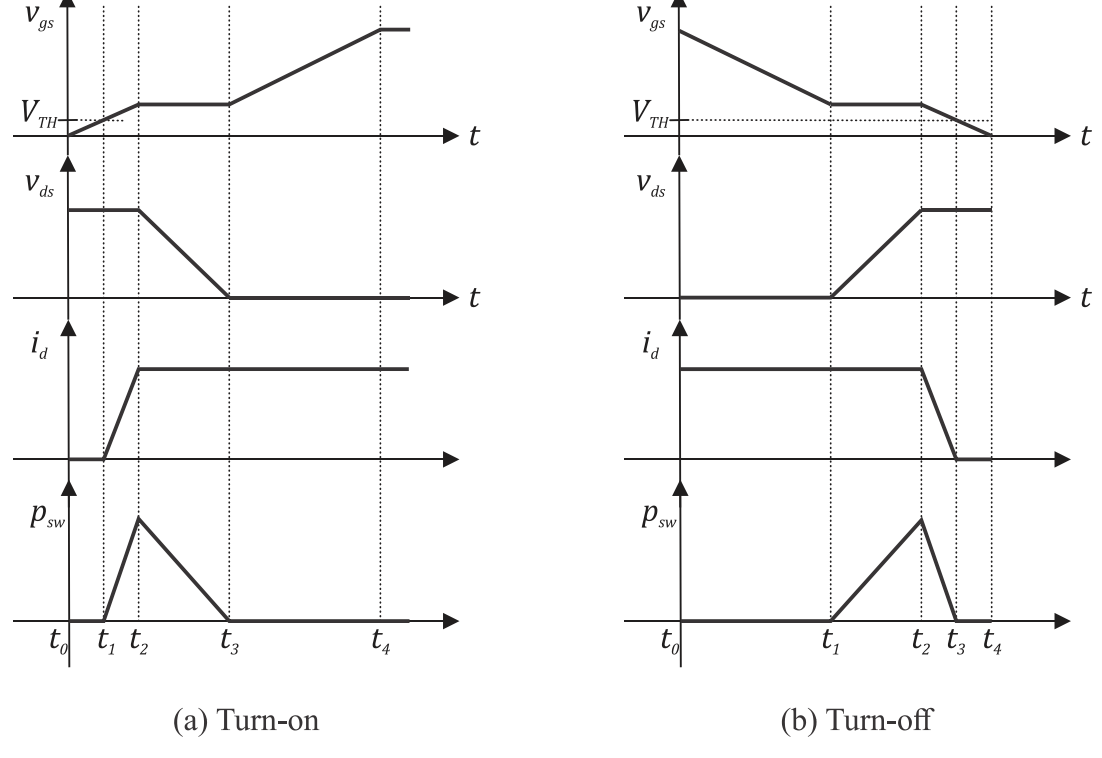

Figura 6.8 – Aproximação linear definida por partes usada no modelo de perdas convencional do MOSFET.

Fonte: Elaborada pelo autor.

O uso de MOSFETs de baixa tensão e o aumento da faixa de frequência de chaveamento tem sido comum em aplicações recentes. Nestes casos, os elementos parasitas apresentam importante influência nas perdas de potência nos conversores (RODRÍGUEZ, 2010). Portanto, nessas aplicações, os resultados obtidos com o modelo da Figura 6.8 não se associam bem com os experimentais. Modelos matemáticos de perdas que apresentam precisão melhor que este foram propostos em Ren (2006), Rodríguez (2010) e Wang (2013). Do ponto de vista de análise de circuitos, estes modelos são mais complexos. No entanto, os principais elementos parasitas estão inseridos no modelo. Desta forma, a elevação na complexidade do modelo é compensada pela obtenção de resultados mais realistas.

O circuito equivalente do MOSFET utilizado neste modelo de perdas é apresentado na Figura 6.9. Os elementos parasitas considerados são as capacitâncias parasitas, representadas por  $C_{gs}$ ,  $C_{gd}$  e  $C_{ds}$ , e as indutâncias parasitas  $L_s$  e  $L_d$ . As capacitâncias parasitas existem no interior do encapsulamento entre os terminais porta, fonte e dreno. Já as indutâncias parasitas

são constituídas por indutâncias internas e externas ao MOSFET, conforme relacionadas nas equações (6.12) e (6.13):

$$
L_s = L_{s\_int} + L_{s\_ext},\tag{6.12}
$$

$$
L_d = L_{d\_int} + L_{d\_ext}.\tag{6.13}
$$

Normalmente, estimativas dos valores das indutâncias parasitas internas são fornecidas na folha de dados do MOSFET. Outros parâmetros também disponíveis na folha de dados são a capacitância de entrada ( $C_{iss}$ ), a capacitância de saída ( $C_{oss}$ ) e a capacitância de transferência reversa  $(C_{rss})$ . Estes parâmetros podem ser utilizados para estimar as capacitâncias parasitas por meio das equações (6.14) a (6.16):

$$
C_{gd} = C_{rss} \tag{6.14}
$$

$$
C_{gs} = C_{iss} - C_{rss} \tag{6.15}
$$

$$
C_{ds} = C_{oss} - C_{rss} \tag{6.16}
$$

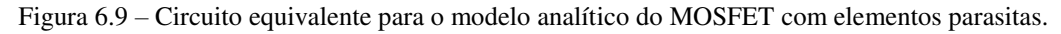

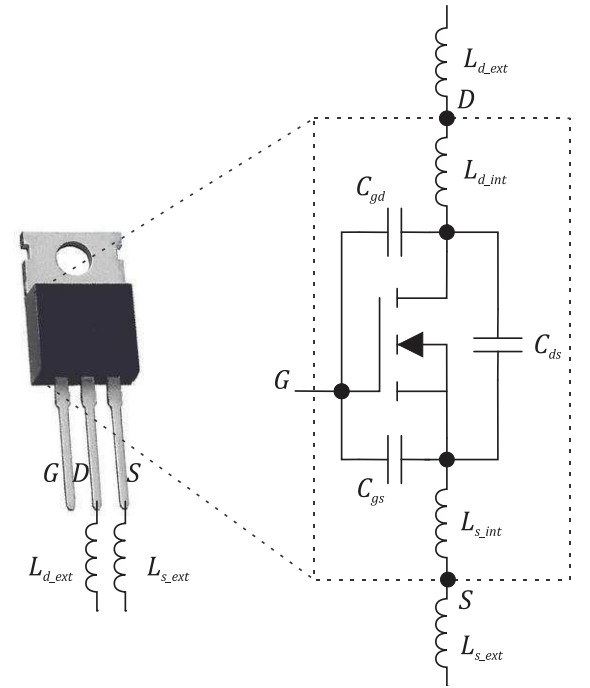

Fonte: Elaborada pelo autor.

#### 6.4.3 Diodo de Potência

Um modelo analítico linear foi usado para modelar o comportamento do diodo. O circuito equivalente deste modelo é apresentado na Figura 6.10. Quando a tensão nos terminais do diodo é maior que a queda de tensão  $V_f$  na sua junção, ele funciona como um resistor linear de baixa resistência  $R_{on}$  em série com uma fonte de tensão igual a  $V_f$ . Se a tensão no diodo é menor que  $V_f$ , então o diodo funciona como um resistor linear de baixa condutância  $R_{off}$ . A capacitância parasita  $C_f$  existente na junção PN do diodo é adicionada ao modelo. Este parâmetro é fornecido na folha de dados do diodo e tem influência na dinâmica de chaveamento.

Figura 6.10 – Circuito equivalente do modelo do diodo.

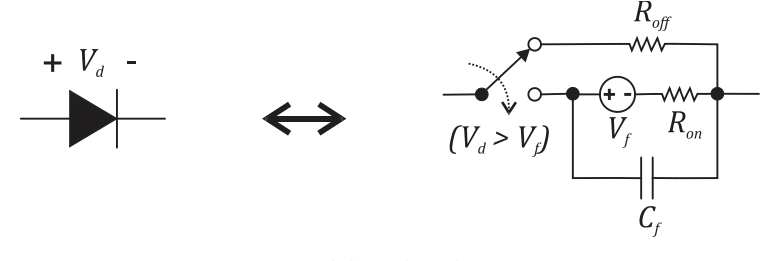

Fonte: Elaborada pelo autor.

## 6.4.4 Enrolamentos dos Elementos Magnéticos

As perdas totais em uma resistência percorrida por uma corrente  $i$  que possui um valor médio somado a diversos componentes harmônicos, podem ser determinadas de duas maneiras. Se a resistência efetiva e o valor eficaz da corrente forem conhecidas, a equação (6.17) pode ser utilizada para calcular as perdas totais. Outra forma é utilizar superposição para somar as perdas devido à cada componente harmônico, conforme é mostrado na relação (6.18).

$$
P_e = R_{ef} I_{rms}^2,\tag{6.17}
$$

onde  $R_{ef}$  é o valor da resistência efetiva e  $I_{rms}$  é o valor eficaz da corrente.

$$
P_e = R_{cc}I_{cc}^2 + \sum_{h=1}^{N} R_{ca}I_{h\_rms}^2,
$$
\n(6.18)

onde  $I_{cc}$  é o valor médio da corrente e  $I_{h,rms}$  o valor eficaz de cada componente harmônica da corrente.

Na seção 6.3.3, foi visto como calcular a relação entre a resistência CA para um determinado harmônico da corrente e a resistência CC. O procedimento resultou na relação (6.5). Aplicando-se esta relação e (6.17) em (6.18), obtém-se (6.19) que relaciona a resistência efetiva do enrolamento com a sua resistência CC:

$$
\frac{R_{ef}}{R_{cc}} = \frac{I_{cc}^2 + \sum_{h=1}^{N} F_{Rh} I_{h\_rms}^2}{I_{rms}^2}.
$$
\n(6.19)

A resistência  $R_{cc}$  depende somente das características do fio utilizado e seu valor é dado pela relação (6.20):

$$
R_{cc} = \rho \frac{l_c}{A_w},\tag{6.20}
$$

em que  $l_c$  e  $A_w$  são o comprimento e a área de seção transversal do condutor, respectivamente,  $e \rho \notin a$  sua resistividade elétrica.

Para determinar a resistência efetiva do enrolamento através da relação (6.19) é necessário determinar os parâmetros  $I_{cc}$  e  $I_{h\_rms}$ , que dependem da forma de onda da corrente e estão relacionados com os coeficientes da série de Fourier de acordo com as relações (6.21) e (6.22). Além disso, também é necessário encontrar o valor eficaz da corrente.

$$
I_{cc} = a_o,\tag{6.21}
$$

$$
I_{h\_rms} = \sqrt{\frac{a_h^2 + b_h^2}{2}},
$$
\n(6.22)

em que,  $a_0$ ,  $a_h$  e  $b_h$  são os coeficientes da série trigonométrica de Fourier.

Verifica-se que as resistências efetivas dos enrolamentos dependem da operação do conversor. Desta forma, na seção seguinte, são analisadas as formas de onda das correntes no indutor e no transformador de um conversor *forward*.

#### 6.4.5 Série de Fourier das Correntes no Indutor e Transformador

Nas especificações dos conversores *forward* realizadas no Capítulo 5, verificou-se que as formas de onda das correntes no indutor e nos enrolamentos primário e secundário do transformador são as apresentadas na Figura 6.11.

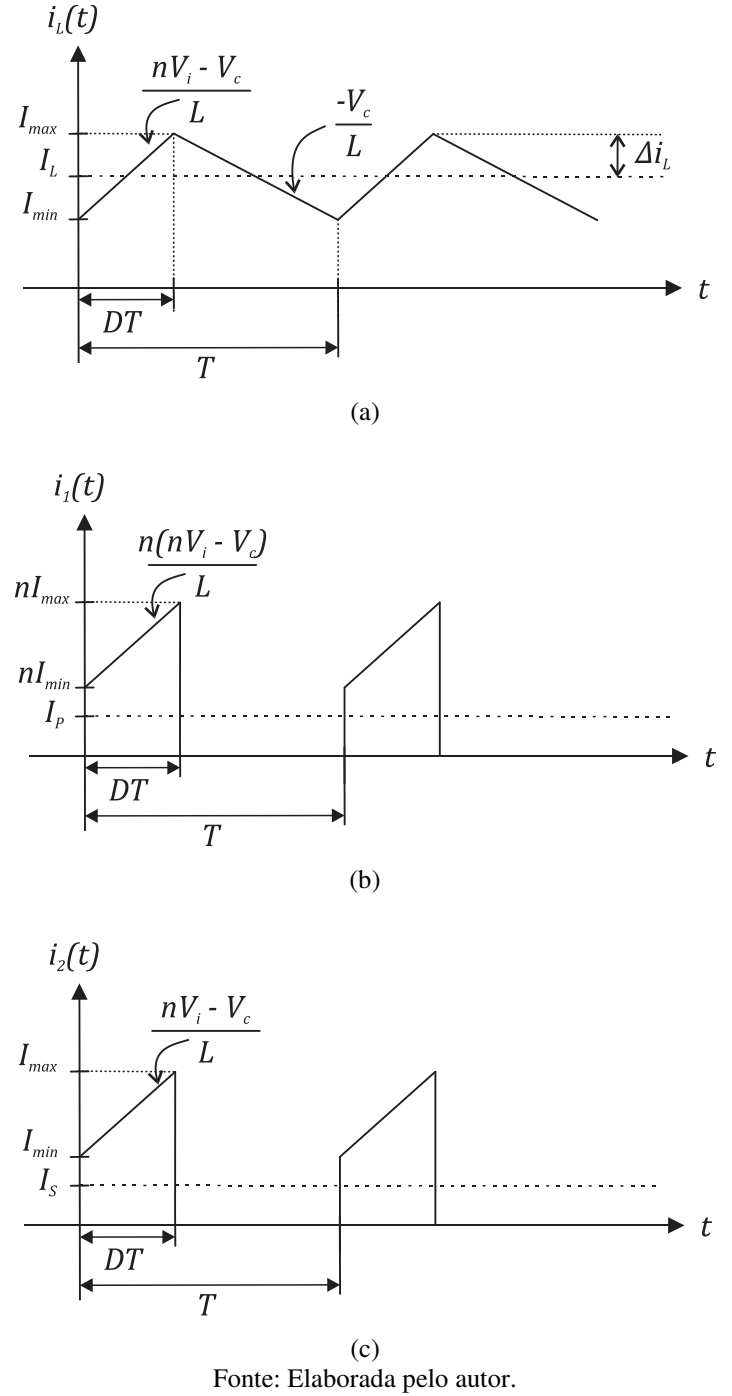

Figura 6.11 – Formas de onda das correntes no (a) indutor, (b) primário e (c) secundário.

Algebricamente, essas formas de onda são representadas pelas relações (6.23) a (6.25):

$$
i_L(t) = \begin{cases} I_{min} + \frac{nV_i - V_c}{L}t & 0 \le t \le DT \\ I_{max} - \frac{V_c}{L}(t - DT) & DT \le t \le T \end{cases}
$$
(6.23)

$$
i_1(t) = \begin{cases} nI_{min} + \frac{n(nV_i - V_c)}{L}t & 0 \le t \le DT \\ 0 & DT \le t \le T \end{cases}
$$
 (6.24)

$$
i_2(t) = \begin{cases} I_{min} + \frac{nV_i - V_c}{L} t & 0 \le t \le DT \\ 0 & DT \le t \le T \end{cases}
$$
 (6.25)

em que:  $I_{min}$  e  $I_{max}$  são os valores mínimo e máximo da corrente no indutor L, respectivamente;  $n$  é a relação de espiras do transformador;  $V_i$  e  $V_c$  são as tensões de entrada e saída do conversor;  $T \neq 0$  período da corrente; e  $D \neq 0$  ciclo de trabalho da chave.

A Série Trigonométrica de Fourier é definida de acordo com as equações (6.26) a (6.29) (GUEDES, 2013):

$$
i(t) = a_o + \sum_{h=1}^{\infty} a_h \cos\left(\frac{2\pi h}{T}t\right) + b_h \sin\left(\frac{2\pi h}{T}t\right),\tag{6.26}
$$

em que

$$
a_o = \frac{1}{T} \int_0^T i(t)dt,
$$
\n(6.27)

$$
a_h = \frac{2}{T} \int_0^T i(t) \cos\left(\frac{2\pi h}{T}t\right) dt,\tag{6.28}
$$

$$
b_h = \frac{2}{T} \int_0^T i(t) \sin\left(\frac{2\pi h}{T}t\right) dt.
$$
 (6.29)

Aplicando as relações (6.23) a (6.25) nas equações da série de Fourier, obtém-se as relações (6.30), (6.36) e (6.40) que representam as séries de Fourier das correntes no indutor, primário e secundário do transformador, respectivamente.

Assim, a série de Fourier da corrente no indutor é determinada pela relação (6.30):

$$
i_L(t) = a_{oL} + \sum_{h=1}^{\infty} a_{hL} \cos\left(\frac{2\pi h}{T}t\right) + b_{hL} \sin\left(\frac{2\pi h}{T}t\right),\tag{6.30}
$$

em que

$$
a_{oL} = I_L,\tag{6.31}
$$

$$
a_{hL} = (I_{min} + ADT - I_{max})\frac{\sin(2\pi hD)}{\pi h} + \frac{(A + B)T}{2(\pi h)^2}(\cos(2\pi hD) - 1),\tag{6.32}
$$

$$
b_{hL} = (I_{max} - I_{min}) \frac{\cos(2\pi hD) - 1}{\pi h} + \frac{BT}{\pi h} (1 - D) - ADT \frac{\cos(2\pi hD)}{\pi h}
$$
  
+  $\frac{(A + B)T}{2(\pi h)^2} \sin(2\pi hD)$ . (6.33)

Os parâmetros  $A \neq B$  são dados pelas equações (6.34) e (6.35).

$$
A = \frac{nV_i - V_c}{L},\tag{6.34}
$$

$$
B = \frac{V_c}{L}.\tag{6.35}
$$

Similarmente, a série de Fourier da corrente no primário do transformador é:

$$
i_1(t) = a_{op} + \sum_{h=1}^{\infty} a_{hp} \cos\left(\frac{2\pi h}{T}t\right) + b_{hp} \sin\left(\frac{2\pi h}{T}t\right),\tag{6.36}
$$

em que

$$
a_{op} = n(I_{min} + I_{max})\frac{D}{2},
$$
\n(6.37)

$$
a_{hP} = (nl_{min} + nADT) \frac{\sin(2\pi hD)}{\pi h} + \frac{nAT}{2(\pi h)^2} (\cos(2\pi hD) - 1),
$$
 (6.38)

$$
b_{hp} = \frac{nI_{min}(1 - \cos(2\pi hD))}{\pi h} - nADT \frac{\cos(2\pi hD)}{\pi h} + \frac{nAT}{2(\pi h)^2} \sin(2\pi hD). \tag{6.39}
$$

A série de Fourier da corrente no secundário do transformador é:

$$
i_2(t) = a_{oS} + \sum_{h=1}^{\infty} a_{hS} \cos\left(\frac{2\pi h}{T}t\right) + b_{hS} \sin\left(\frac{2\pi h}{T}t\right),\tag{6.40}
$$

em que

$$
a_{oS} = (I_{min} + I_{max})\frac{D}{2},
$$
\n(6.41)

$$
a_{hS} = (I_{min} + ADT) \frac{\sin(2\pi hD)}{\pi h} + \frac{AT}{2(\pi h)^2} (\cos(2\pi hD) - 1),
$$
 (6.42)

$$
b_{hS} = \frac{I_{min}(1 - \cos(2\pi hD))}{\pi h} - ADT \frac{\cos(2\pi hD)}{\pi h} + \frac{AT}{2(\pi h)^2} \sin(2\pi hD). \tag{6.43}
$$

## 6.4.6 Valor Eficaz das Correntes no Indutor e Transformador

Para determinar as resistências efetivas dos enrolamentos, resta agora apenas determinar os valores eficazes das correntes. Aplicando-se (6.23) a (6.25) na relação (6.44), que determina o valor eficaz de um sinal periódico, obtém-se as relações (6.45) a (6.47) que determinam os valores eficazes das correntes no indutor, secundário e primário do transformador, respectivamente:

$$
X_{rms} = \sqrt{\frac{1}{T} \int_0^T x^2(t) dt},
$$
\n(6.44)

$$
I_{Lrms} = \sqrt{I_L^2 + \left(\frac{I_{max} - I_{min}}{2\sqrt{3}}\right)^2},
$$
\n(6.45)

$$
I_{Srms} = \sqrt{\frac{D}{3} (I_{min}^2 + I_{min} I_{max} + I_{max}^2)},
$$
 (6.46)

$$
I_{Prms} = nI_{Srms}.\tag{6.47}
$$

Os resultados obtidos nas seções (6.4.4), (6.4.5) e (6.4.6), fornecem todas as relações necessárias para estimar as resistências efetivas dos enrolamentos dos elementos magnéticos do conversor e incluí-las no seu modelo de perdas final.

#### 6.4.7 Núcleo dos Elementos Magnéticos

As perdas de potência no núcleo foram modeladas analiticamente utilizando especificações determinadas no projeto do conversor e dados empíricos do núcleo, disponibilizados pelo seu fabricante.

A magnitude das perdas no núcleo depende da variação da densidade de fluxo magnético no seu interior e da frequência desta variação. De acordo com (5.2), a variação da densidade de fluxo no indutor ∆ܤ está diretamente ligada com a variação da corrente no seu enrolamento e de outras características construtivas do indutor, conforme é mostrado na relação (6.48):

$$
\Delta B_L = \frac{\mu_n n_L \Delta i_L}{l_m},\tag{6.48}
$$

onde  $\mu_n$  é a permeabilidade magnética do núcleo,  $n_L$  é a quantidade de espiras,  $l_m$  é o comprimento médio do caminho magnético do núcleo e  $\Delta i_L$  é a ondulação da corrente no indutor.

De forma similar, a variação da densidade de fluxo  $\Delta B_T$  no núcleo do transformador está associada com a variação da corrente de magnetização, que por sua vez depende da tensão no enrolamento primário  $v_1$ . Analisando a forma de onda da tensão  $v_1$  no conversor *forward* (Figura 6.12), tem-se que o valor de  $\lambda_1$  neste conversor é dado por (6.49):

$$
\lambda_1 = V_i DT,\tag{6.49}
$$

onde  $V_i$  é a tensão de entrada do conversor,  $D$  é o ciclo de trabalho e  $T$  é o período de chaveamento.

Portanto, aplicando (6.49) na relação (5.24) que determina a variação da densidade de fluxo no núcleo do transformador, tem-se que  $\Delta B_T$  é dada por (6.50):

$$
\Delta B_T = \frac{V_i DT}{2n_1 A_e},\tag{6.50}
$$

onde  $A_e$  é a área efetiva da seção transversal do núcleo e  $n_1$  é a quantidade de espiras do enrolamento primário.

Figura 6.12 – Forma de onda da tensão aplicada ao primário do transformador no conversor *forward*.

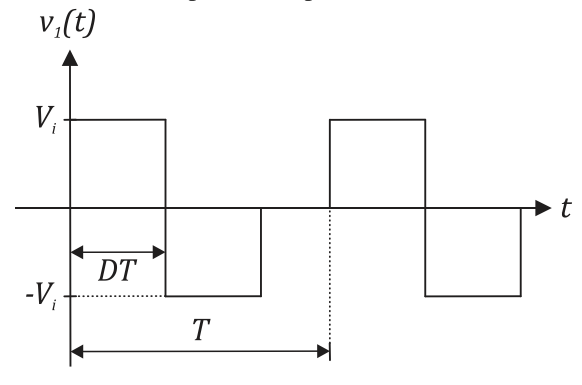

Fonte: Elaborada pelo autor.

Os núcleos utilizados nos conversores deste trabalho são construídos com o material ferrite IP12R do fabricante Thornton. A Figura 6.13 foi obtida do catálogo da Thornton (2015) e apresenta os valores das perdas no núcleo em função da frequência e da variação da densidade de fluxo. Desta forma, como a frequência de operação é conhecida, calcula-se através de (6.48) e (6.50), as variações das densidades de fluxo no indutor e no transformador e determinam-se os valores das perdas nos núcleos por meio do gráfico da Figura 6.13.

# 6.4.8 Circuito Equivalente do Modelo de Perdas do Conversor *Forward*

Uma vez definido o modelo de perdas para cada componente, o conversor *forward* é modelado pelo o circuito equivalente mostrado na Figura 6.14. Este circuito foi utilizado neste trabalho para simular a operação dos conversores *forward* empregados nos sistemas avaliados.

As perdas nos núcleos estão representadas por setas que saem do transformador e do indutor pois não foram modeladas diretamente na operação do circuito. Estas perdas são calculadas previamente pela análise das variações de densidade de fluxo nos núcleos, estimadas através das correntes e tensões no circuito. Na sequência, estas perdas são descontadas da potência obtida na saída do circuito equivalente.

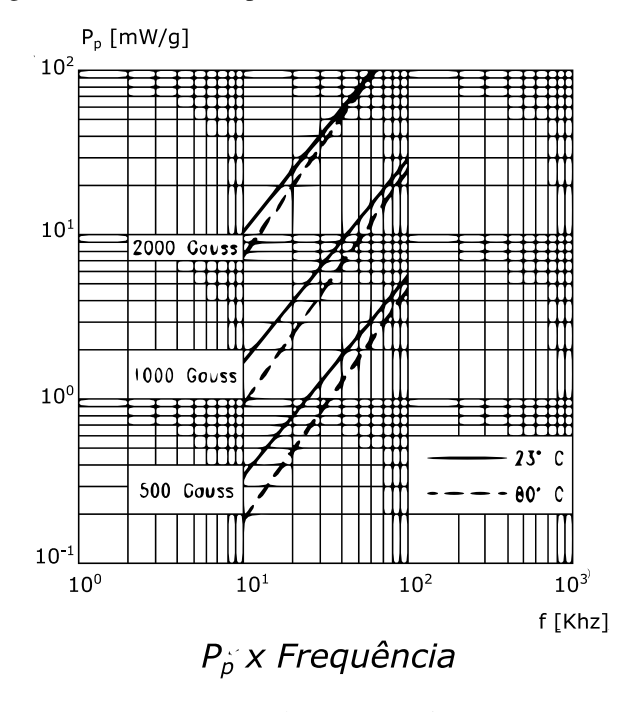

Figura 6.13 – Perdas de potência no núcleo de material IP12R.

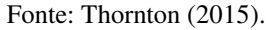

Figura 6.14 – Circuito equivalente do modelo de perdas do conversor *forward*.

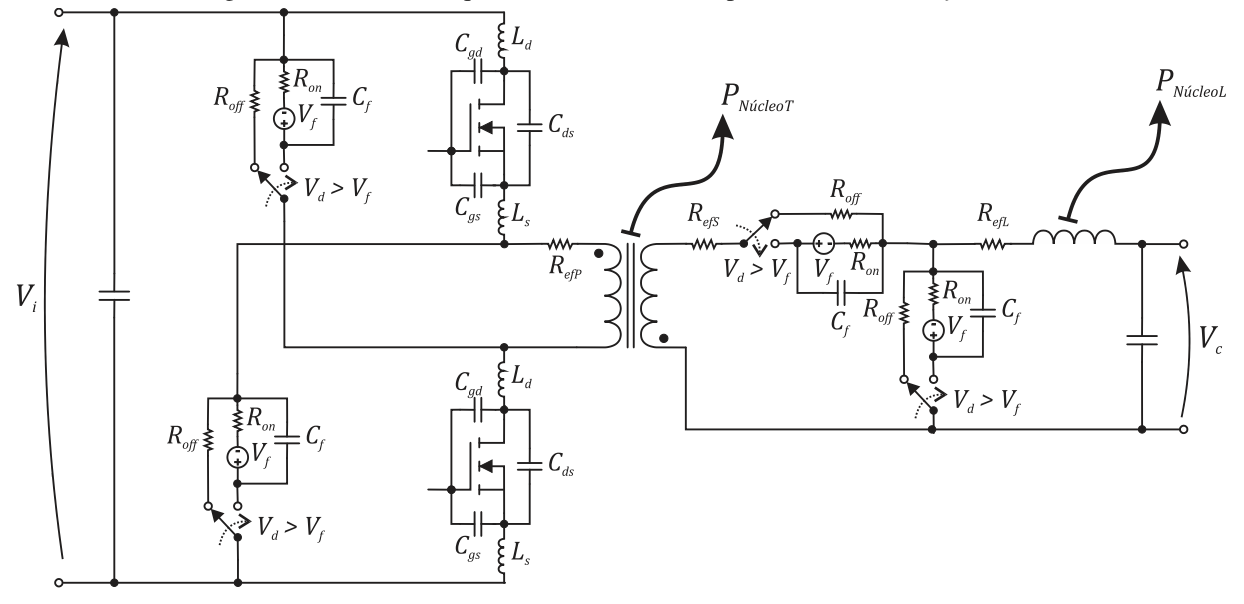

Fonte: Elaborada pelo autor.

# 6.5 Validação do Modelo de Perdas

O modelo de perdas definido para o conversor *forward* foi validado por meio de uma simulação e um experimento, que evidenciam o comportamento da eficiência do sistema fotovoltaico em relação a sua potência de entrada. A simulação foi realizada no ambiente Simulink do *software* Matlab e o experimento foi realizado no Laboratório de Eletrônica Industrial e Acionamentos de Máquinas (LEIAM) da UFCG.

O diagrama elétrico do sistema utilizado para validar o modelo de perdas é mostrado na Figura 6.15. Trata-se de um sistema FV com PPP simples que utiliza um conversor *forward* de duas chaves. As especificações do sistema são apresentadas na Tabela 6.1 e as especificações dos componentes utilizados são indicadas na Tabela 6.2.

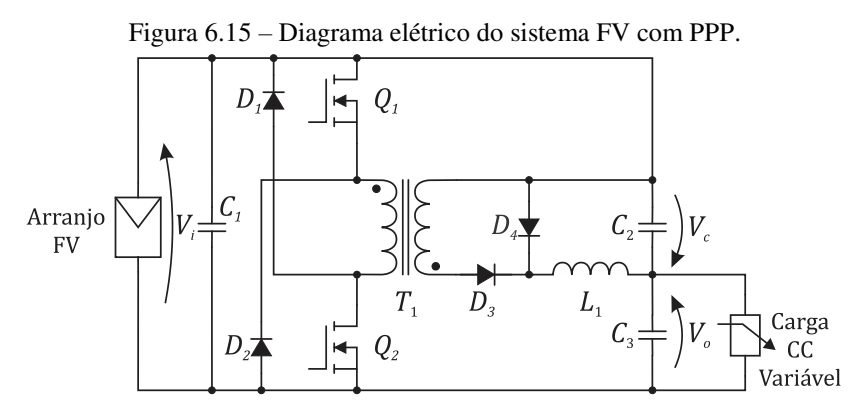

Fonte: Elaborada pelo autor.

Tabela 6.1 – Especificações do sistema FV utilizado na validação do modelo de perdas.

| Parâmetro                 | <b>Notação</b>             | Valor       |
|---------------------------|----------------------------|-------------|
| Potência nominal          |                            | 482 W       |
| Tensão de entrada         |                            | $58 - 70$ V |
| Tensão de saída           |                            | 85 V        |
| Frequência de chaveamento | $\mathsf{r}_{\mathsf{sw}}$ | 100 kHz     |

A simulação e o experimento foram realizados para dez pontos distintos de operação, definidos de acordo com o nível da potência fornecida pelo arranjo FV. Este arranjo é o mesmo especificado no Capítulo 5, formado por oito painéis MSX-60 dispostos em duas *strings* em paralelo de quatro painéis cada. A potência nominal do arranjo é 482W.

A potência fornecida pelo arranjo FV depende de condições do seu local de instalação, como a irradiação solar que incide sob os painéis e a temperatura ambiente. Desta forma, as condições que definem os dez pontos de ensaio devem ser conhecidas previamente. Na Tabela 6.3 são apresentados os valores das tensões e correntes de máxima potência para dez valores diferentes da irradiação solar, sobre uma temperatura ambiente de 25°C. Portanto, a simulação e o experimento foram realizados com base nestes valores.

|               |                                | Referência         | <b>Especificação</b>                                                 |  |
|---------------|--------------------------------|--------------------|----------------------------------------------------------------------|--|
| Componente    | <b>Circuito</b>                | <b>Fabricante</b>  |                                                                      |  |
|               |                                | KRM55WR72A156MH01K | $C = 15 \mu F$                                                       |  |
| Capacitor     | $\mathcal{C}_2, \mathcal{C}_3$ | ECQ-E2155KB        | $C = 1.5 \,\mu F$                                                    |  |
| Indutor       | L <sub>1</sub>                 | <b>HCMA1707</b>    | $L = 68 \mu H$ ; $R_{cc} = 74 \mu \Omega$                            |  |
|               |                                | TR 48710           | $Núcleo = NEE-19/8/5$ ;                                              |  |
| Transformador | $T_1$                          |                    | $n_1 = 22$ ; $R_{ccP} = 52$ m $\Omega$ ;                             |  |
|               |                                |                    | $n_2 = 35$ ; $R_{ccS} = 112$ m $\Omega$                              |  |
|               | $D_1, D_2$                     | UF5402             | $V_f = 0.8 \text{ V}; R_{on} = 67 \text{ m}\Omega;$                  |  |
| Diodo         |                                |                    | $C_f = 28$ pF                                                        |  |
|               | $D_3, D_4$                     | <b>MUR460</b>      | $V_f = 1$ V; $R_{on} = 83$ m $\Omega$ ;                              |  |
|               |                                |                    | $C_f = 6.8 \text{ pF}$                                               |  |
| Transistor    | $Q_1, Q_2$                     | <b>IRF640N</b>     | $C_{\text{oss}} = 185 \text{ pF}; C_{\text{iss}} = 1160 \text{ pF};$ |  |
|               |                                |                    | $C_{rss}$ = 53 pF; $R_{ds(on)}$ = 150 mΩ;                            |  |
|               |                                |                    | $L_{d-int}$ = 4,5 nH; $L_{s int}$ = 7,5 nH                           |  |

Tabela 6.2 – Especificações dos componentes do sistema FV utilizado na validação do modelo de perdas.

Tabela 6.3 – Pontos de operação do arranjo FV.

| Máxima potência<br>(% de $P_n$ ) | Tensão de máxima<br>potência (V) | Corrente de máxima<br>potência (A) | Irradiação solar<br>(W/m <sup>2</sup> ) |
|----------------------------------|----------------------------------|------------------------------------|-----------------------------------------|
| 10                               | 58,4                             | 0,80                               | 124                                     |
| 20                               | 61,6                             | 1,54                               | 230                                     |
| 30                               | 63,4                             | 2,26                               | 331                                     |
| 40                               | 64,7                             | 2,96                               | 431                                     |
| 50                               | 65,7                             | 3,65                               | 528                                     |
| 60                               | 66,5                             | 4,33                               | 624                                     |
| 70                               | 67,2                             | 5,02                               | 70                                      |
| 80                               | 67,8                             | 5,68                               | 814                                     |
| 90                               | 68,3                             | 6,35                               | 908                                     |
| 100                              | 68,8                             | 7,00                               | 1000                                    |

## 6.5.1 Simulação

O primeiro passo realizado na simulação do modelo foi executar a Rotina 3 do Matlab que está disponível no Apêndice C. Esta rotina tem a função de calcular os parâmetros do modelo de perdas que variam de acordo com a potência de entrada do sistema. Como exemplo, têm-se as resistências efetivas dos enrolamentos e as perdas nos núcleos. Além disso, ele também determina a resistência da carga CC que mantém  $V<sub>o</sub>$  operando em 85 V. Para executála é necessário informar apenas a potência que dever ser fornecida pelo arranjo FV.

O passo seguinte foi executar o modelo elaborado no Simulink. O período de amostragem utilizado foi 10 ns, pois foi preciso um passo de cálculo pequeno para modelar

corretamente os transitórios de chaveamento. Para obter um ponto da curva de eficiência, primeiramente verificou-se as potências de entrada e saída do sistema na simulação. Depois as perdas nos núcleos foram descontadas da potência de saída. Por fim, calculou-se a eficiência do sistema. O procedimento foi repetido em cada potência apresentada na Tabela 6.3.

## 6.5.2 Protótipo e Experimento

Na Figura 6.16 é apresentado o protótipo construído para obter os resultados experimentais e comprovar a acurácia do modelo. Para conseguir o controle da potência de entrada no experimento, sem depender da irradiação solar, o arranjo FV foi substituído por uma fonte de corrente/tensão controlada que emula o comportamento de um gerador FV. O emulador FV usado foi o modelo E4360 da Keysight Technologies que é apresentado na Figura 6.17(a). A carga CC variável foi implementada pelo reostato da Eletele que é mostrado na Figura 6.17(b).

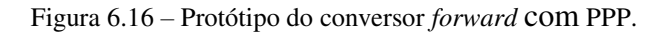

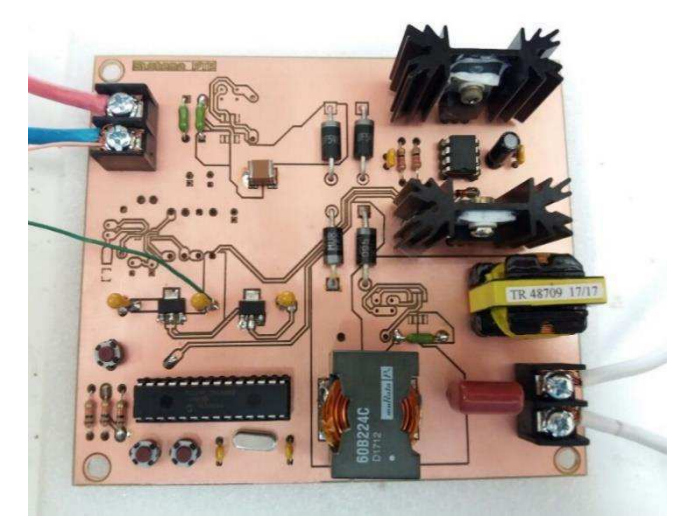

Fonte: Elaborada pelo autor.

A mesma metodologia apresentada na simulação foi utilizada no experimento, ou seja, adquiriu-se a eficiência do sistema para cada potência de entrada listada na Tabela 6.3. Os passos realizados no experimento foram:

- Configurar o emulador com os valores de tensão e corrente de máxima potência presentes na Tabela 6.3;
- Ajustar a resistência do reostato para o valor determinado através da Rotina 3;
- Ligar o circuito de comando das chaves e ajustar o ciclo de trabalho para 25%;
- Acionar o emulador FV;
- Atuar no ciclo de trabalho para ajustar a tensão e corrente de saída do emulador para os valores configurados;
- Medir as potências de entrada e saída;
- Calcular a eficiência do sistema.

Figura 6.17 – Equipamentos utilizados no experimento para compor o sistema FV: (a) emulador FV E4360 e (b) reostato MOD LAB-N12S.

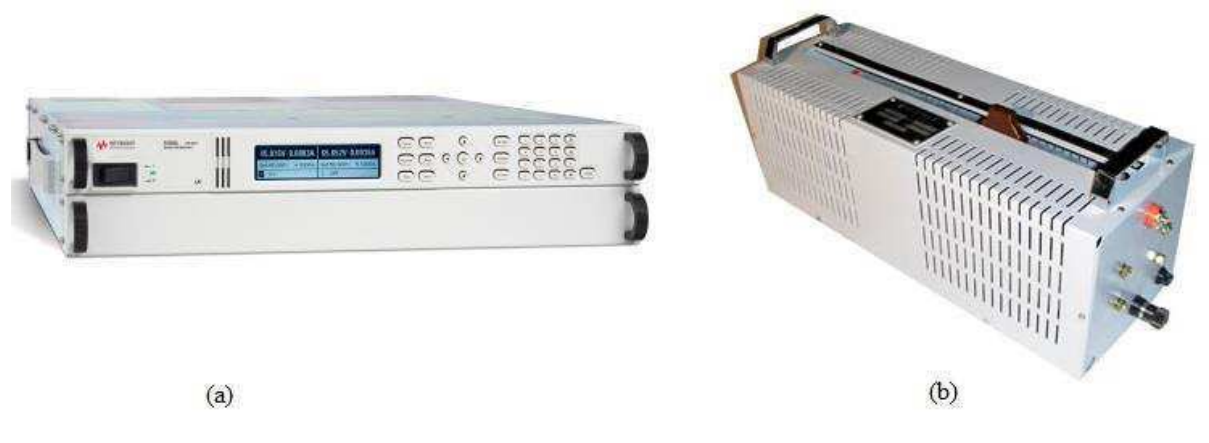

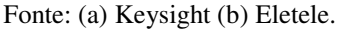

## 6.5.3 Resultados da Simulação e Experimental

A primeira etapa de testes para validar o modelo de perdas foi verificar o funcionamento do conversor *forward*. Desta forma, foram obtidas formas de onda do funcionamento deste conversor, operando na potência nominal, tanto em simulação como experimentalmente.

Na Figura 6.18 é apresentada o sinal de acionamento das duas chaves ( $V_{gs1}$  e  $V_{gs2}$ ). Percebe-se que o mesmo sinal com uma frequência de 100 kHz e um ciclo de trabalho de 25% foi utilizado para acionar as duas chaves.

Na Figura 6.19 são apresentados os resultados para as tensões dreno-fonte nos transistores. Verifica-se que os acionamentos das chaves foram sincronizados. Percebe-se também a queda de tensão nas resistências  $R_{ds(on)}$  durante o intervalo em que as chaves estavam conduzindo. Ao serem desligadas, as tensões nas chaves foram grampeadas em 70 V pelos diodos  $D_1$  e  $D_2$ . Esta tensão foi a fornecida pelo arranjo FV na entrada do sistema.
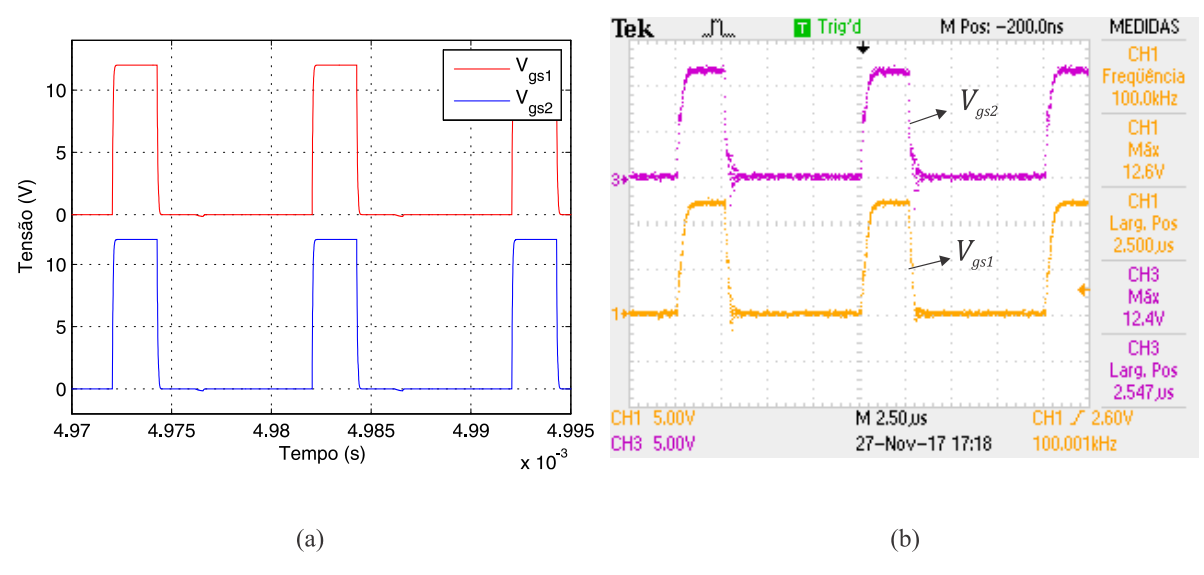

Figura 6.18 – Sinais de gatilho das chaves. (a) simulação (b) experimento.

Fonte: Elaborada pelo autor.

Figura 6.19 – Resultados das tensões dreno-fonte nas chaves. (a) simulação (b) experimento.

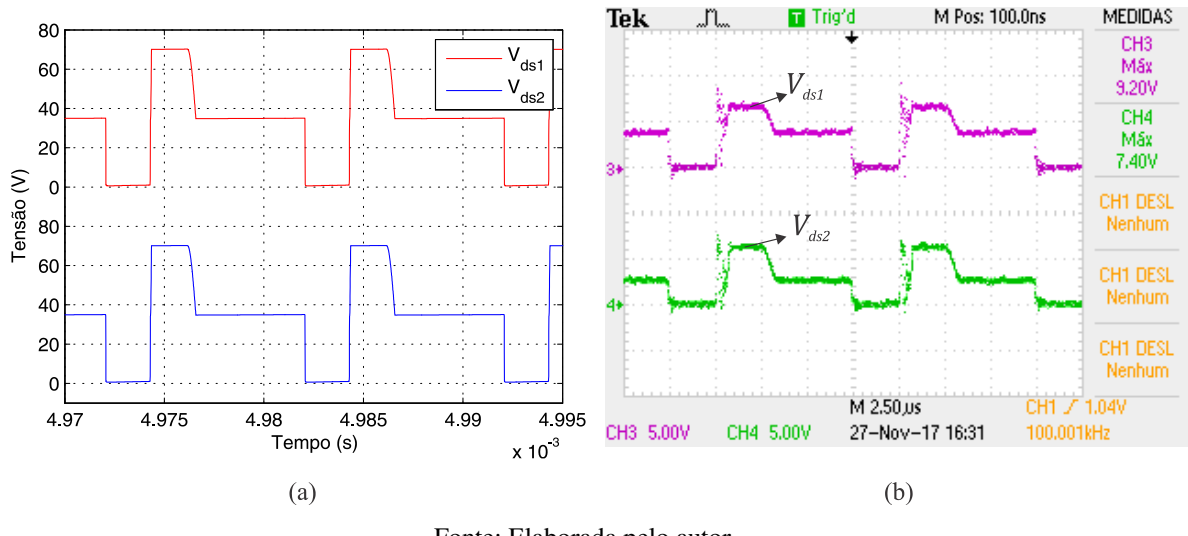

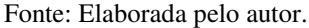

Quando o transformador esteve completamente desmagnetizado, não ocorreu mais a passagem de corrente por  $D_1$  e  $D_2$  e eles voltaram a ficar inversamente polarizados. Nestes instantes, eles se juntaram com os transistores para bloquear a tensão de entrada. Portanto,  $V_i$ foi dividida entre as tensões dreno-fonte nos transistores e as tensões reversas nos diodos. Na Figura 6.20 é apresentado o resultado das tensões nos diodos  $D_1$  e  $D_2$ .

As etapas de magnetização e desmagnetização do transformador podem ser verificadas por meio da Figura 6.21. Nesta figura é apresentado os resultados das tensões nos enrolamentos do transformador. O período de magnetização do transformador corresponde ao intervalo em que as chaves estão acionadas. A tensão aplicada ao primário durante este intervalo foi  $V_i$ . Quando as chaves foram desligadas e  $D_1$  e  $D_2$  passaram a conduzir a corrente de

desmagnetização, a tensão no primário foi − . Este intervalo corresponde ao período de desmagnetização do transformador. Ao ser finalizada esta etapa, as correntes e tensões no transformador permaneceram zeradas até que um novo ciclo de chaveamento fosse inicializado. As tensões aplicadas ao primário durante as etapas de magnetização e desmagnetização apresentaram a mesma magnitude. Logo, a duração de uma etapa foi praticamente igual à da outra, como se verifica no resultado mostrado na Figura 6.21.

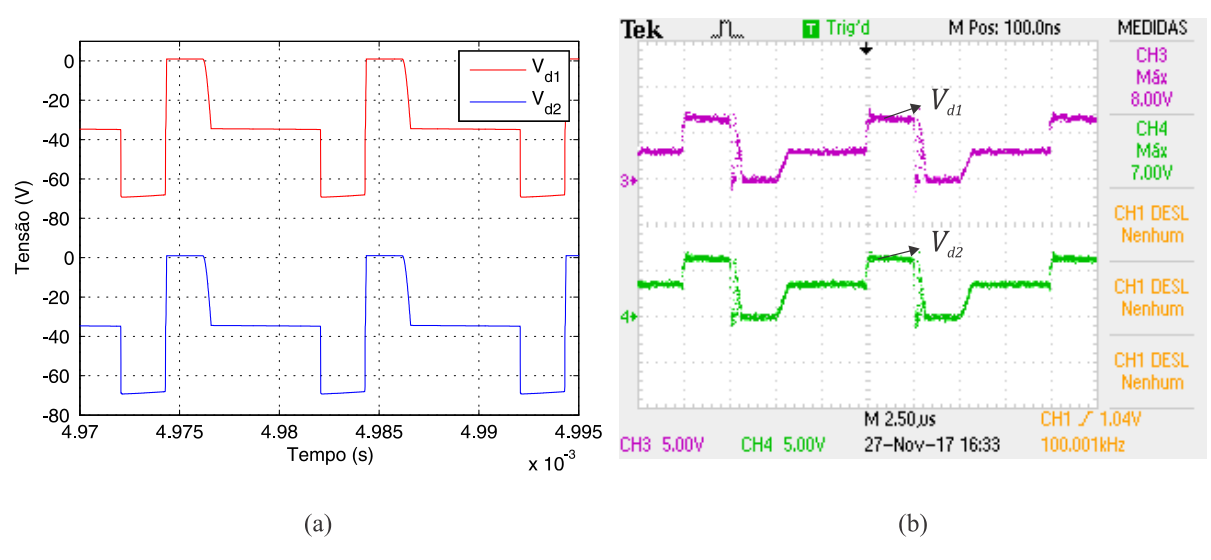

Figura 6.20 – Resultados das tensões nos diodos  $D_1$  e  $D_2$ . (a) simulação (b) experimento.

Fonte: Elaborada pelo autor.

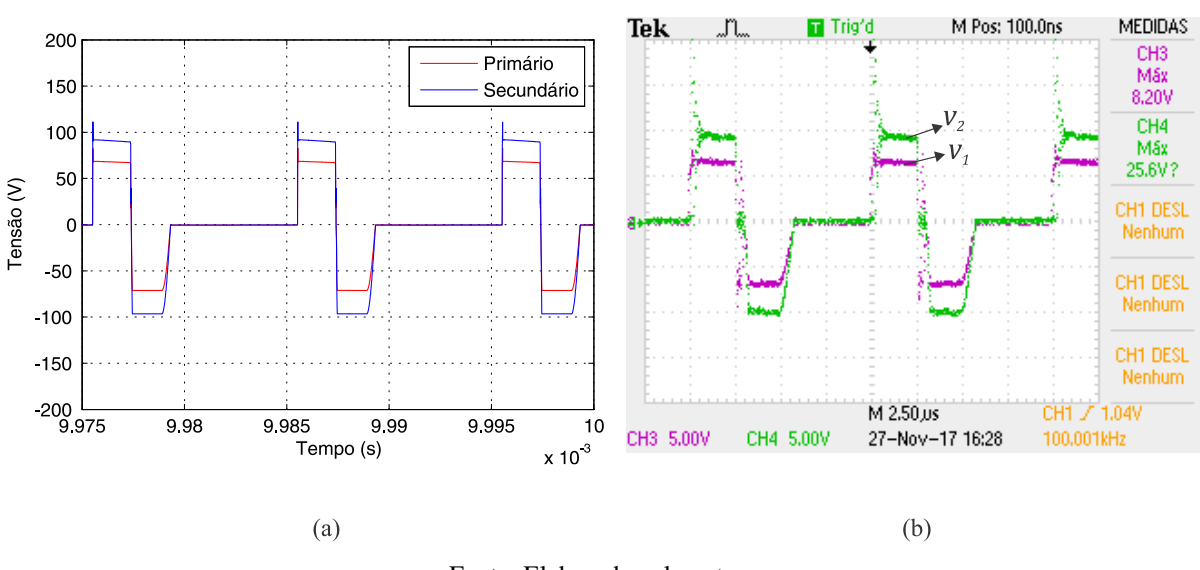

Figura 6.21 – Resultados das tensões nos enrolamentos do transformador. (a) simulação (b) experimento.

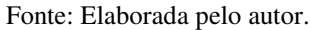

Na Figura 6.22 são apresentados os resultados para as tensões nos diodos  $D_3$  e  $D_4$ . Durante o intervalo em que os transistores estiveram acionados, o diodo  $D_3$  esteve diretamente polarizado com uma queda de tensão de 1,8 V e  $D_4$  inversamente polarizado com uma tensão reversa de 93 V. Por outro lado, durante o período de desmagnetização, foi  $D_3$  que esteve inversamente polarizado com uma tensão de 93 V e  $D_4$  polarizado diretamente. Percebe-se por meio destes resultados que ao final da desmagnetização os dois diodos foram polarizados diretamente. Isso ocorreu devido ao secundário ter apresentado uma tensão igual a zero durante este intervalo, permitindo que a corrente do indutor também polarizasse o diodo  $D_3$ .

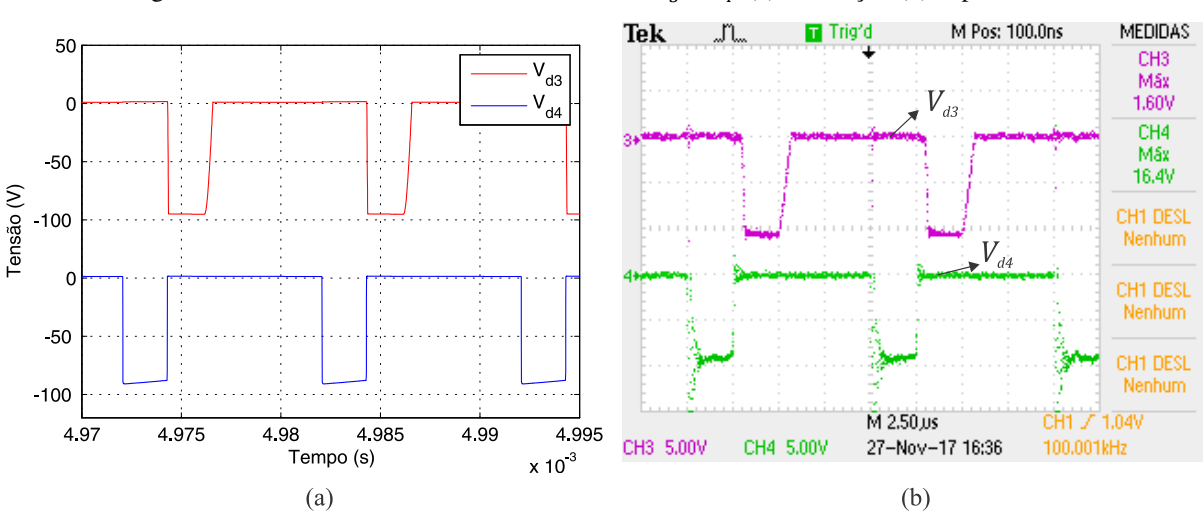

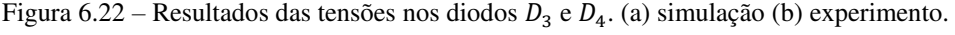

Fonte: Elaborada pelo autor.

O resultado para a tensão no indutor é apresentado na Figura 6.23. Verifica-se que a tensão no indutor apresentou apenas dois níveis. A magnitude do nível positivo foi resultado da diferença entre a tensão no secundário e a tensão de saída do conversor. O intervalo de tempo deste nível correspondeu à duração do ciclo de trabalho das chaves. Já a magnitude do nível negativo correspondeu somente a tensão de saída do conversor. Este resultado confirmou a operação do conversor no modo de condução contínua, pois em nenhum instante a tensão no indutor é nula.

Na Figura 6.24 são apresentados os resultados das tensões na entrada e saída do sistema e na saída do conversor. Verifica-se que a tensão de saída do conversor foi muito menor que a tensão de saída do sistema. Além disso, somando os resultados da tensão de entrada com a tensão de saída do conversor obteve-se a tensão de saída do sistema. Este resultado confirmou o Processamento Parcial de Potência.

Para finalizar a verificação do funcionamento do conversor é apresentado na Figura 6.25 as ondulações nas tensões de entrada e saída do sistema. Constata-se que as formas de onda das ondulações obtidas na simulação e no experimento foram compatíveis.

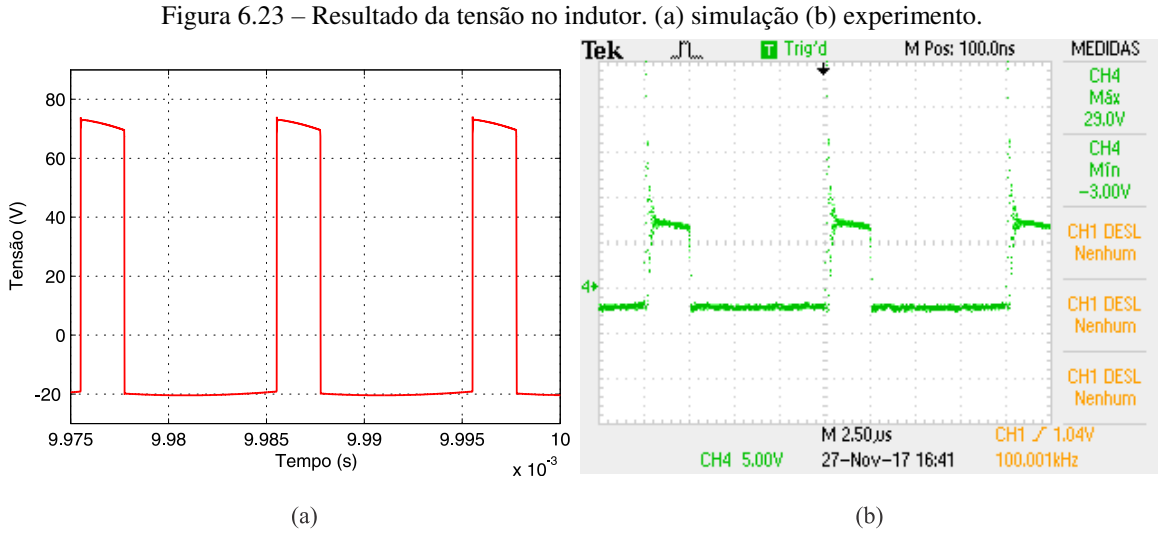

Fonte: Elaborada pelo autor.

Figura 6.24 – Resultados das tensões de entrada e saída do sistema e saída do conversor. (a) simulação (b) experimento.

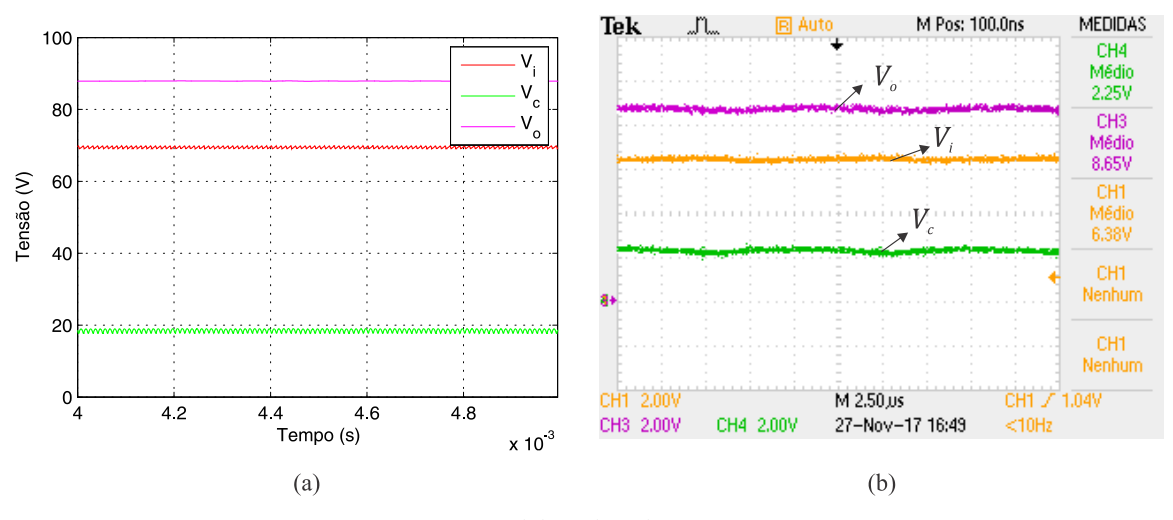

Fonte: Elaborada pelo autor.

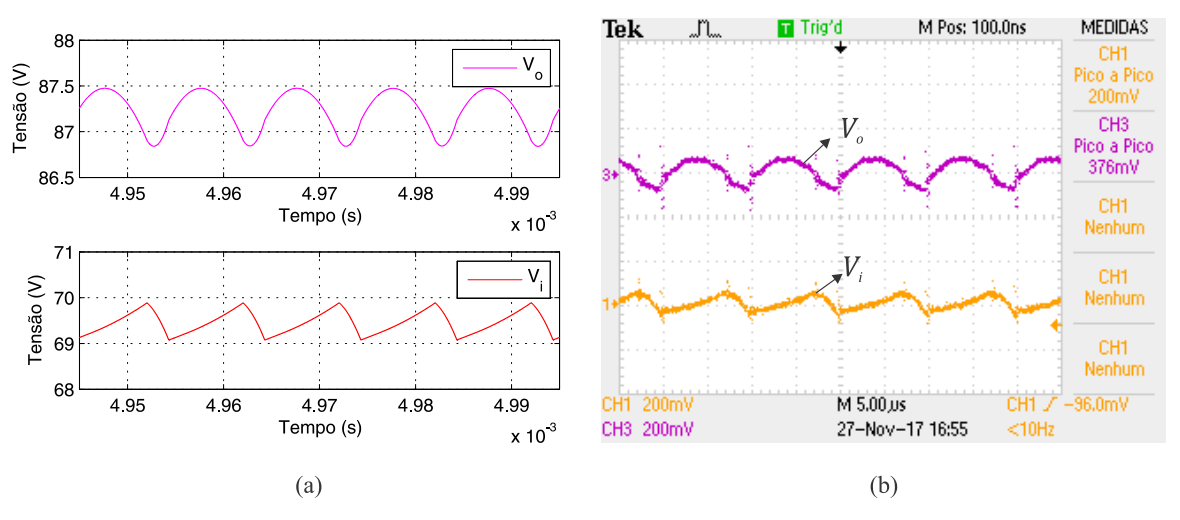

Figura 6.25 – Ondulações nas tensões de entrada e saída do sistema. (a) simulação (b) experimento.

Fonte: Elaborada pelo autor.

A segunda etapa para validar o modelo de perdas foi verificar a ocorrência de Processamento Parcial de Potência. Portanto, além de medir as potências de entrada e saída do sistema, foram medidas também a potência de entrada do conversor, a potência direta e o ganho de tensão do sistema. Com estes resultados foi calculada a eficiência individual do conversor. Nas Figuras 6.26, 6.27 e 6.28 estão apresentados os resultados da eficiência do conversor, do ganho de tensão e da potência direta para os dez pontos de operação, respectivamente. Na Figura 6.28, foi incluído também um resultado da potência direta calculada pela relação (2.14) utilizando como entrada os resultados obtidos experimentalmente. Esse resultado comprova a veracidade desta equação. Percebe-se que na parte inferior da faixa de potência uma transferência direta de potência menor pois foi necessário um ganho de tensão maior.

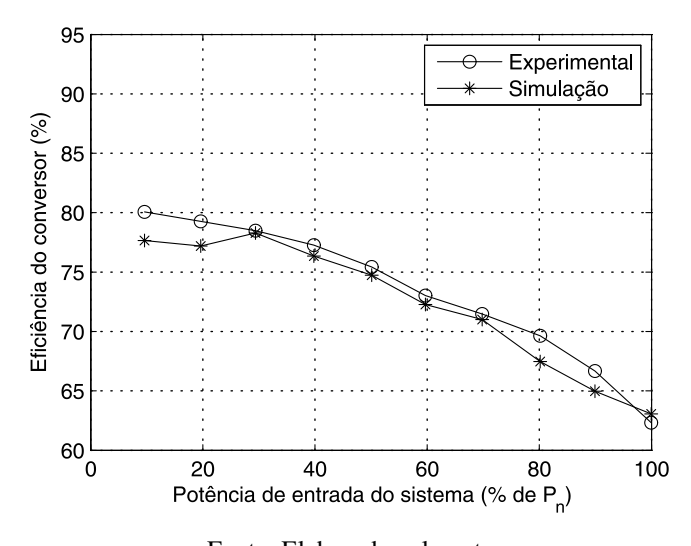

Figura 6.26 – Eficiência individual do conversor.

Fonte: Elaborada pelo autor.

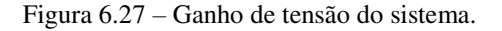

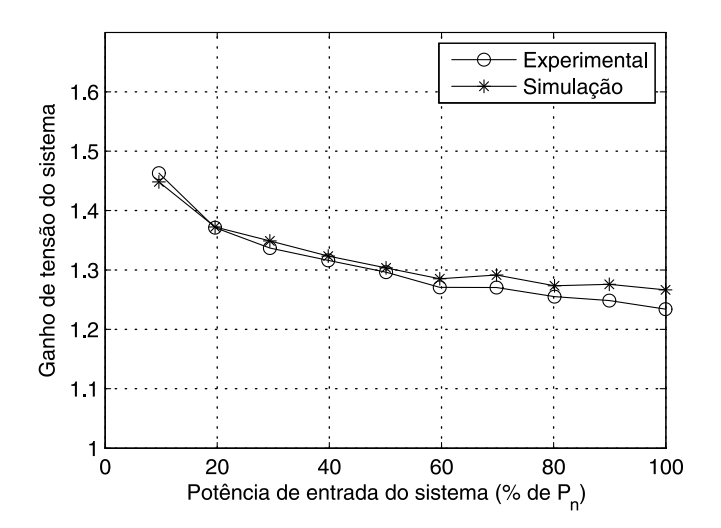

Fonte: Elaborada pelo autor.

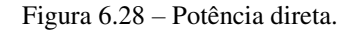

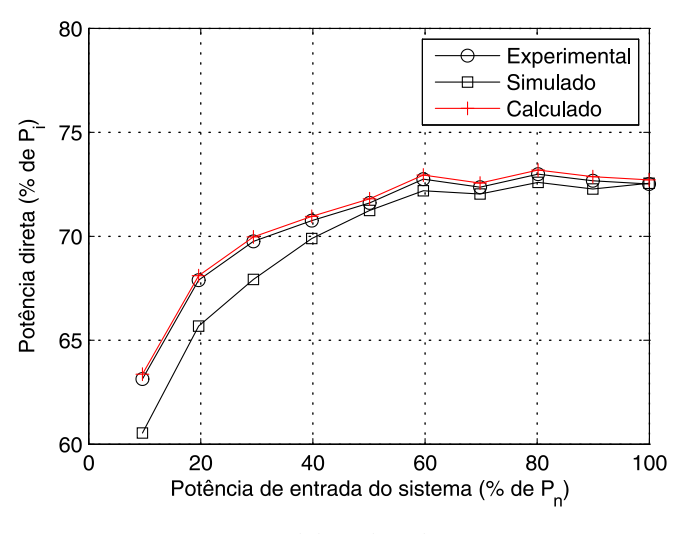

Fonte: Elaborada pelo autor.

Por fim, foram traçadas as curvas da eficiência do sistema em relação a potência de entrada obtidas na simulação e no experimento. Na Figura 6.29 é apresentado o perfil da curva de eficiência para os dois casos. Observa-se que o modelo de perdas apresentou uma boa precisão e representou bem o perfil da curva de eficiência obtida experimentalmente. Além disso, é constatado por meio do resultado apresentado na Figura 6.30 que o sistema apresentou uma eficiência acima de 90% por praticamente toda faixa de potência, mesmo o conversor sendo bastante ineficiente. Essa melhoria é devido ao Processamento Parcial de Potência.

Figura 6.29 – Curvas da eficiência do sistema em relação a potência de entrada.

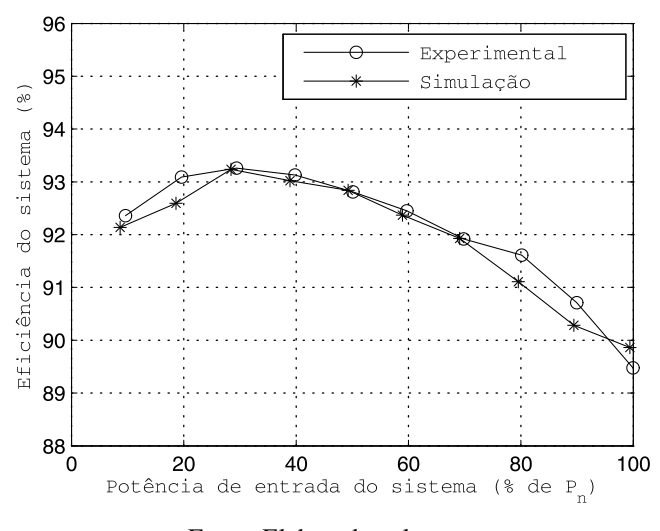

Fonte: Elaborada pelo autor.

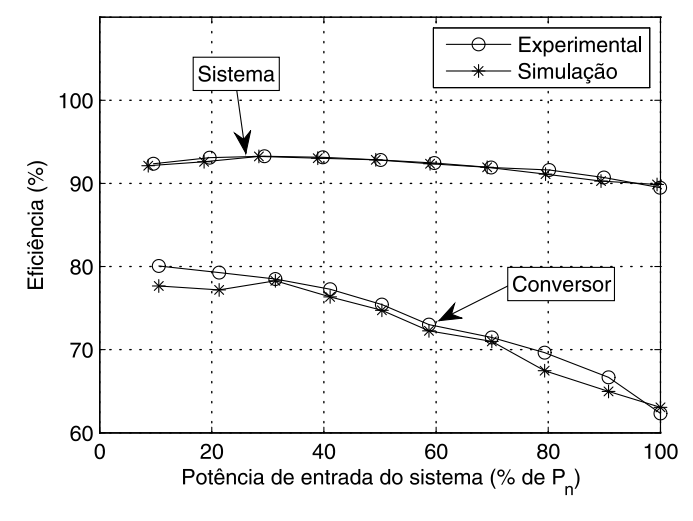

Figura 6.30 – Curvas das eficiências do sistema e do conversor em relação a potência de entrada do sistema.

Fonte: Elaborada pelo autor.

### 6.6 Considerações

Neste capítulo, as principais fontes de perdas em conversores de potência foram estudadas e os componentes presentes em um conversor *forward* foram modelados de forma a incluir as perdas que ocorrem neles nas simulações dos sistemas. Partindo dos modelos individuais dos componentes, foi montado no Simulink o modelo de perdas de um sistema fotovoltaico com PPP utilizando um conversor *forward* de duas chaves. Foram feitas simulações deste sistema para dez potências de operação diferentes. Em seguida, o sistema foi montado fisicamente e realizado um experimento similar aos procedimentos feitos na simulação. Os resultados obtidos e apresentados nas Figuras 6.18 a 6.30 comprovaram a precisão do modelo desenvolvido. Além disso, a principal exigência feita ao modelo foi atendida, pois o perfil da curva de eficiência do sistema real foi bem representado pelo modelo de perdas implementado.

# 7 Comparação entre as Possibilidades do Estágio CC-CC

Cada sistema projetado implementou uma das três possibilidades estudadas: PPP simples, PPP em cascata e PPP em paralelo. Resultados que fornecem informações sobre a eficiência de cada sistema foram obtidos. Com estes resultados, análises individuais e comparativas entre as possibilidades foram realizadas neste capítulo. As figuras de mérito avaliadas foram o perfil da curva de eficiência e a eficiência média ponderada dos sistemas.

### 7.1 Resultados das Simulações

As simulações foram realizadas no ambiente Simulink do *software* Matlab, e o procedimento de simulação foi o mesmo utilizado na comprovação do modelo de perdas no Capítulo 6, isto é, os sistemas foram simulados para dez pontos distintos de operação, correspondendo ao funcionamento em potências de 10% a 100% da potência nominal.

Os resultados obtidos correspondem a sistemas FV com os seguintes parâmetros:

- Frequência de chaveamento  $f_{sw} = 100 \text{ kHz}$ ;
- Potência nominal do sistema  $P_n = 482$  W;
- Tensão no barramento CC  $V_0 = 100 \text{ V};$

A tensão de entrada do sistema foi especificada de acordo com a curva de máxima potência do arranjo FV, apresentada na Figura 1.4. Os resultados da eficiência em relação à potência de entrada de cada sistema são apresentados na Figura 7.1.

Para estimar a eficiência média ponderada, foram utilizadas as relações (2.1) e (2.2) que são adotadas na Europa e nos Estados Unidos, respectivamente. Também foi usada a relação (2.6), formulada por Dupont (2012) a partir de dados extraídos na cidade de Petrolina no estado de Pernambuco, que fornece uma média para uma localidade mais próxima. Os resultados obtidos encontram-se na Tabela 7.1.

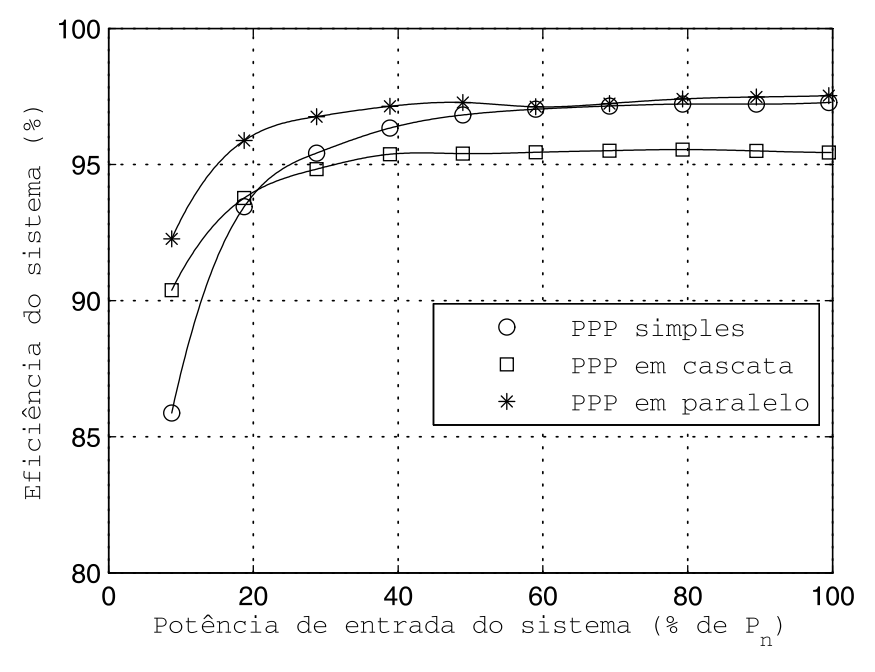

Figura 7.1 – Resultados de simulação da eficiência dos sistemas em relação a potência de entrada.

Fonte: Elaborada pelo autor.

Tabela 7.1 – Resultados da eficiência média ponderada dos sistemas em diferentes localidades.

| <b>Sistema</b>  | Eficiência média ponderada | Variância                                                                                 |       |       |
|-----------------|----------------------------|-------------------------------------------------------------------------------------------|-------|-------|
|                 |                            | $\eta_{EU}\left(\%\right)\left \eta_{CEC}\left(\%\right)\right \eta_{PTR}\left(\%\right)$ |       |       |
| PPP simples     | 95,32                      | 96,38                                                                                     | 95,07 | 0,485 |
| PPP em cascata  | 94,66                      | 95,19                                                                                     | 94,59 | 0,107 |
| PPP em paralelo | 96.59                      | 97,03                                                                                     | 96.48 | ),084 |

### 7.2 Análise dos Resultados

Com relação à eficiência média ponderada, a opção com PPP em paralelo proporcionou resultados melhores que as outras nas três localidades avaliadas, como é apresentado na Tabela 7.1. Além disso, avaliando a variância entre as medidas, verificou-se que esta alternativa também foi a mais regular, ou seja, a eficiência deste sistema teve menor dependência do local de instalação do que as demais possibilidades.

Pelo perfil da curva de eficiência, também se observou que o sistema PPP em paralelo apresentou uma melhora mais significativa, em relação ao sistema PPP simples, na parte inferior da faixa de potência entre 0 e 50% de  $P_n$ , onde apenas um dos conversores esteve acionado.

Esta melhoria se deu pelo fato de que os conversores do sistema PPP em paralelo foram projetados com metade da potência nominal do conversor do sistema PPP simples. Todos os

componentes do conversor foram projetados ou especificados com base na sua operação nominal, inclusive o transformador. Um dos parâmetros de projeto deste último é a corrente total  $I_{tot}$  nos seus enrolamentos, dada pela relação (5.27). Devido a associação em paralelo, essa corrente foi reduzida para metade do valor especificado para o transformador do PPP simples.

No projeto do transformador define-se um valor ótimo para máxima variação da densidade de fluxo ∆ܤ que minimiza as suas perdas totais, equilibrando as perdas que sucedem no núcleo e nos enrolamentos. Diminuir o valor de ∆B implica na redução das perdas no núcleo e, segundo a relação (5.31), este valor é proporcional ao quadrado de  $I_{tot}$ . Portanto, a associação em paralelo permitiu reduzir ∆ܤ e, consequentemente, diminuir a influência das perdas nos transformadores sobre a eficiência do sistema.

Na Figura 7.2 são apresentados os resultados obtidos para as perdas nos núcleos dos transformadores de cada sistema. Estes resultados confirmam a análise feita. Percebe-se que para potências abaixo de 50% de  $P_n$ , onde a melhoria foi mais significativa, as perdas nos núcleos do sistema PPP em paralelo corresponderam a aproximadamente metade das perdas do sistema PPP simples, pois apenas um dos conversores estava atuando. Por outro lado, para potências acima de 50%, quando os dois conversores estavam acionados, as perdas nos núcleos duplicaram de valor equiparando-se às do sistema PPP simples.

Já o sistema com PPP em cascata não atendeu as expectativas de melhorar a eficiência através do acréscimo no fluxo direto de potência. Ele apresentou uma melhoria apenas na faixa de 0 a 20% de  $P_n$ . Nos outros pontos, a eficiência foi expressivamente menor que no sistema que utiliza apenas um estágio com PPP.

Apesar do conceito de fluxo direto de potência funcionar e reduzir a potência que é direcionada para a entrada dos conversores, o grande problema da associação PPP em cascata encontra-se no fato de que a corrente de saída  $I<sub>o</sub>$ , que é igual nos três sistemas, percorre o dobro de componentes em relação ao PPP simples, aumentando as perdas relacionadas à dissipação nestes componentes.

Por meio da Figura 7.3, verifica-se que as correntes diretas  $I_{dir1}$  e  $I_{dir2}$  fluem pelos circuitos do secundário. Desta forma, do ponto de vista da corrente de saída, estes circuitos estão ligados em série. Portanto, como as especificações dos diodos destes circuitos são praticamente as mesmas do sistema PPP simples, estes componentes se mantiveram os mesmos. Logo, desta análise percebe-se que as perdas referentes aos componentes dos secundários dos

conversores duplicaram de valor. Foi justamente esta a causa da redução na eficiência do sistema PPP em cascata.

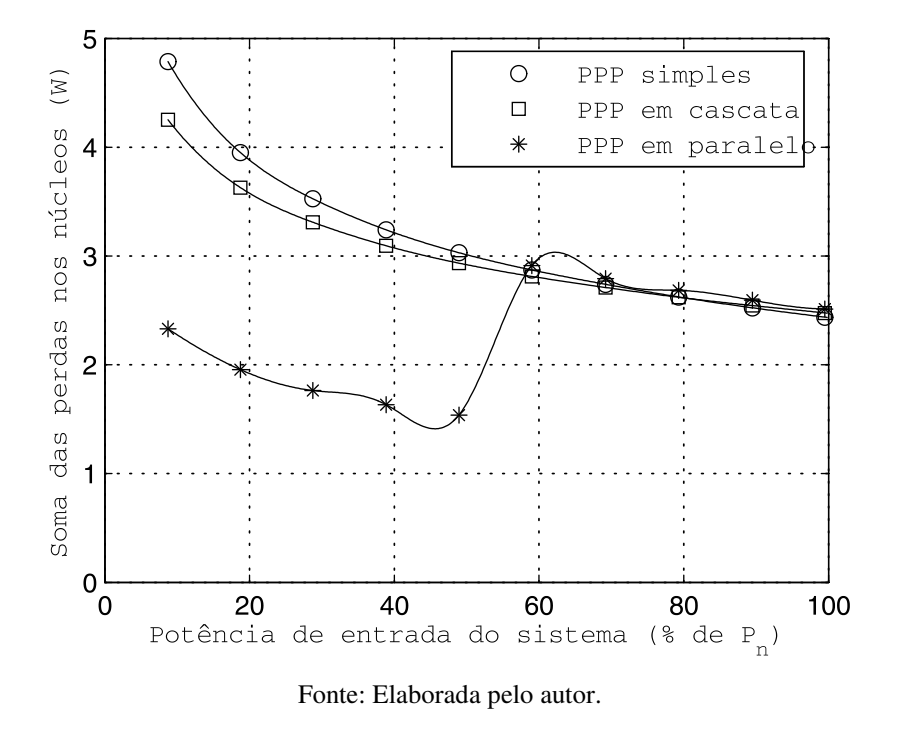

Figura 7.2 – Resultados de simulação das perdas nos núcleos dos sistemas em relação a potência de entrada.

Figura 7.3 – Ilustração do fluxo das correntes diretas no sistema com PPP em cascata.  $I_{dir1} = I_{c2} + I_o$ 

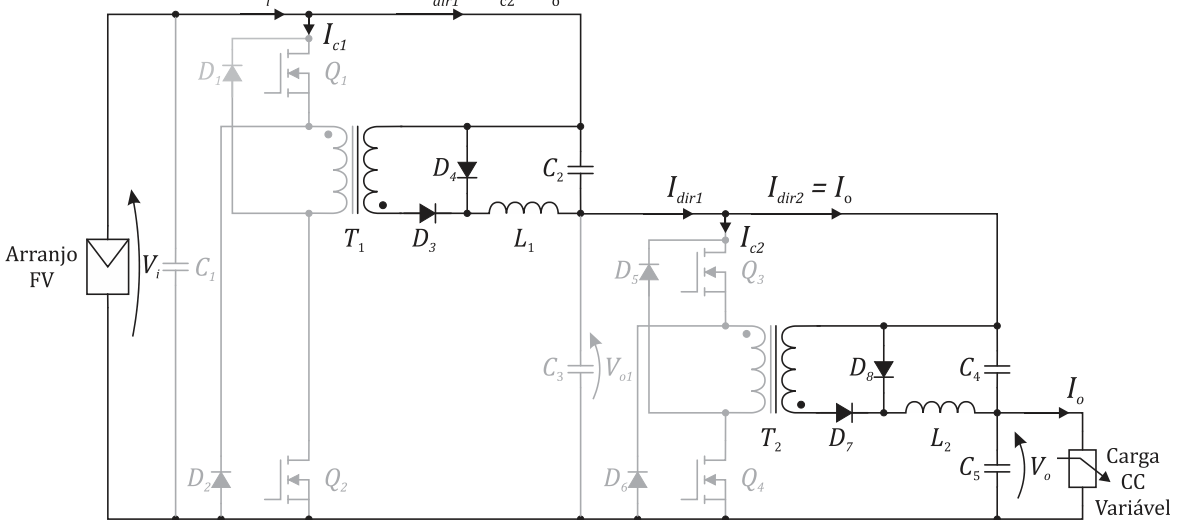

Fonte: Elaborada pelo autor.

### 7.3 Considerações

Entre as alternativas apresentadas, a associação PPP em paralelo mostrou-se ser a melhor para implementar o estágio CC-CC de um sistema FV e aumentar a sua eficiência independentemente do local onde for instalado.

Na associação PPP em cascata, o aumento no fluxo direto de potência e a redução na potência de entrada dos conversores não foram suficientes para compensar as perdas adicionais ocasionadas pelos diodos do segundo conversor. Desta forma, para as especificações dos sistemas utilizadas neste trabalho, essa associação não se mostrou ser uma boa alternativa.

Contudo, em um sistema que necessite de um ganho de tensão mais elevado, o PPP em cascata poderia ser melhor aproveitado, pois para manter a mesma potência de saída, uma tensão de saída  $V<sub>o</sub>$  maior faria diminuir a corrente  $I<sub>o</sub>$  e, desta forma, reduziria a importância dos diodos nas perdas totais do sistema. Além disso, a redução na potência de entrada dos conversores seria mais significativa, pois a fração da potência de entrada que se dirige para o conversor é maior quando se eleva o ganho de tensão.

## 8 Conclusões

Neste trabalho foi realizado um estudo de associações de conversores CC-CC em sistemas FV que usam o conceito de Processamento Parcial de Potência para melhorar a eficiência do estágio de conversão CC-CC. As associações PPP em cascata e em paralelo foram analisadas de forma a comprovar suas contribuições para aumentar a eficiência média ponderada do sistema quando comparadas com o caso convencional de PPP.

No capítulo 6, foi descrito o modelo de perdas usado para adquirir os resultados aplicados na avaliação das associações. A precisão do modelo foi comprovada experimentalmente através de um protótipo que utiliza o PPP simples.

Os resultados obtidos demonstram uma melhora na eficiência média ponderada do sistema FV através da utilização da associação PPP em paralelo. O principal motivo para este resultado foi a melhora na eficiência do sistema nas potências abaixo de 50% da nominal, devido à utilização de conversores com menores potências nominais. Estes conversores apresentam, individualmente, dentro da faixa de potência de 0 a  $0.5P_n$ , menores perdas do que o conversor do sistema PPP simples, especialmente no núcleo dos transformadores.

As eficiências médias ponderadas obtidas para o sistema com PPP em paralelo, nas três localidades, apresentaram diferenças pequenas entre elas. Isso se deve ao fato de que a curva de eficiência apresentou um perfil mais plano ao longo da faixa de potência de entrada.

O principal fundamento que justifica o uso de PPP é o fluxo direto de parte da potência que chega na entrada do estágio CC-CC para a sua saída. O nível deste fluxo depende do ganho de tensão. Foi avaliado no Capítulo 3 que a associação PPP em cascata aumenta este nível para o mesmo ganho de tensão praticado no PPP simples; contudo, os resultados obtidos mostraram que esta contribuição não compensou as perdas adicionais decorridas do fato da utilização de mais um conversor, fazendo-o não ser uma boa alternativa nas especificações utilizadas para os sistemas implementados neste trabalho.

Portanto, essa dissertação avaliou possibilidades de melhoria nos seguintes quesitos: aumentar a eficiência dos sistemas FV, contribuindo para a disseminação desta forma limpa de energia; tornar esta eficiência menos dependente da demanda instantânea de potência, ou seja, equalizar as eficiências do sistema quando ele opera em baixa carga ou próximo da sua condição nominal; extrair novos conceitos e reforçar os já existentes sobre o PPP, que é uma topologia que tem sido bastante estudada recentemente, mas ainda pouco utilizada na prática.

Trabalhos futuros estão direcionados a uma implementação das associações com o sistema FV conectado à rede elétrica comercial, onde é necessária uma tensão maior no barramento CC e, consequentemente, uma elevação no ganho de tensão. Desta forma, a alternativa com PPP em cascata se torna uma importante candidata para alcançar melhorias na eficiência do sistema, pois aumenta-se a transferência direta de potência em relação à opção com PPP simples. Além disso, este aumento na potência direta pode compensar as perdas adicionais nos diodos do segundo conversor, que são diminuídas devido à redução na corrente de saída do sistema.

## Referências Bibliográficas

ABRAHAM, Y. H.; WEN, H.; XIAO, W.; KHADKIKAR, V. Estimating Power Losses in Dual Active Bridge DC-DC Converter. In: INTERNATIONAL CONFERENCE ON ELECTRIC POWER AND ENERGY CONVERSION SYSTEMS, 2., 2011, Sharjah, IEEE (2011).

AGAMY, M. S.; TODOROVIC, M. H.; ELASSER, A.; CHI, S.; STEIGERWALD, R. L.; SABATE, J. A.; McCANN, A. J.; ZHANG, L.; MUELLER, F. J. An Efficient Partial Power Processing CC/CC Converter for Distributed PV Architectures, **IEEE Transactions on Power Electronics**, v. 29, n. 2, pp. 674-686, fev. 2014.

AHMAD, M. W.; ANAND, S. Power Decoupling in Solar PV System Using Partial Power Processing Converter. In: INTERNATIONAL CONFERENCE ON COMPATIBILITY, POWER ELECTRONICS AND POWER ENGINEERING, 10., 2016, Bydgoszcz, IEEE (2016), pp. 1-6.

BAEK, J.; CHOI, W.; CHO, B. Digital Control of Synchronous Buck converter with multimode for wide load range. In: INTERNATIONAL POWER ELECTRONICS AND MOTION CONTROL CONFERENCE, 7., 2012, Harbin, IEEE (2012), pp. 3028-3032.

BAEK, J.; KIM, J.; LEE, J.; YOUN, H.; MOON, G. A Boost PFC Stage Utilized as Half-Bridge Converter for High-Efficiency DC–DC Stage in Power Supply Unit, **IEEE Transactions on Power Electronics**, v. 32, n. 10, pp. 7449-7457, out., 2017.

BERASATEGI, A.; CABAL, C.; ALONSO, C.; ESTIBALS, B. European efficiency improvement in photovoltaic applications by means of parallel connection of power converters. In: EUROPEAN CONFERENCE ON POWER ELECTRONICS AND APPLICATIONS, 13., 2009, Barcelona, pp. 1-10.

CASTRO, I.; ROIG, J.; GELAGAEV, R.; VLACHAKIS, B.; BAUWNES, F.; LAMAR, D. G.; DRIESEN, J. Analytical Switching Loss Model for Superjunction MOSFET With Capacitive Nonlinearities and Displacement Currents for DC–DC Power Converters, **IEEE Transactions on Power Electronics**, v. 31, n. 3, pp. 2485-2495, março, 2016.

DOWELL, P. L. Effects of Eddy Currents in Transformer Windings. In: PROCEEDINGS OF THE INSTITUITION OF ELECTRICAL ENGINEERS, 113., 1966, pp. 1387-1394.

DUPONT, F. H.; RECH, C.; PINHEIRO, J. R. A Methodology to Obtain the Equations for the Calculation of the Weighted Average Efficiency Applied to Photovoltaic Systems. In: INTERNATIONAL CONFERENCE ON INDUSTRY APPLICATIONS, 10., 2012, Fortaleza, IEEE/IAS (2012), pp. 1-8.

EBERLE, W.; ZHANG, Z.; LIU, Y.; SEN, P. C. A Practical Switching Loss Model for Buck Voltage Regulators, **IEEE Transactions on Power Electronics**, v. 24, n. 3, pp. 700-713, março, 2009.

ERICKSON, R. W.; MAKSIMOVIC, D. **Fundamentals of Power Electronics**. 2. ed. Kluwer Academic Publishers. 2004.

FITZGERALD, A. E.; KINGSLEY, C.; UMANS, S. D. **Máquinas Elétricas**. 6. ed. Bookman. 2006.

GUEDES, L. F. A. **Conversor Ca.-Cc. Flyback com Elevado Fator de Potência Orientado ao Acionamento de Leds de Potência**. 2013. 254 f. Dissertação (Mestrado em Sistemas Eletrônicos de Potência) – Universidade Federal de Juiz de Fora, Juiz de Fora, 2013.

HAN, J.; KIM, J.; MOON, G. A High-Efficiency Asymmetrical Half-Bridge Converter With Integrated Boost Converter in Secondary Rectifier, **IEEE Transactions on Power Electronics**, v. 32, n. 11, pp. 8237-8242, nov., 2017.

HAN, Y.; XIE, X.; DENG, H.; MA, W. A. Energy management method for photovoltaic DC micro-grid system based on power tracking control. In: ANNUAL CONFERENCE OF THE IEEE INDUSTRIAL ELECTRONICS SOCIETY, 42., 2016, Florence, IEEE (2016), pp. 3058- 3063.

HU, H.; HOOR, W.; KUTKUT, N. H.; BATARSEH, I.; SHEN, Z. J. Efficiency Improvement of Grid-Tied Inverters at Low Input Power Using Pulse-Skipping Control Strategy, **IEEE Transactions on Power Electronics**, v. 25, n. 12, pp. 3129-3138, dez. 2010.

IVANOVIC, Z.; BLANUSA, B.; KNEZIC, M. Analytical Power Losses Model of Boost Rectifier, **IET Journal Power Electronics**, v. 7, n. 8, pp. 2093-2102, fev. 2014.

JANG, Y.; JOVANOVIC, M. M. Light-Load Efficiency Optimization Method, **IEEE Transactions on Power Electronics**, v. 25, n. 1, pp. 67-74, jan. 2010.

JAYALAKSHMI, N. S.; GAONKAR, D. N.; ADARSH, S.; SUNIL, S. A Control Strategy for Power Management in a PV-Battery Hybrid System with MPPT. In: INTERNATIONAL CONFERENCE ON POWER ELECTRONICS, INTELLIGENT CONTROL AND ENERGY SYSTEMS, 1., 2016, Delhi, IEEE (2016), pp. 1-6.

KIM, Y. H.; JI, Y. H.; KIM, J. G.; JUNG, Y. C.; WON, C. Y. A New Control Strategy for Improving Weighted Efficiency in Photovoltaic AC Module-Type Interleaved Flyback Inverters, **IEEE Transactions on Power Electronics**, v. 28, n. 6, pp. 2688-2699, jun. 2013.

KRISMER, F.; KOLAR, J. W. Accurate Power Loss Model Derivation of a High-Current Dual Active Bridge Converter for an Automotive Application, **IEEE Transactions on Industrial Electronics**, v. 57, n. 3, pp. 881-891, março, 2010.

LEE, J. P.; MIN, B. D.; KIM, T. J.; YOO, D. W.; YOO, J. Y. A Novel Topology for Photovoltaic CC/CC Full-Bridge Converter With Flat Efficiency Under Wide PV Module Voltage and Load Range, **IEEE Transactions on Industrial Electronics**, v. 55, n. 7, pp. 2655- 2663, jul. 2008.

LEE, J. P.; KIM, J. K.; KIM, J. H.; BAEK, J. I.; MOON, G. W. A High-Efficiency PFM Half-Bridge Converter Utilizing a Half-Bridge *LLC* Converter Under Light Load Conditions, **IEEE Transactions on Power Electronics**, v. 30, n. 9, pp. 4931-4942, set. 2015.

LUQUE, A. (Ed.) HEGEDUS, S. (Ed.). **Handbook of Photovoltaic Science and Engineering**. 2. ed. John Wiley & Sons. 2011.

MANE, S.; KADAM, P.; LAHOTI, G.; KAZI, F.; SINGH, N. M. Optimal Load Balancing Strategy for Hybrid Energy Management System in DC Microgrid with PV, Fuel Cell and Battery Storage. In: INTERNATIONAL CONFERENCE ON RENEWABLE ENERGY RESEARCH AND APPLICATIONS, 5., 2016, Birmingham, IEEE (2016), pp. 851-856.

MORRISON, A.; ZAPATA, J. W.; KOURO, S.; PEREZ, M. A; MEYNARD, T. A; RENAUDINEAU, H. Partial power DC-DC converter for photovoltaic two-stage string inverters. In: ENERGY CONVERSION CONGRESS AND EXPOSITION, 2016, Milwaukee, IEEE (2016).

NAKAYAMA, T.; ITO, J.; ISHIDA, M. Evaluation of Photovoltaics Power Systems With Energy Buffer to Improve Energy Efficiency Using a Time Series Simulation Model. In: INTERNATIONAL UNIVERSITIES POWER ENGINEERING CONFERENCE, 2015, Stoke on Trent, IEEE (2015), pp. 1-6.

NANAKOS, A. C.; TATAKIS, E. C.; PAPANIKOLAOU, N. P.; A Weighted-Efficiency-Oriented Design Methodology of Flyback Inverter for AC Photovoltaic Modules, **IEEE Transactions on Power Electronics**, v. 27, n. 7, pp. 3221-3233, jul. 2012.

PLESS, S.; DERU, M.; TORCELLINI, P.; HAYTER, S. **Procedure for Measuring and Reporting the Performance of Photovoltaic Systems in Buildings**. Technical Report NREL/TP-550-38603. 2005.

RASHID, M. H. (Ed.). **Power Electronics Handbook**. Academic Press. 2001.

REN, Y.; XU, M.; ZHOU, J.; LEE, F. C. Analytical loss model of power MOSFET, **IEEE Transactions on Power Electronics**, v. 21, n. 2, pp. 310–319, mar. 2006.

RODRÍGUEZ, M.; RODRÍGUEZ, A.; MIAGA, P. F.; LAMAR, D. G.; ZÚNIGA, J. S. An Insight into the Switching Process of Power MOSFETs: An Improved Analytical Losses Model. **IEEE Transactions on Power Electronics**, v. 25, n. 6, pp. 1626–1640, jun. 2010.

SHENOY, P. S.; KIM, K. A.; JOHNSON, B. B.; KREIN, P. T. Differential Power Processing for Increased Energy Production and Reliability of Photovoltaic Systems, **IEEE Transactions on Power Electronics**, v. 28, n. 6, pp. 2968-2979, jun. 2013.

SONG, Y.; WANG, B. A Photovoltaic Power Conversion System with Flat Efficiency Curve over a Wide Load Range. In: CONFERENCE ON IEEE INDUSTRIAL ELECTRONICS SOCIETY, 37., 2011, Melbourne, IEEE (2011), pp. 1144-1149.

SU, J. T.; LIU, C. W. Novel Phase-Shedding Control Scheme for Improved Light Load Efficiency of Multiphase Interleaved DC–DC Converters, **IEEE Transactions on Power Electronics**, v. 28, n. 10, pp. 4742-4752, out. 2013.

SUNTIO, T.; KUPERMAN, A. Comments on "An Efficient Partial Power Processing CC/CC Converter for Distributed PV Architectures", **IEEE Transactions on Power Electronics**, v. 30, n. 4, pp. 2372, abr. 2015.

TAYYAN, A. A. E. PV system behavior based on datasheet, **Journal of Electron Devices**, v. 9, pp. 335-341, fev. 2011.

THORNTON. **Catálogo de Ferrite**. São Paulo, 2015.

TURZYNSKI, M.; KULESZA, W. J. A Simplified Behavioral MOSFET Model Based on Parameters Extraction for Circuit Simulations, **IEEE Transactions on Power Electronics**, v. 31, n. 4, pp. 3096-3105, abril 2014.

WANG, J.; CHUNG, H. S.; LI, R. T. Characterization and Experimental Assessment of the Effects of Parasitic Elements on the MOSFET Switching Performance, **IEEE Transactions on Power Electronics**, v. 28, n. 1, pp. 573-590, jan. 2013.

ZAPATA, J. W.; MEYNARD, T. A.; KOURO, S. Partial power DC-DC converter for largescale photovoltaic systems. In: ANNUAL SOUTHERN POWER ELECTRONICS CONFERENCE, 2., 2016, Auckland, IEEE (2016).

ZHAO, J.; YEATES, K.; HAN, Y. Analysis of High Efficiency CC/CC Converter Processing Partial Input/Output Power. In: WORKSHOP ON CONTROL AND MODELING FOR POWER ELECTRONICS, 14., 2013, Salt Lake City, IEEE (2013), pp. 1-8.

ZHANG, Zhe.; CHEN, M.; GAO, M.; MO, Q.; QIAN, Z. An Optimal Control Method for Grid-Connected Photovoltaic Micro-inverter to Improve the Efficiency at Light-load Condition. In: ENERGY CONVERSION CONGRESS AND EXPOSITION, 2011, Phoenix, IEEE (2011), pp. 219-224.

ZHU, J.; ZHOU, J; ZHANG, H. Research Progress of AC, DC and Their Hybrid Micro-grids. In: INTERNATIONAL CONFERENCE ON SYSTEM SCIENCE AND ENGINEERING, 2014, Shanghai, IEEE (2014), pp. 158-161.

ZIENTARSKI, J. R. R.; MARTINS, M. L. S.; PINHEIRO, J. R.; HEY, H. L. Series-Connected Partial-Power Converters Applied to PV Systems: A Design Approach Based on Step-up/down Voltage Regulation Range, **IEEE Transactions on Power Electronics**, out. 2017.

# Apêndice A – Características dos Núcleos EE

## da Thornton

| <b>Núcleo</b>    | $K_a$ (cm <sup>5</sup> ) | $K_{aT}$ (cm <sup>x</sup> ) | $A_e$ (cm <sup>2</sup> ) | $A_i$ (cm <sup>2</sup> ) | $l_m$ (cm) |      | $l_e$ (cm) Peso/pc (g) |
|------------------|--------------------------|-----------------------------|--------------------------|--------------------------|------------|------|------------------------|
| $NEE - 20/10/5$  | 0,0066                   | 0,0015                      | 0.31                     | 0,26                     | 4,3        | 3,8  | 3,50                   |
| $NEE - 30/15/7$  | 0.0514                   | 0,0046                      | 0,60                     | 0.80                     | 6,7        | 5,6  | 10,10                  |
| $NEE - 30/15/14$ | 0,1888                   | 0,0093                      | 1,22                     | 0,85                     | 6,7        | 6,7  | 21,00                  |
| $NEE - 42/21/15$ | 0.5912                   | 0,0153                      | 1,81                     | 1,57                     | 9,7        | 8,7  | 44,00                  |
| $NEE - 42/21/20$ | 0,8613                   | 0,0177                      | 2,40                     | 1,57                     | 9,7        | 10.5 | 56,00                  |
| $NEE - 55/28/21$ | 2,7008                   | 0,0336                      | 3,54                     | 2,50                     | 12,0       | 11,6 | 109,00                 |
| $NEE - 65/33/26$ | 7,0756                   | 0,0529                      | 5,32                     | 3,70                     | 14,7       | 14,8 | 193,50                 |

Tabela A.1 – Características dos principais núcleos EE da Thornton.

# Apêndice B – Informações sobre Fios de

## Cobre em AWG e em cm<sup>2</sup>

|                | <b>Diâmetro</b> | <b>Diâmetro</b> | Seção           |            | <b>Diâmetro</b> | <b>Diâmetro</b> | Seção           |
|----------------|-----------------|-----------------|-----------------|------------|-----------------|-----------------|-----------------|
| <b>AWG</b>     | $NU$ (cm)       | Isol. (cm)      | $\text{(cm}^2)$ | <b>AWG</b> | $NU$ (cm)       | Isol. (cm)      | $\text{cm}^2$ ) |
|                | 0,735           | 0,741           | 0,4241          | 21         | 0,072           | 0,079           | 0,004117        |
| $\overline{2}$ | 0,654           | 0,660           | 0,3363          | 22         | 0,064           | 0,071           | 0,003247        |
| 3              | 0,583           | 0,589           | 0,2667          | 23         | 0,057           | 0,065           | 0,002588        |
| $\overline{4}$ | 0,519           | 0,525           | 0,2115          | 24         | 0,051           | 0,057           | 0,002051        |
| 5              | 0,462           | 0,468           | 0,1676          | 25         | 0,046           | 0,050           | 0,001626        |
| 6              | 0,412           | 0,418           | 0,1323          | 26         | 0,040           | 0,044           | 0,001282        |
| 7              | 0,367           | 0,373           | 0,1055          | 27         | 0,036           | 0,040           | 0,001024        |
| 8              | 0,326           | 0,332           | 0,0837          | 28         | 0,032           | 0,036           | 0,000804        |
| 9              | 0,291           | 0,296           | 0,0663          | 29         | 0,029           | 0,031           | 0,000647        |
| 10             | 0,259           | 0,265           | 0,0526          | 30         | 0,025           | 0,027           | 0,000507        |
| 11             | 0,230           | 0,236           | 0,0417          | 31         | 0,023           | 0,025           | 0,000401        |
| 12             | 0,205           | 0,211           | 0,0331          | 32         | 0,020           | 0,022           | 0,000324        |
| 13             | 0,183           | 0,188           | 0,0261          | 33         | 0,018           | 0,020           | 0,000254        |
| 14             | 0,163           | 0,168           | 0,0208          | 34         | 0,016           | 0,018           | 0,000201        |
| 15             | 0,145           | 0,150           | 0,0165          | 35         | 0,0142          | 0,0160          | 0,000158        |
| 16             | 0,129           | 0,134           | 0,0131          | 36         | 0,0127          | 0,0140          | 0,000127        |
| 17             | 0,115           | 0,120           | 0,0104          | 37         | 0,0114          | 0,0120          | 0,000102        |
| 18             | 0,102           | 0,111           | 0,008235        | 38         | 0,0102          | 0,0112          | 0,000082        |
| 19             | 0,091           | 0,106           | 0,006533        | 39         | 0,0089          | 0,0090          | 0,000062        |
| 20             | 0,081           | 0,087           | 0,005191        | 40         | 0,0079          | 0,0089          | 0,000049        |

Tabela B.1 – Tabela de fios de 1 a 40 AWG.

## Apêndice C – Rotinas Utilizadas no Matlab

Rotina 1 – Procedimento para o projeto do indutor

```
%% Rotina para projeto do indutor do conversor Forward
% Autor: Marcio Herson de Aguiar
% Data: 25/10/2017
clear all
clc
%% Constantes
pc20 = 1.72e-6; (Ohm-cm)
muo = 4 * pi * 1e-7; % (H/m)
%% Especificações do sistema
Pn = 482;Pi = Pn;
Vi = 68.8;V_O = 100;fs = 100e3;
D = 0.25;Ef = 0.95;Po = EF*Pi;IO = Po/Vo;T = 1/fs;G = V_0/V_i;% PPP simples e PPP em paralelo
Vc = Vo - Vi;n = (G-1)/D;<br>IL = Io;
                     % simples<br>% paralelo
SL = Io/2;% PPP em cascata
\hat{r} n = (sqrt(G)-1)/D;
% \text{Voc1} = \text{Vi} * (\text{sqrt}(\text{G}) - 1);% Voc2 = Vi*(G - sqrt(G));\% Vol = Vi + Vocl;
\text{\% IL} = \text{Po/Vol}; \text{\% Indutor 1}<br>\text{\% IL} = \text{Io}; \text{\% Indutor 2}% Indutor 2
%% Especificações do Indutor
                                               % ripple de corrente 10%<br>% corrente de pico
IL max = IL + ripple iL;
ILmin = IL - rippleIL;
L = ((n*Vi-Ve)/(2*fs*ripple_iL))*D; % indutância
Bmax = 0.24;Ku = 0.5;<br>Tenr = 30;
                                            % Temperatura dos enrolamentos<br>% resistividade em Tenr
pc = pc20*(1+0.0039*(Tenr - 20));IL rms = sqrt(Io^2 + (ripple iL/sqrt(3))^2);
Rcc = (0.005*Pn)/(IL rms^2); % Resistência do enrolamento
```

```
%% Determinação do núcleo
% Tamanho minimo do núcleo 
Kg = ((pc*(L^2)*(ILmax^2))/(Bmax^2)*Rcc*Ku))*1e8 % (cm^5)% Núcleo escolhido: NEE-30/15/14
Le = 6.7;Ae = 1.22;
Peso = 2*21:
mue = 1750:
Lw = 6.7;Aj = 0.85;bJ = 1.72;aJ = 0.494;%% Entreferro
Lg = (muo * L * (IL max^2)) / ((Bmax^2) * Ae) *1e4; % m%% Enrolamento
% Número de espiras
Ne = (L*ILmax) / (Bmax*Ae)*1e4;Ne = 44;% Seção do Condutor cm^2
Aw = Ku*Aj/Ne;% efeito skin
Dskin = 2*7.5/\sqrt{5}(fs);
Askin = pi*( (Dskin/2)^2);
A_cond = 0.001626; % fio AWG25
Disol = 0.05; % com isolação
Dnu = 0.046; % sem isolação
Ncp = Aw/A cond;
Ncp = 6;
Fsd = 3.05;AT cond = Ncp*A cond;
% Resistência cc do enrolamento
Rcc = (pc*Lw*Ne)/AT\text{cond};%% Possibilidade de execução
% Número de camadas
NC = (Fsd*Disol*Ne)/bJ;<br>Eisol = 0.03;
Eisol = 0.03;<br>Fenr = 0;<br>Eisol = \frac{8}{100} = \frac{1}{100} (indutor)
                                   = 0 (indutor)
FAisol = (bJ*Eisol*(Fenr+1)/Aj)*100;FA = (pi*Ne*(Fsd*Disol)^2)/(4*Aj))*100;<br>At = FA + FAisol % Dece se
                                  % Deve ser menor ou igual a 100%
FLisol = (Eisol*(Fenr+1)/aJ)*100;FL = (Nc*Fsd*Disol/ad)*100;<br>
Lt = FL + Flisol% Deve ser menor ou iqual a 100%
```
#### **%% Estimativa de Perdas no núcleo do indutor**

% Dados do fabricante do núcleo em 100kHz e 23°C com Material IP12R<br>B = [0; 0.05; 0.1; 0.2]; <br>% Densidade de Fluxo em T % Densidade de Fluxo em Tesla<br>% Perdas no núcleo W/q Pp =  $[.2; 5.5; 28; 200]$ \*1e-3; pgPN = fit(B,Pp,'poly3','Normalize','on','Robust','on');  $mue = (Le/10*mue) / (Le/10*mue*Lg);$ ripple  $B = (mue*muo*Ne*ripple iL)/Le/10;$ PNL = pgPN(ripple B) \*Peso;

### Rotina 2 – Procedimento para o projeto do transformador

```
%% Rotina para projeto do transformador do conversor Forward
% Autor: Marcio Herson de Aguiar
% Data: 25/10/2017
clear all
clc
%% Constantes
pc20 = 1.72e-6; % (Ohm-cm)
muo = 4*pi*1e-7; % (H/m)%% Especificações do sistema
Pn = 482;Pi = Pn;
Vi = 68.8;Vo = 100;fs = 100e3;D = 0.25;Ef = 0.95;Po = EF*Pi;IO = Po/Vo;T = 1/fs;G = VO/Vi;% PPP simples e PPP em paralelo
Vc = Vo - Vi;n = (G-1)/D;<br>IL = Io;
                    % simples<br>% paralelo
U = I_0/2;
% PPP em cascata
\text{m} = (\text{sqrt}(G)-1)/D;% \text{Voc1} = \text{Vi}*(\text{sqrt(G)} - 1);\sqrt[8]{} \text{Voc2} = \text{Vi} \cdot (\text{G} - \text{sqrt}(\text{G}));% \text{Vol} = \text{Vi} + \text{Voc1};$ IL = Po/Vol; $ Indutor 1<br>$ IL = Io; $ Indutor 2% Indutor 2
L = 242e-6; % indutância do conversor
ripple iL = ((n*Vi-Vc)/(2*fs*L))*D;%% Especificações do Transformador
IS max = IL + ripple iL; \frac{1}{2} & corrente de pico
IS min = IL - ripple iL;
IS rms = sqrt((D/3)*(ISmin^2 + ISmin*ISmax + ISmax^2));IP rms = n*IS rms;Tenr = 30; \frac{1}{8} Temperatura dos enrolamentos
pc = pc20*(1+0.0039*(Tenr - 20)); % resistividade em Tenr
Lambda1 = Vi*D*T;<br>Ptot = .005*Pn;<br>8 Perdas totais
Ptot = .005*Pn;<br>ku = 0.35;
                          % Fator de utilização da área da janela<br>ns; % Corrente total
Itot = IP rms + n*IS rms;
% Nucleo da Thornton
kh = 4e-5;
kf = 4e-10;kfe = kh*fs+kf*(fs^2);Beta = 2.4;
%% Determinação do núcleo
% Cosntante do núcleo
```

```
KgT = 1e8* (pc* (Lambda1^2)*(Itot^2)*(kfe^2/Beta)))/... (4*ku*(Ptot^((Beta+2)/Beta)));
% Núcleo escolhido: NEE-30/15/7
Le = 6.7;Ae = 0.6;Peso = 2*10.1;
mue = 1604;Lw = 5.6;A_1 = 0.8;bJ = 1.72;aJ = 0.465;Delta B = ((1e8*pc*(\text{Lambda1}^2)*(Itot^2)*Lw)/...(2*ku*A^{\dagger}*(Ae^{\wedge}3)*Le*Beta*kfe)) ^(1/(Beta+2));
%% Quantidade de espiras
Npt = Lambda1/(2*Delta B*Ae)*1e4;
Npt = 11;Nst = n*Npt;Nst = 20;%% Indutância de magnetização
Lm = (mue*muo* (Npt^2) *Ae/Le) *1e-2;
%% Enrolamentos
% ocupação do nucleo
alfa1 = IP rms/Itot;
alfa2 = n*IS rms/Itot;
% seção dos condutores
Aw1 = ku*Aj*alfa1/Npt;Aw2 = ku*A\dot{a}A\dot{a}2/Mst;% efeito skin
Dskin = 2*7.5/\sqrt{5}(fs);
Askin = pi*( (Dskin/2)^2);
A_cond = 0.001626; % fio AWG25
Disol = 0.05; % com isolação<br>Dnu = 0.046; % sem isolação
                 % sem isolação
% Condutor primário
NCP = Aw1/A cond;
NcpP = 8;FsdP = 3.05;AT cond = Ncpp*A cond;
% Resistência cc do enrolamento primário
RccP = (pc*Lw*Npt)/AT\text{cond};DisolP = Disol;DnuP = Dnu;% Número de camadas do primário
NCP = (FsdP*DisolP*Npt)/bJ;% Condutor secundário
NcpS = Aw2/A cond;
NCDS = 4;
FsdS = 2.56;AT cond = NcpS*A cond;
% Resistência cc do enrolamento primário
RccS = (pc*Lw*Nst)/ATcond;DisolS = Disol;
DnuS = Dnu;
% Número de camadas do primário
NcS = (FsdS*DisolS*Nst)/bJ;
```

```
%% Possibilidade de execução
Eisol = 0.03;<br>Fenr = 1;<br>\frac{1}{2} = 1 (simples) e = 4 (intercalado
                                \frac{1}{2} =1 (simples) e =4 (intercalado) =0 (indutor)
FAisol = bJ*Eisol* (Fenr+1)*100/Aj;FA = pi*Npt* ((FsdP*DisolP)^2)*100/(4*Aj) + ...
pi*Nst*((FsdS*DisolS)^2)*100/(4*Aj);<br>At = FA + FAisol \frac{8 \text{ Deve} \text{ se}}{8}% Deve ser menor ou iqual a 100%
FLisol = Eisol* (Fenr+1) *100/aJ;
FL = NCP*FsdP*DisolP*100/aJ + NCS*FsdS*DisolS*100/aJ;<br>
Lt = FL + Flisol % Deve ser menor ou io
                                          % Deve ser menor ou igual a 100%
%% Estimativa de Perdas no núcleo do indutor
% Dados do fabricante do núcleo em 100kHz e 23°C com Material IP12R<br>B = [0; 0.05; 0.1; 0.2]; <br> 8 Densidade de Fluxo em T
                                                         \frac{8}{6} Densidade de Fluxo em Tesla<br>\frac{8}{6} Perdas no núcleo W/q
Pp = [.2; 5.5; 28; 200]*1e-3;
pgPN = fit(B,Pp,'poly3','Normalize','on','Robust','on');
PNT = pgPN(Delta B) *Peso;
```
### Rotina 3 – Especificações dos Parâmetros dos Componentes do Conversor *Forward* no Modelo de Perdas

```
%% Rotina auxiliar para a simulação do modelo de perdas
% Autor: Marcio Herson de Aguiar
% Data: 21/10/2017
clear all
clc
% Constantes
muo = 4*pi*1e-7; % (H/m)pc20 = 1.72e-8; % (Ohm-m)
% Temperatura
Tenr = [25; 25; 25; 29; 33; 38; 45; 54; 65; 72];% Inicializações
% Índice da medição de 1 a 10 (1 = 10%Pn e 10 = 100%Pn)
kt = 10:
pc = pc20*(1+0.0039*(Tenn(kt) - 20));% Parametros de simulação
Dmax = .5;Dmin = .01;%% Especificações do Sistema
Pn = 482;V_O = 100;Ef = 0.95;fsw = 100e3;T = 1/fsw;n = 1.81;
```

```
%% Arranjo FV
% Associação em série de 4 Paineis MSX60
Nps = 4;Nsp = 2;\text{Isc} = \text{Nsp*3.8};Voc = Nps*21.1;Coef Isc = 0.065*Isc;
Coef Voc = Nps * (-80e-3);
Rs = 0.178;Rp = 358.569;Ns = Nps*36;Np = 1;% Perfil de potência do arranjo FV
Vi = [58.4; 61.6; 63.4; 64.7; 65.7; 66.5; 67.18; 67.8; 68.345; 68.83];
Irrad = [124; 230; 331; 431; 528; 624; 720; 814; 908; 1000];
P = 2*[23.3; 47.54; 71.6; 95.9; 120; 144.1; 168.5; 192.6; 216.9; 241];pgPV = fit(P,Vi,'poly8','Normalize','on','Robust','on');
pgPG = fit(P,Irrad,'poly8','Normalize','on','Robust','on');
%% Especificações definidas de acordo com a potência de entrada
Pi = P(kt);Irrad = pgPG(Pi);Vi = pgPV(Pi);<br>Po = Ef * Pi;
Po = Ef * Pi;<br>
R1 = (Vo^2)/Po; % resitência
                   % resitência de carga
G = VO/Vi;D = (G-1)/n;Vc = Vo - Vi;Io = Po/Vo;%% Chaves 
           % chaves
Rds on = 44e-3;Ids = 16;Vqs = 10;Vth = 3;Ciss = 1960;\text{Coss} = 250;Cross = 40;Ld = 4.5;Ls = 7.5;% Circuito de Comando das chaves
Rq = 22;Vg = 12;%% Diodos
% D1 e D2 => 1N4149
Vfd1 = 1;Cfd1 = 2;Vfd2 = 1;Cfd2 = 2;8 D3 => UF5402
Vfd3 = 1;Cfd3 = 28;
```

```
$D4 => UF5402
Vfd4 = 0.975;Cfd4 = 45;%% Capacitores
C1 = 15e-6;C2 = 1.5e-6;C3 = 1.5e-6;
%% Esppecificações do Indutor
                    % indutância<br>% (cm)
Le = 6.7; % (cm<br>Lq = 0.0012; % (m)
Lq = 0.0012;PesoNL = 2*21;
mueL = 1750;bJ = 1.72;<br>RccL = 0.054;
                                                 % Resistência cc do enrolamento
Ne = 44;NCL = 4;NCDL = 6;
DnuL = 0.0460;ripple_iL = ((n*Vi-Vc)/(2*fsw*L))*D; % ripple de corrente
IL_pk = Io + ripple_iL; % corrente de pico
IL_min = Io - ripple_iL; % corrente minima
% Corrente no indutor
% Modo MCC:
\frac{1}{2} iL(t) = A+Bt, para 0 <= t <= DT<br>
\frac{1}{2} = C-E(t - DT), para DT <=
        = C-E(t - DT), para DT \leq t \leq T% Modo MCD:
% iL(t) = A+Bt, para 0 \leq t \leq DT% = C-E(t - DT), para DT <= t <= D2T<br> \% = 0, para D2T <= t <= T
        = 0, para D2T \leq t \leq T% onde,
A = IL min;B = (n \star \text{Vi}-\text{Vc})/L;
C = ILpk;E = VC/L;F = C + E * D * T;
G = -E;
modo = 1;if(IL min \langle 0)
     IL min = 0;
     A = IL min;
     IL_pk = B*D*T;C = ILpk;F = C + E^*D^*T;D2 = C / (E * T) + D;modo = 2;ripple iL = IL pk;
end
     h = [1:1:15]; \frac{1}{2} \frac{1}{2} \frac{1}{2} \frac{1}{2} \frac{1}{2} \frac{1}{2} \frac{1}{2} \frac{1}{2} \frac{1}{2} \frac{1}{2} \frac{1}{2} \frac{1}{2} \frac{1}{2} \frac{1}{2} \frac{1}{2} \frac{1}{2} \frac{1}{2} \frac{1}{2} \frac{1}{2} \frac{1}{2} \frac{1sinH = sin(2 * pi * h * D);
     cost = cos(2*pi*h*D);
```

```
if(modo == 1) % Serie de Fourier da corrente no modo MCC
    ao = A*D + B*(D^2)*T/2 + (C+E*D*T)*(1-D) + (E*T/2)*((D^2)-1);
    ah = (A+B*T*D-F-G*T*D)*(sinH./(pi*h)) + ...(B-G) * (T./(2 * ((pi * h).^2))). *(cosH-1);
    bh = (F-A)*((\cosh-1)./(\pi^*h) + (G*T*D-B*T*D)*(cosh./(pi*h)) ...
             - (G * T)./(p i * h) + (B-G) * (T. / (2 * ((pi * h) . ^2))).*sinH;
     % valor eficaz da corrente 
    I1 = (A^2)*D + A*B*T*(D^2) + ((B*T)^2)* (D^3))/3;I2 = (F^2) * (1-D) + F * G * T * (1 - D^2) + ((G * T)^2) * (1-D^3)) / 3;IL rms = sqrt(11+12);
else
     % Serie de Fourier da corrente modo MCD
    ao = B*(D^2)*T/2 + F*(D2-D) + (G*T/2)*((D2^2)-(D^2));
    sinH2 = sin(2 * pi * h * D2);
    cosH2 = cos(2*pi*h*D2);AH1 = (B*T*D)*(sinH./(pi*h)) + ((B*T).(2*((pi*h).^2))).*(cosH-1);a3 = (F./(pi*h)). * (sinH2 - sinH);
    a4 = ((G * T) . / (pi * h)) . * (D2 * sin H2 - D * sin H) + ...((G * T) . / (2 * ((pi * h) . ^2))) . * (cos H2 - cos H);AH2 = a3 + a4;
    ah = AH1 + AH2;
    BH1 = -((B*T*D)./(pi*h)).*cosH + ((B*T)./(2*(pi*h).^2))).*sinH;b3 = -(F./(pi*h)).*(cosH2 - cosH);
    b4 = ((G * T) \cdot / (pi * h)) \cdot * (-D2 * cos H2 + D * cos H) + ...((G^*T)./(2^*((pi^*h) .^2))).*(sinh2 - sinh);BH2 = b3 + b4;
    bh = BH1 + BH2; % valor eficaz da corrente 
    I1 = ((B*T)^2) * (D^3))/3;I2 = (F^2) * (D2-D) + F * G * T * (D2^2 - D^2) + ((G * T)^2) * (D2^3 - D^3))/3;IL rms = sqrt(I1+I2);
end
% Resistência efetiva do indutor
N1 = Ne/NcL; % n° de espiras por camada
% Razão das Resistência ca para cada harmõnico com a resistência cc
d = \text{Dnull*sqrt(pi/(4*NcpL))};Eta P = Nl*d/bJ;delta n = sqrt((pc*1e2)/(pi*fsw*muo*Eta P));DELTA N = d/delta n;
delta h = delta n./sqrt(h);
DELTAH = DELTAN.*sqrt(h);f1 = \overline{(sinh(2*DELTA_H)+sin(2*DELTA_H))}./(cosh(2*DELTA_H)-cos(2*DELTA_H));f2 = (sinh(DELTAH)-sin(DELTAH))./(cosh(DELTAH)+cos(DELTAH));
FRh = DELTA H.*(f1+(2/3)*(NcL-1)^2).*f2);Icc = a0;Ih rms = sqrt((ah.^2 + bh.^2)/2);
Ref Rcc = ((Icc^2) + \text{sum}(FRh.*(Ih\text{ rms.}^2)))/(II\text{ rms}^2);Ref<sup>-</sup> = Ref Rcc*RccL;
PEL = RefL*(ILrms^2);%% Estimativa de Perdas no núcleo do indutor
% Dados do fabricante do núcleo em 100kHz e 23°C com Material IP12R<br>B = [0; 0.05; 0.1; 0.2]; <br> % Densidade de Fluxo em '
                                                % Densidade de Fluxo em Tesla<br>% Perdas no núcleo W/q
Pp = [.2; 5.5; 28; 200]*1e-3;
pgPN = fit(B,Pp,'poly3','Normalize','on','Robust','on');
```

```
mu = (Le/10*mu) / (Le/10*mueL*Lg);
ripple B = (mueL*muo*Ne*ripple iL)/Le/10;PNL = pgPN(ripple B) *PesoNL;
%% Especificações do transformador
% Núcleo escolhido: NEE-19/8/5
AeT = 0.6;
LeT = 6.7;mueT = 1604;PesoNT = 2*10.1;
bJ = 1.72;
% enrolamentos
% primario 
Npt = 11;DnuP = 0.046;NcpP = 8;NCP = 1;RccP = 8.5e-3;% secundario
Nst = 20;
Dnus = 0.046;NcpS = 4;NCS = 2;RccS = 30.8e-3;% Corrente no secundário:
IS max = Io + ripple iL; \frac{1}{3} corrente de pico
IS min = Io - ripple iL;
\text{\$ is (t) = } A+Bt, para 0 \leq t \leq DT
% = 0 , para DT \leq t \leq T
% onde,
A = IS min;B = (n*Vi-Vc)/L;IS rms = sqrt((D/3)*(IS min^2 + IS min*IS max + IS max^2));
% Corrente no primário:
\text{\%} iP(t) = C+Et, para 0 \text{<=} t \text{<=} DT
% = 0 , para DT <= t <= T
% onde,
C = n*A;
E = n*B;
IP rms = n*IS_{rms};%% Serie de Fourier da Corrente 
% Primário
a \circ P = C*D + E*(D^2) *T/2;h = [1:1:15]; % n° de harmônicas utilizadas
sinH = sin(2 * pi * h * D);
\cosh = \cos(2\pi\pi x + h\pi);
ahP = ((C+E*T*D) ./(pi*h)) .*(sinH) + ...((E^*T)./(2*((pi*h).^2))).*(cosH-1);
```

```
bhP = C./(pi*h) - ((C+E*T*D)./(pi*h)).*(cosH) + ...((E^*T)./(2*(p_i^*h).^2))).*(sinH);
% Secundário
a \circ S = A*D + B*(D^2)*T/2;ahS = ((A+B*T*D) ./(pi*h)) .*(sinH) + ...((B*T)./(2*(p_1*h).^2))).*(cosH-1);
bhS = A./(pi * h) - ((A+B*T*D)./(pi * h)).*(cos H) + ...
        ((B<sup>*</sup>T)./(2<sup>*</sup>(p<sup>*</sup>h).^2))).*(sinH);
%% Resistência efetiva do primario
NlP = Npt/NcP; % n° de espiras por camada no primario
% Razão das Resistência ca para cada harmõnico com a resistência cc
d = DnuP*sqrt(pi/(4*NcpP));
Eta P = NlP*d/bJ;
delta n = sqrt((pc*1e2)/(pi*fsw*muo*Eta P));DELTA N = d/delta n;
delta h = delta n./sqrt(h);DELTA H = DELTA N.*sqrt(h);f1 = (sinh(2*DELTA H)+sin(2*DELTA H))./(cosh(2*DELTA H)-cos(2*DELTA H));
f2 = (sinh(DELTAH)-sin(DELTAH))./(cosh(DELTAH)+cos(DELTAH));
FRhP = DELTA H.*(f1+(2/3)*((NcP-1)^2).*f2);
Icc = aoP;Ih rms = sqrt((ahP.^2 + bhP.^2)/2);
Ref Rcc = ((\text{Icc}^2) + sum(FRhP.*(Ih_rms.^2)))/(IP_rms^2);
RefP = RefRec*RccP;PeP = RefP*(IPrms^2);PccP = RccP * (Icc^2);PccP = RccP* (IPrms^2);%% Resistência efetiva do Secundário
NlS = Nst/NcS; % n° de espiras por camada 
% Razão das Resistência ca para cada harmõnico com a resistência cc
d = DnuS*sqrt(pi/(4*NcpS));
Eta P = Nls*d/bJ;delta n = sqrt((pc*1e2)/(pi*fsw*muo*Eta P));DELTA\bar{N} = d/deltan;
delta h = delta n./sqrt(h);DELTA H = DELTA N.*sqrt(h);f1 = (sinh(2*DELTA_H)+sin(2*DELTA_H))./(cosh(2*DELTA H)-cos(2*DELTA H));
f2 = (sinh(DELTAH)-sin(DELTAH))./(cosh(DELTAH)+cos(DELTAH));
FRhS = DELTA H.*(f1+(2/3)*((NcS-1)^2).*f2);
Icc = aoS;Ih rms = sqrt((abs.^2 + bhs.^2)/2);
Ref Rcc = ((Icc^2) + sum(FRhS.*(Ihrms.^2)))/(ISrms^2);RefS = RefRec*RccS;P \in S = Refs*(ISrms^2);PccS = RccS * (Icc^2);PccS = RccS*(IS~rms^2);
```
 $PET = PeP + Pes;$ 

#### **%% Estimativa de Perdas no núcleo do transformador**

```
% Dados do fabricante do núcleo em 100kHz e 23°C com Material IP12R<br>B = [0; 0.05; 0.1; 0.2]; <br>% Densidade de Fluxo em Tesla
B = [0; 0.05; 0.1; 0.2]; % Densidade de Fluxo em Tesla
PP = [2; 5.5; 28; 200]*1e-3; \frac{1}{2} Perdas no núcleo W/g
pgPN = fit(B,Pp,'poly3','Normalize','on','Robust','on');
% plot(pgPN,B,Pp)
```
Lambda1 =  $Vi*D*T;$ Delta\_B = Lambda1/ $(2*Npt*AeT)*1e4$ ;  $PNT = pgPN(Delta_B)*PesonT;$ 

#### **%% Resultados**

PNucleos = PNT+PNL;

**%% Fim**